## Nº 280 ELEKTOR **OCTOBRE 2001** 234 FB/€ 5.80 10,40 FS + 6.90 \$Con. ISSN 0181-7450 **ELECTRONIQUE et MICRO-INFORMATIQUE** www.elektor.presse.fr

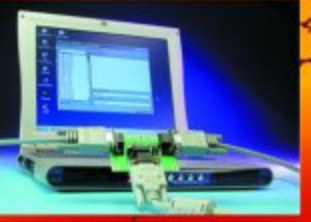

**DataSpy RS-232** 

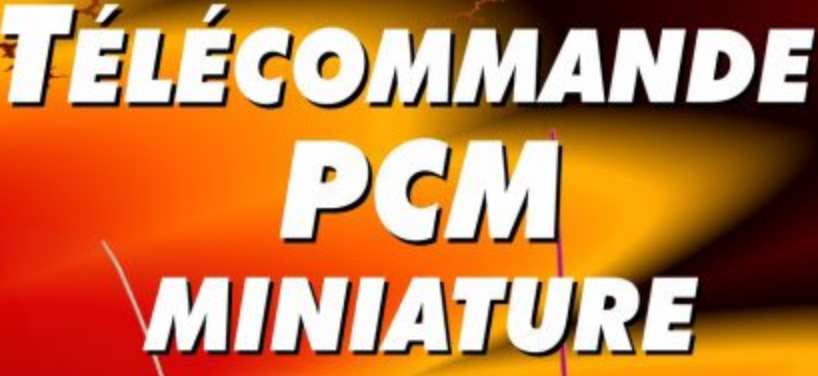

33 F/€ 5.03

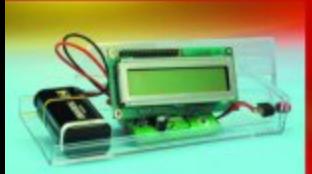

**Analyseur IR** 

**Interface**  $DMX \leq -$ > MIDI

ISAC, **MicroConverter®** à l'oeuvre

**Mini-serveur** Web (II)

# **DataSpy RS-232**

# Pour liaisons… sérielles bien entendu

Projet : Markus Müller

Il est possible, en s'aidant d'une électronique relativement simple et d'un rien de logiciel, de dériver le flux de données circulant sur une liaison sérielle entre 2 interfaces pour ensuite le visualiser sur l'écran.

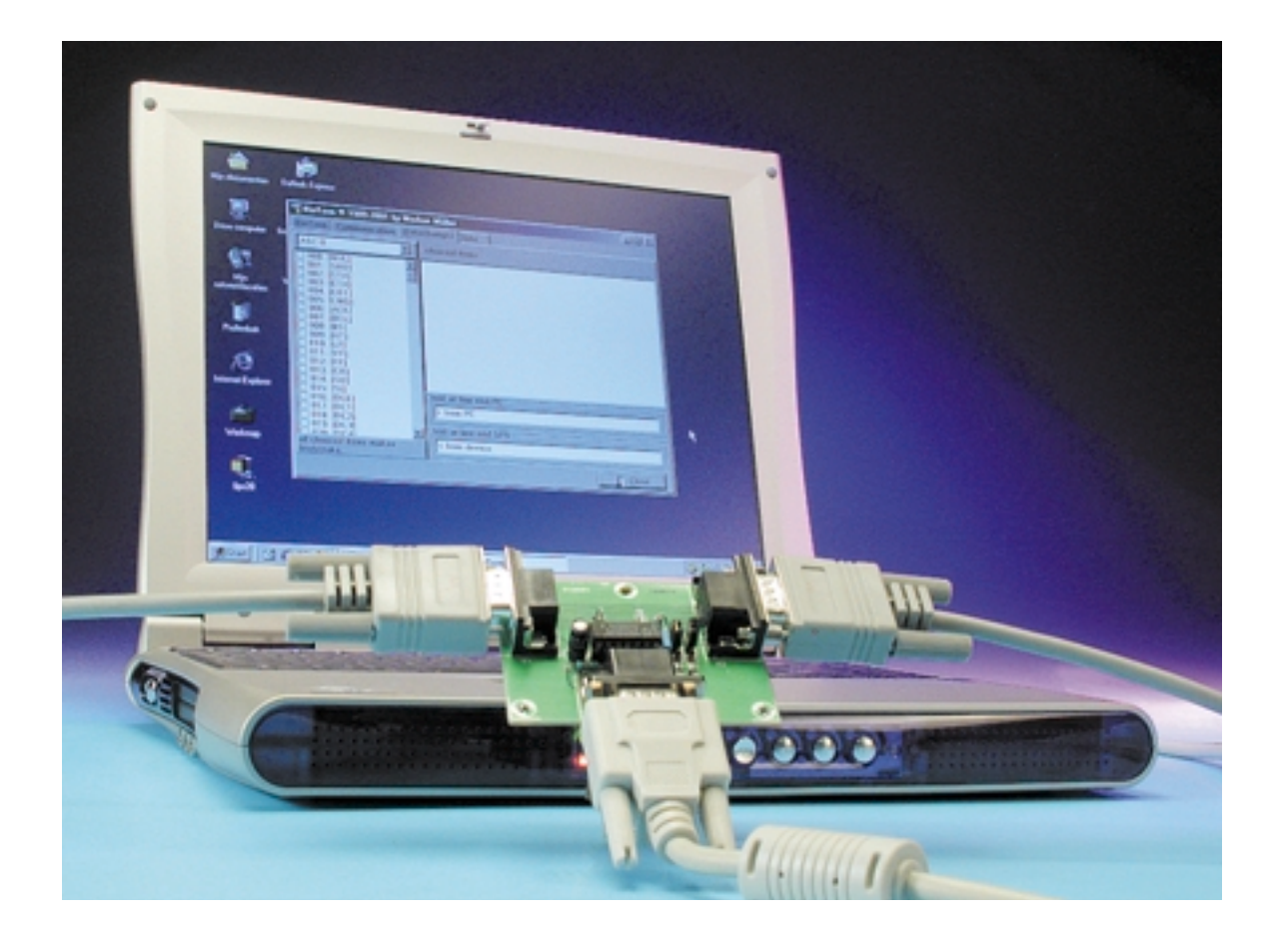

La dénomination de « DataSpy » (se prononce *dataspai*) peut donner à penser qu'il s'agit de pratiques clandestines, mais dans la majorité des cas le présent montage ne sera pas utilisé à des fins illégales. Il existe en effet de nombreuses raisons, on ne peut plus licites, de vouloir analyser le flux de données entre un PC et un système périphérique, voire entre 2 PC. Cet instrument peut s'avérer un auxiliaire précieux lors de l'identification de problèmes, peut servir de moniteur de données ou encore servir à l'examen, à fin d'accroître ses connaissances, de la structure de certains protocoles de transfert de données.

Le montage proposé ici prend la forme physique d'une sorte de d'adaptateur que l'on pourra tout simplement intercaler en série dans la liaison entre les 2 interfaces RS-

232 d'un PC et d'un périphérique. Un troisième connecteur sub-D sert de point de connexion pour un PC additionnel par le biais duquel on pourra procéder à l'examen du flux de données.

La mise en oeuvre de DataSpy est d'une simplicité enfantine. Le logiciel tourne sous Windows 9x et Windows NT4.0, la visualisation des

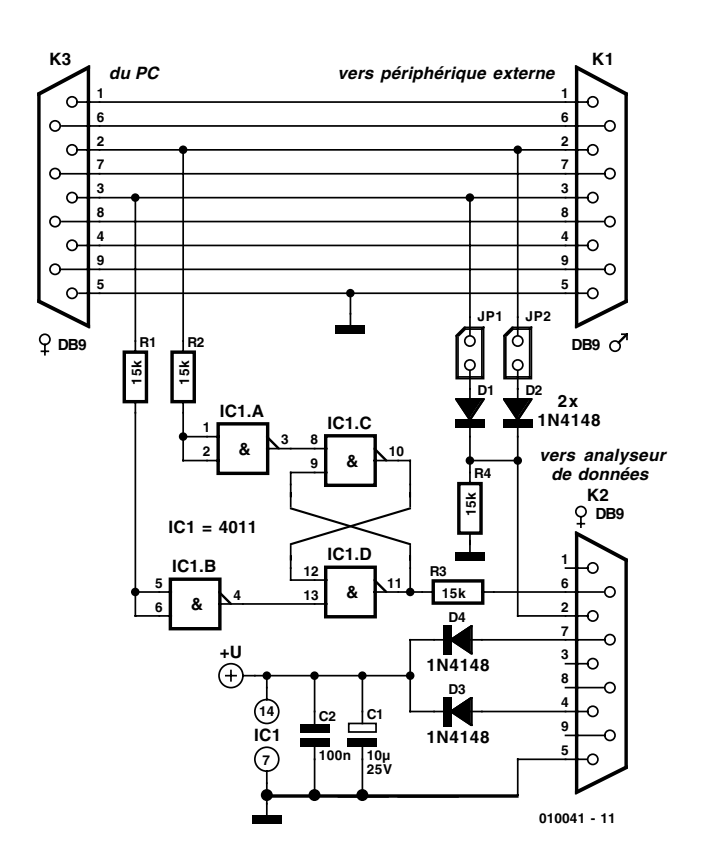

Figure 1. L'électronique mise en oeuvre est étonnamment simple. Son alimentation est dérivée du PC.

données pouvant se faire sous différents formats, en ASCII, en décimal voire en hexadécimal. Il est même possible, pour peu que l'on prenne 2 DataSpy en série dans la même liaison, de visualiser le trafic de données dans les 2 sens (bidirectionnel). La seule condition à ce mode de fonctionnement est que les 2 flux de données aient le même taux de transmission (*baudrate*).

Le montage ne requiert pas d'ali-

mentation propre vu qu'il la tire directement du PC.

## **Le matériel**

Un coup d'oeil au schéma de la **figure 1** nous prouve à l'évidence que l'électronique de ce montage est on ne peut plus « discrète ». Elle se résume en fait à une bascule bistable (flip flop), IC1, épaulée par une dizaine de composants passifs.

Le trajet reliant les connecteurs K1 et K3 est intercalé dans la liaison sérielle dont on désire connaître les secrets. Un examen rapide du schéma montre que les lignes de commande et de données sont purement et simplement interconnectées 1:1. Il ne nous faut rien de plus, pour notre entreprise de surveillance, que les lignes de données de part et d'autre. En cas de réception de données, d'une direction ou de l'autre, on aura, selon le cas, positionnement (*set*) ou remise à zéro (*reset*) de la bascule bistable IC1, la ligne de commande DSR indiquant la direction de circulation des données. Les cavaliers JP1 et JP2 permettent de définir la provenance des données échantillonnées : si JP1 est fermé ce sont les données fournies par le PC qui sont transmises au connecteur K2, si c'est le cas de JP2, les données qui arrivent proviennent du périphérique externe, le SPS (*Serial Peripheric System*). Via D1/D2 et R4, le signal attaque la broche 2 (RxD) de K2, endroit

**MICROINFORMATI** 

#### **Liste des composants**

**Résistances :**  $R1 \land R4 = 15 kQ$ 

**Condensateurs :**  $CI = 10 \mu F/25 V$  radial  $C2 = 100$  nF

**Semi-conducteurs :**  $DI \land D4 = IN4148$  $|C| = 4011$ 

#### **Divers :**

K1 = embase sub-D 9 voies encartable mâle en équerre K2,K3 = embase sub-D 9 voies encartable femelle en équerre JP1,JP2 = cavalier

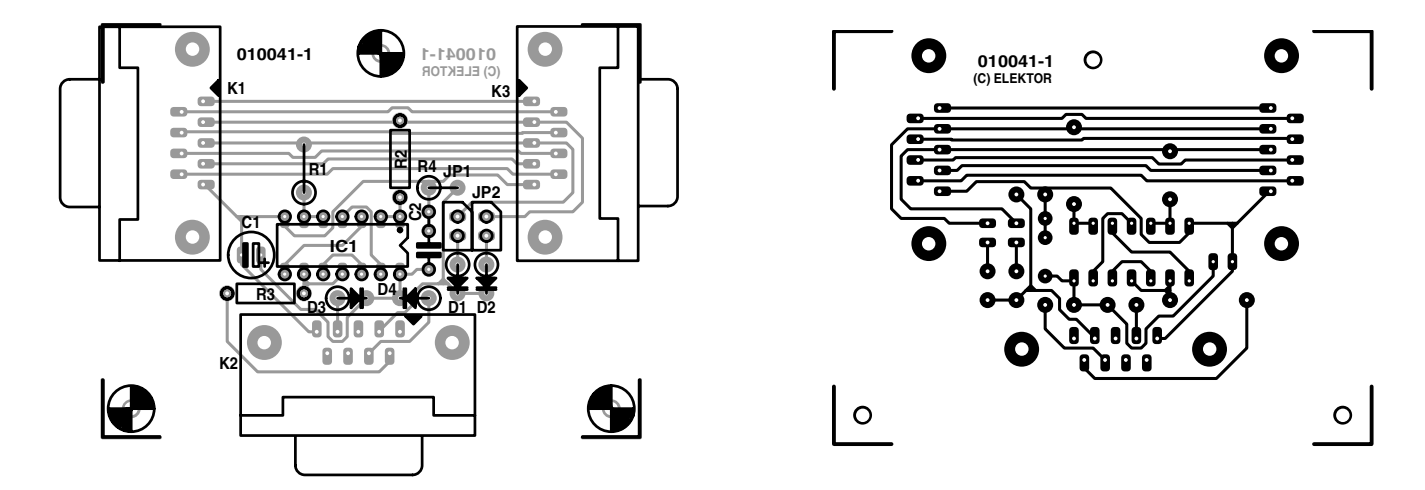

Figure 2. La platine de l'« intercalaire » est disponible auprès des adresses habituelles.

# **MICROINFORMATIQUE**

auquel est relié le « moniteur PC ».

Les résistances R1 et R2 protègent IC1 à l'encontre de crêtes de tension et de signaux de potentiel négatif. De par le dimensionnement de ces résistances et la capacité intrinsèque de IC1 le taux de transmission maximal se trouve limité à 38 400 bauds.

La tension d'alimentation requise par IC1 est dérivée directement du PC par le biais des diodes D3 (dans la ligne DTR), D4 (dans RTS) et du condensateur C1. En raison de la très faible consommation de courant de IC1 cette solution ne pose de problème et permet de se passer d'une alimentation externe avec tout le câblage additionnel qu'elle sous-entend. C2 sert à un découplage HF supplémentaire. La figure 2 vous propose le circuit imprimé dessiné à l'intention de ce montage. Vu le faible nombre de composants concernés la réalisation de cette platine devrait se faire dans l'heure. Si tant est que l'on respecte au pied de la lettre la liste des composants et que l'on évite toute erreur au niveau des polarités des composants en ayant une, il ne doit pas avoir de risque de ne pas voir fonctionner ce montage correctement.

# **Le logiciel**

Le programme écrit en et compilé sous Delphi 5 (Borland) a été baptisé « BinTerm » (de **Bin**aire **Term**inal). Il est disponible au téléchargement sur notre site (*www.elektor. presse.fr*) sous la dénomination **EPS010041- 11**. Le programme tourne sous Windows 9x et sous Windows NT4.0. Il ne comporte qu'un unique fichier, *BinTerm.exe*. Lors de la clôture du programme la totalité des paramètres est sauvegardée dans un fichier .ini.

Le programme remplit 3 fonctions :

- **Tâche primaire** : la gestion de tous les éléments visibles.
- **Lecture sérielle** : stockage de tous les caractères entrants dans un tampon en anneau de 94 000 caractères.

– **Visualisation des données** : lecture des données stockées dans le tampon en anneau et leur visualisation à l'écran du PC. Ces 3 tâches tournent indépendamment l'une de l'autre. Il n'est malheureusement pas possible, avec un système 32 bits, d'envisager un traitement des données synchrone. Pour remédier à ce problème, on a attribué une tâche spécifique à la lecture de l'interface sérielle et ce à une priorité plus élevée. La reproduction des données constitue elle une seconde tâche. Les données sont ainsi stockées, compte tenu de la direction, pour être, ultérieurement, visualisées à l'écran. S'il devait se faire que les données arrivent à une vitesse trop grande ou que le décalage temporel entre l'émission et la réception soit trop

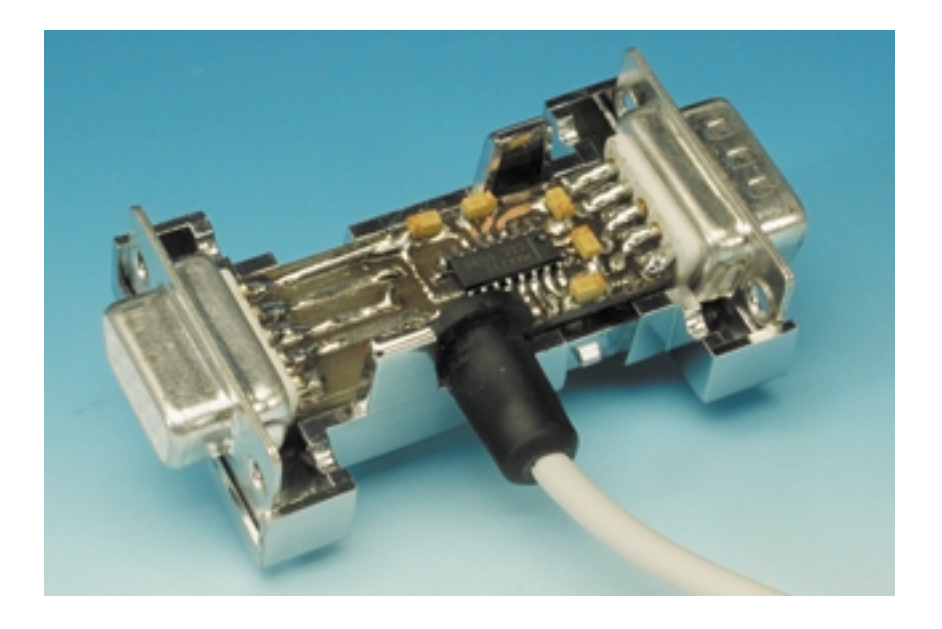

court, le PC n'est plus en mesure de déterminer correctement le sens de circulation des données.

# **Mise en oeuvre**

Après lancement de BinTerm.exe on voit apparaître une fenêtre blanche dans laquelle seront visualisées les données entrant, écran entouré d'un certain nombre de boutons. Si l'on utilise 2 exemplaires de DataSpy montés en série en vue d'un examen bidirectionnel du transfert des données, cette fenêtre sera subdivisée en 2 parties, situation illustrée par la recopie d'écran reproduite en **figure 3**.

Les différents boutons remplissent

les fonctions suivantes :

*Break* : fonction de pause pour interrompre la lecture des données;

*Clear* : Efface le contenu de la fenêtre de texte;

*Save* : Sauvegarde le contenu affiché sous la forme d'un fichier de texte; *Close* : Clôture le programme.

Il est possible, par le biais de la combinaison de touches classique Ctrl+C de copier un ou plusieurs caractères voire plusieurs lignes pour les faire réapparaître dans un programme de traitement de texte à l'aide de la combinaison de touches  $Ctrl+V$ 

Après une action sur le bouton « *Break* » sa dénomination devient

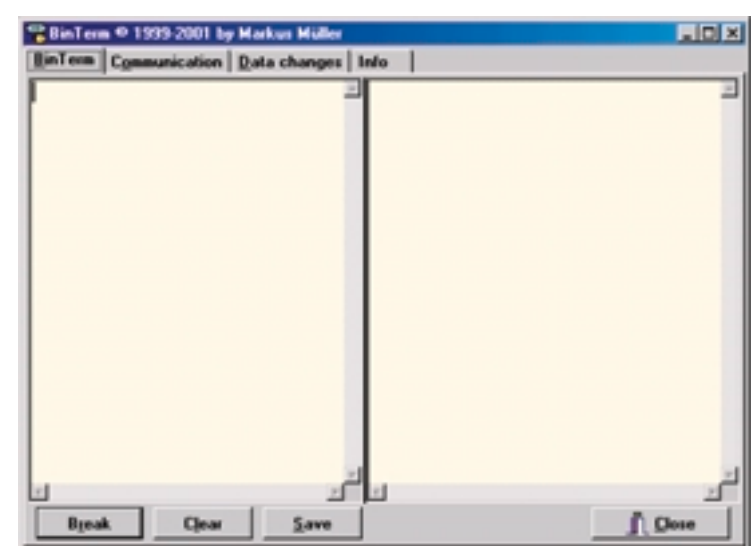

Figure 3. Fenêtre d'accueil de BinTerm, subdivisée dans le cas présent en 2 parties en vue de la visualisation d'un trafic bidirectionnel.

| Way                                              | <b>Baud Rate</b> | Language         |
|--------------------------------------------------|------------------|------------------|
| <sup>(F)</sup> from PC and SPS                   | $C = 300$        | C Deutsch        |
| C from PC                                        | $C$ 600          | <b>G</b> English |
| C from SPS                                       | $C$ 1200         | $\Gamma$ =       |
| C from PC and SPS                                | C2400            |                  |
| simultaneously in two directions                 | $C$ 4800         |                  |
| <b>SPS</b><br>PC.<br><b>CTTD</b>                 | G 9600           |                  |
| <b>COM 2</b>                                     | $C$ 19200        |                  |
|                                                  | $C$ 38400        |                  |
| <b>Interface A</b>                               | <b>Stop Bits</b> |                  |
| $C$ $CDM1$                                       | $G$ 1            |                  |
| G DOM 2                                          | C2               |                  |
| $C$ COM 3                                        | <b>Paulty</b>    |                  |
| $C$ DBM 4                                        | G None           |                  |
| <b>D</b> Connector in PC                         | C Even           |                  |
| Sound, when Data anives                          | $C$ Ddd          |                  |
| When more than 20 characters arrive, sound stops |                  |                  |

Figure 4. On trouve, sous l'onglet « Communication », tous les paramétrages ayant trait à la transmission de données.

« *Continue* », une nouvelle action sur ce bouton se traduisant par une reprise de l'affichage des données à l'écran.

Lors d'une sauvegarde des données dans un fichier de texte BinTerm commence le texte par la mention « *left box* » pour ajouter ensuite le texte se trouvant dans la fenêtre gauche. Il écrit ensuite « *right box* » avant d'ajouter le texte visualisé dans la fenêtre droite.

#### **La communication**

Une action sur le bouton « *Communication* ») dans le haut de l'écran se traduit par l'apparition d'une fenêtre de paramétrage (**figure 4**) dont la plupart des options de paramétrage n'appellent sans doute que peu de commentaires. Permettez-nous cependant l'une ou l'autre remarque. Une action sur le bouton « *Apply* » se traduit par une réactivation de (ou des) l'interface sérielle avec les paramètres définis; le bouton « *Close* » clôture le programme.

Il va sans dire qu'il est primordial que les paramètres de l'interface tels que taux de transmission (*Baud Rate*), bit d'arrêt (*Stop Bit*) et parité

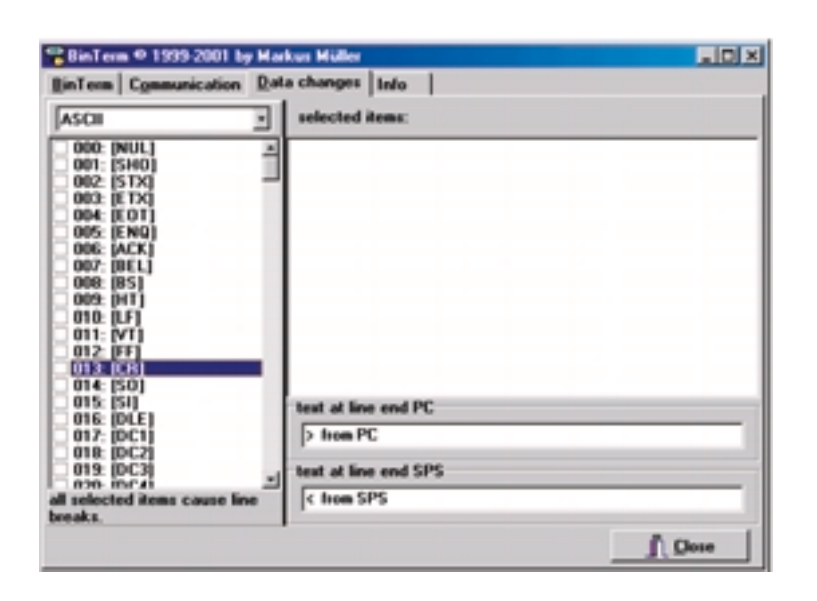

Figure 5. Sous l'onglet « Datachanges » on trouve 3 options au niveau du format des données et une possibilité de sélection individualisée des objets.

(*Parity*) soient définis correctement. Le cadre « *Language* » offre le choix entre la version anglaise ou allemande de ce programme. Au niveau du cadre de sélection du mode de lecture (« *Way* » on a affichage automatique de l'implantation des cavaliers à mettre en place. On ne peut avoir de lecture de données bidirectionnelle simultanée qu'à condition d'avoir monté 2 exemplaires du DataSpy pris en série.

Il faut, en principe, opter pour le même taux de transmission dans les 2 sens, ce qui en pratique est pratiquement toujours le cas. Il existe cependant une petite astuce permettant d'utiliser DataSpy même dans les très rares occasions où l'on se trouve confronté à 2 taux de transmission différents.

Il faudra dans ce cas-là utiliser 2 DataSpy montés en série et lancer une double exécution du programme BinTerm. Dans la premier programme on optera pour « *from PC* » et « *COM1* », le paramétrage du second programme étant alors « *from SPS* » et « *COM2* ». Lorsque le flux de données ne comporte que relativement peu de caractères, son approche peut être annoncée par la génération d'un signal sonore « *Sound* ». Dès que la vitesse de transmission dépasse 20 caractères par seconde, cette option est automatiquement mise hors-fonction. Plus le taux de transmission adopté est élevé, plus la vitesse requise du PC pour qu'il puisse restituer correctement le sens de circulation des données doit être importante.

#### **Datachanges**

Un clic sur le bouton « *Datachanges* » fait apparaître une autre fenêtre de paramétrage (**figure 5**). On dispose, en ce qui concerne l'affichage des données, des options ASCII, décimal et hexadécimal. Il est en outre possible d'attribuer un code d'interprétation à chaque objet. Les caractères correspondants sont alors visualisés dans la fenêtre de droite. Un double clic permet d'éliminer de la liste les objets sélectés.

Lors d'un changement de ligne des données en provenance du PC on aura affichage du message « text at line at PC » alors que ce sera le texte « text at line-end SPS » qui s'affichera dans le cas d'un changement de ligne des données en provenance du périphérique (SPS).

## **En guise de conclusion**

Un clic sur le bouton « Info » fera apparaître le nom et les adresses E-mail et Internet du père de DataSpy et auteur du programme Bin-Term. Vous pourrez le contacter (en anglais de préférence) au cas où vous auriez des remarques éventuelles ou que vous aimeriez en savoir plus.

# **Analyseur de code IR**

# Comment percer à jour une télécommande

Cet appareil de test, commandé par microcontrôleur, peut identifier les codes de télécommandes infrarouges de la plupart des fabricants d'électronique grand public.

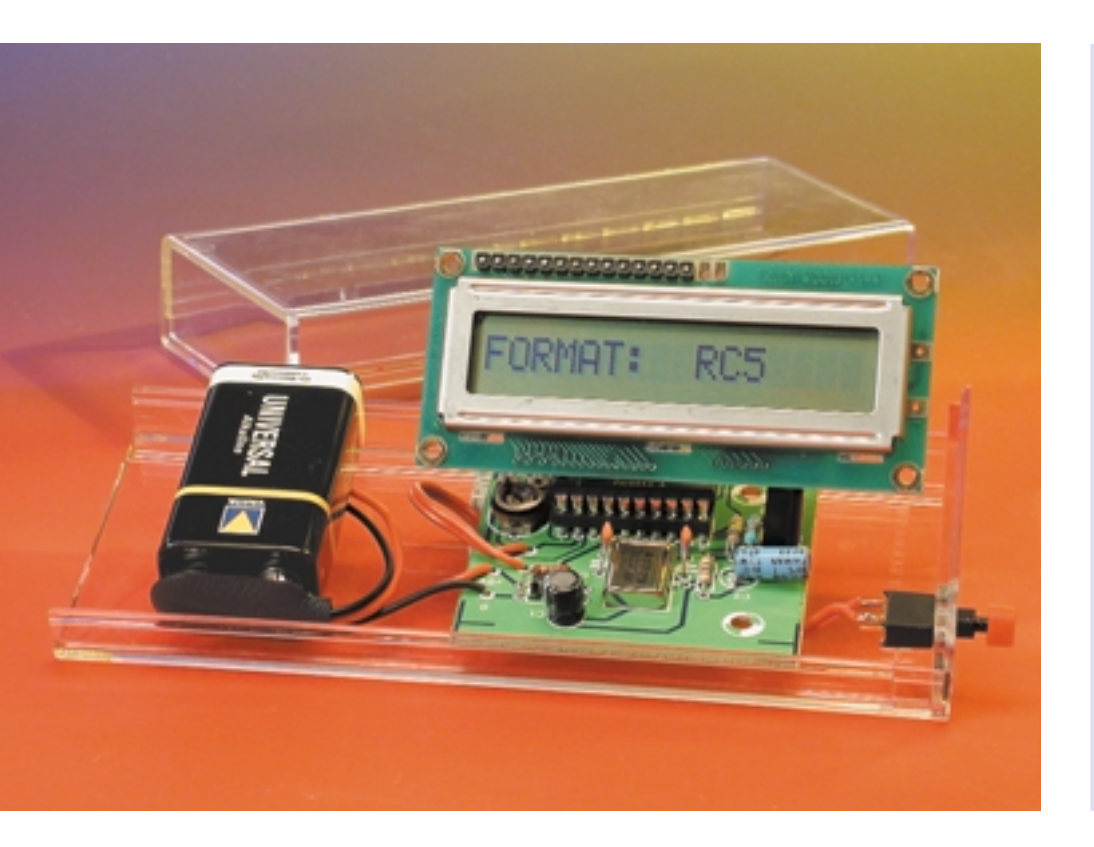

Chaque fabricant d'électronique grand public fait malheureusement bande à part lorsqu'il s'agit de coder des signaux de télécommande IR. Par conséquent, chaque ménage amasse au cours des ans une multitude de télécommandes (qui ne sont plus utilisées) dont le fonctionnement interne est inconnu. Il serait par trop dommage de les jeter alors qu'un électronicien pourrait encore en tirer parti de toutes les façons possibles. Hélas, une autre utilisation échoue la plus part du temps faute des informations sur le protocole qui seraient nécessaires pour construire un récepteur. Le même problème se manifeste quand on achète des télécommandes infrarouges au comptoir : elles sont assez inutiles si on ne connaît pas le code d'émission. Le montage présenté ici élimine ce dilemme. Il indique exactement à l'utilisateur les données d'un émetteur à infrarouge qui lui permettront d'effectuer des développements « maison ». En particulier, dans le cas des codes RC5 ou RECS80 de Philips qui sont bien documentés, il est possible de réaliser sans difficulté un système récepteur sur la base des données émises (adresse et

# **Microcontrôleur**

- 4 Koctets de ROM
- 128 octets de RAM
- 32 octets d'EEPROM pour le programme d'application
- 2,7 à 6 V de tension de fonctionnement
- 16 bits
- Réinitialisation (Reset) intégrée
- Oscillateur RC interne (sélectionnable)
- Fonctionnement en circuit d'attaque 20 mA de toutes les broches des ports
- Maximum de 18 broches E/S lorsque la réinitialisation interne et l'oscillateur RC sont choisis
- 2 comparateurs analogiques
- Interface I2C
- UART duplex intégral
- Possibilités de programmation sérielle en circuit

commande) en faisant appel à un circuit intégré de réception comme le SAA3009 ou le SAA3049 qui sont disponibles partout. Les articles d'information de base publiés dans les numéros de mars/avril 2001 d'Elektor qui décrivent en détail les protocoles les plus courants pourront également s'avérer très utiles.

La convivialité et une réalisation peu coûteuse ont constitué les buts principaux lors de l'élaboration de ce projet. Il s'agit de développer un petit appareil portable permettant

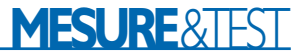

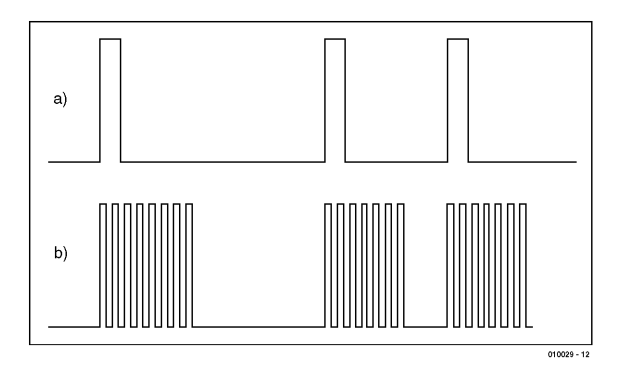

Figure 1. Le mode flash (a) a cédé le pas aux signaux de télécommande modulés à 36 kHz (b).

de tester avant achat la possibilité d'utiliser un émetteur peu coûteux. Toutes les données importantes d'une télécommande peuvent être saisies et analysées sans problème par un microcontrôleur. Il suffit de placer la face de l'appareil à examiner comportant la diode d'émission sur le circuit intégré photorécepteur IC2 et de presser une touche. Le nom du code est immédiatement affiché si le format de transmission est identifié.

Toutefois, en raison du circuit intégré de réception utilisé, les seuls protocoles infrarouge qui peuvent être décodés sont ceux qui sont modulés dans la gamme des 30 à 40 kHz. Dans ce cas (selon le code), la distance entre 2 paquets ou la longueur (**figure 1**, en bas) détermine l'information. Dans le cas des signaux transmis en mode flash (rarement utilisé de nos jours), la distance entre 2 éclairs détermine la teneur des informations (en haut). Ces signaux sont ignorés par le récepteur IR.

## **Maniement aisé**

Lorsque l'analyseur est mis sous tension, le message CODE ANALYSER VER 1 est tout d'abord affiché, suivi de WAITING… qui constitue l'invitation à envoyer un signal infrarouge. Lorsque la réception se produit, l'analyseur affiche le nom d'un code. Des détails supplémentaires sur le code sont affichés lorsqu'on presse une touche.

**1ère action sur la touche : Adresse (address)** Cette valeur hexadécimale indique la

partie du code qui contient l'adresse de l'appareil adressé, par exemple, dans le cas de RC5, l'adresse 0 pour un téléviseur. Certains fabricants ne définissent pas de commande d'adressage dans leur code. Si cela est le cas, l'affichage ne comporte que 2 traits (—).

#### **2ème action sur la touche : Commande (command)**

Cette valeur hexadécimale représente la commande émise qui doit être exécutée par le système qui la reçoit. La commande 10h (16 décimal) par exemple provoque une augmentation du volume dans le cas du code RC5.

#### **3ème action sur la touche : Intégralité du code (cod)**

Le code est affiché dans son intégralité en notation hexadécimale. On remarquera que la valeur est représentée sous la forme bit 7…bit 0. De nombreux fabricants, dont Sony, transmettent les bits dans l'ordre bit 0…bit 7. L'affichage est corrigé en conséquence.

#### **4ème action sur la touche : Nom du code**

Le nom du code décodé en dernier lieu est affiché, par exemple RC5, SIRCS ou RECS80.

L'affichage UNKNOWN signifie que le protocole de transfert est inconnu, le signal est trop faible ou le code est trop déformé. L'émetteur devait être tenu directement devant le récepteur, en particulier aux fréquences de modulation « extrêmes » de 30 kHz ou 40 kHz car le circuit intégré de réception est prévu pour une fréquence de 36 kHz. Comme on peut le voir dans la **figure 2**, la sensibilité diminue rapidement à d'autres fréquences de modulation. Certaines télécommandes modernes émettent deux protocoles différents dans certains modes de fonctionnement. Prenons comme exemple la société Loewe dont les télécommandes envoient d'abord le format japonais puis, après environ 50 ms, le format RC5 après commutation sur VTR ou DVD. Dans ces cas, l'analyseur affiche toujours le protocole reçu en dernier lieu.

## **Peu de matériel…**

Le circuit de l'analyseur présenté dans la **figure 3** mérite à peine qu'on en parle. La lumière infrarouge est reçue par le plus que fameux SFH505A qui a été jadis produit par Infineon mais que l'on trouve encore partout (ou par l'une des nombreuses alternatives, consulter la liste des composants) ; il amplifie le signal et élimine la fréquence porteuse. Ce circuit intégré type SFH505A contient un récepteur infrarouge complet très sensible réglé sur la fréquence porteuse de 36 kHz. Une photodiode, des étages amplificateurs, des filtres et un démodulateur sont déjà intégrés ce qui réduit au minimum le câblage externe. Vous trouverez de plus amples renseignements sur le récepteur IR dans la fiche de caractéristiques des nouveaux types apparus sur le marché téléchargeable à l'adresse Internet :

*www.infineon.com/cmc\_upload/0/000/008/ 562/sfh5110.pdf*.

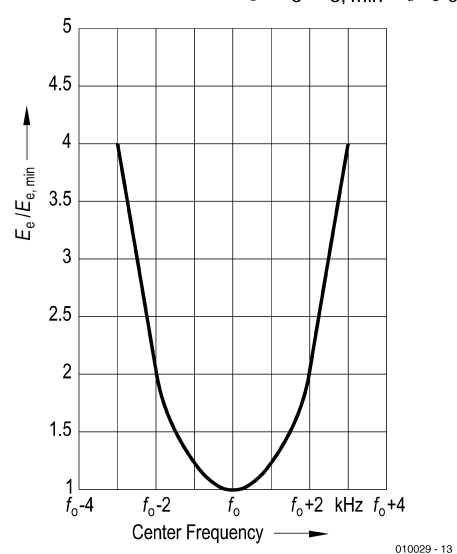

Figure 2. La sensibilité décroît rapidement à droite et à gauche de la fréquence médiane.

### Relative Sensitivity  $E_e/E_{\text{e,min}} = f(f_0)$

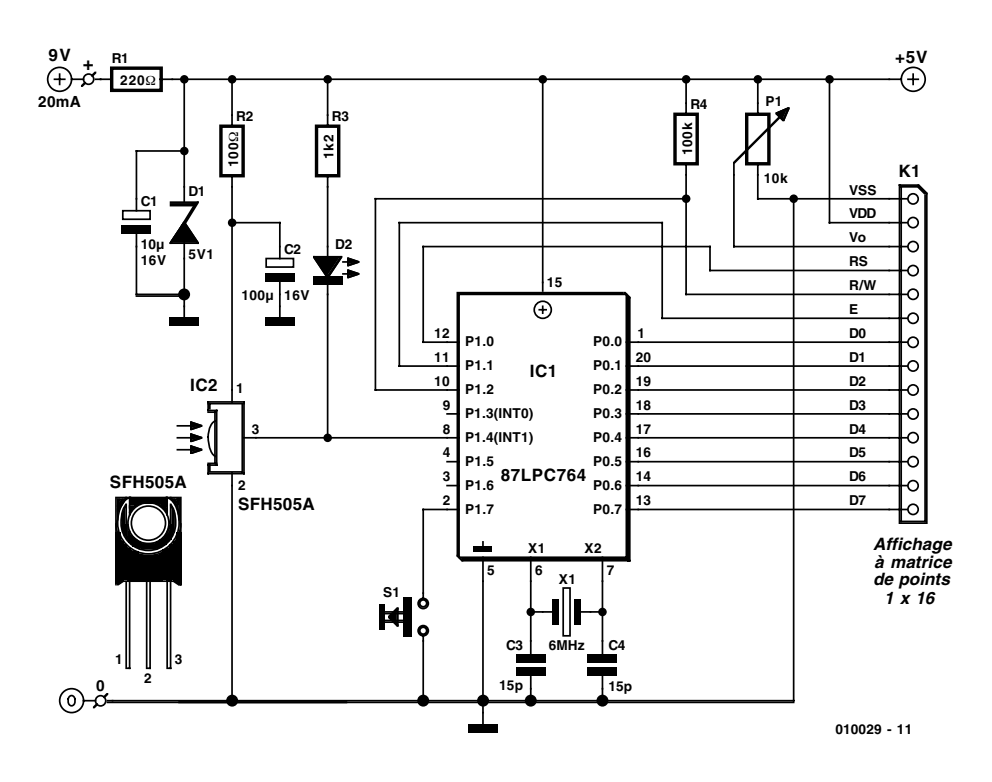

Figure 3. Le minuscule circuit de l'analyseur de code ne comporte que 2 circuits intégrés.

Le code est transmis directement sous forme inversée au microcontrôleur IC1 qui le décode. R2 et C2 forment un filtre passe-bas qui protège le circuit intégré de réception des perturbations causées par la tension d'alimentation. Ces composants

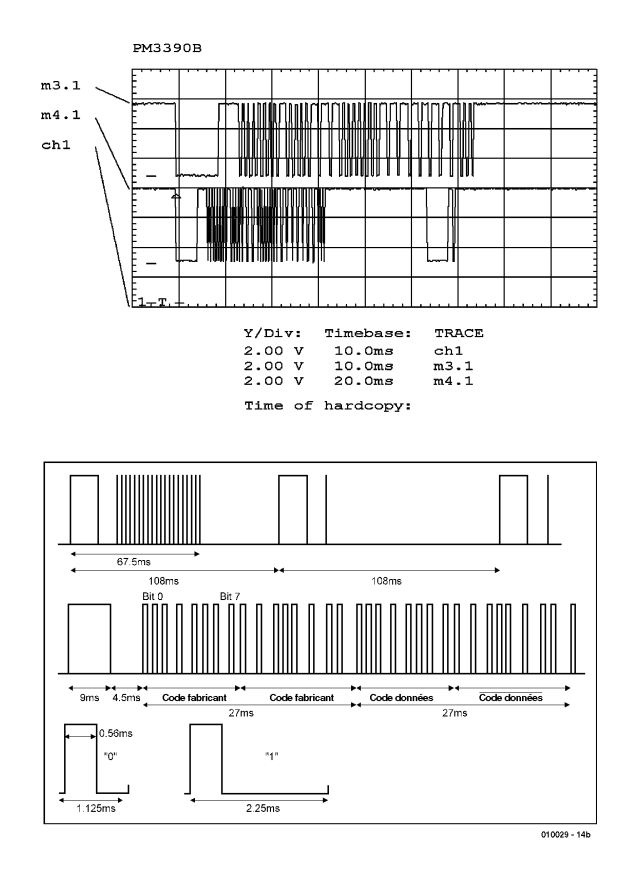

Figure 4. Évaluation des signaux d'une transmission de code NEC (Harman/Kardon ou Yamaha).

sont indispensables car le circuit intégré réagit aux pointes par une perte impressionnantes de sensibilité.

La DEL couplée à l'entrée du contrôleur clignote lorsqu'un code est reçu. Cela permet de contrôler facilement si la télécommande émet un signal. Le microcontrôleur est basé sur l'architecture éprouvée de la famille « 51 », ce qui facilite le développement du code car de nombreux outils sont proposés à peu de frais ou sont même disponibles sous forme de partagiciel. Philips caractérise le 87LPC764 comme *Low power, low price, low pin count microcontroller*. En raison des calculs intensifs nécessités par le décodage, le contrôleur est cadencé à une fréquence d'horloge de 6 MHz ce qui correspond à une durée de cycle de 1 µs. Le texte encadré contient les principales données techniques du 87LPC764.

La tension d'alimentation de 5 V de l'affichage à matrice de points détermine la tension d'alimentation globale du système. La faible consommation permet d'utiliser une batterie monobloc de 9 V. La tension de fonctionnement est stabilisée à environ 5 V par une diode de Zener. R1 limite la consommation de courant aux 20 mA requis par ce circuit.

# **Affichage**

On utilise un affichage alphanumérique à matrice de 1x16 caractères comme en proposent de nombreux fabricants. L'affichage dispose de son propre contrôleur adressé par un jeu de commandes standardisé. Le brochage, le taux de multiplexage et la répartition des adresses de la RAM sont identiques pour tous les types mentionnés dans la liste de pièces. Il est certes nécessaire d'afficher un nombre bien plus élevé de données que le permet un afficheur d'une ligne, mais il est bien plus économique de représenter celles-ci uniquement sur demande de l'utilisateur en pressant une touche que d'utiliser par exemple un afficheur de 4 lignes. Comme le microcontrôleur dispose d'un nombre suffisamment élevé de broches de ports, l'affichage est effectué en mode 8 bits pour réduire la complexité du logiciel. Le potentiomètre P1 sert à régler le contraste.

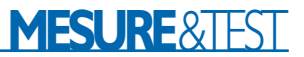

# **… mais beaucoup de programmation**

Les données des codes suivants sont intégrées dans le logiciel, ce qui permet de les décoder et de les afficher :

#### JAPONAIS NEC RC5 RECS80 SIRCS DENON DAEWOO MOTO-ROLA

Le logiciel mesure tout d'abord la première phase basse à la sortie du circuit intégré de réception, ce qui lui permet de déterminer grossièrement quels codes entrent en ligne de compte. Presque tous les formats de codes se distinguent en effet par la longueur du bit de départ, ce qui simplifie le décodage. Toutes les mesures de largeur d'impulsion sont exécutées à l'aide du temporisateur interne du microcontrôleur qui offre une résolution de 1 µs à 6 MHz de

### **Liste des composants**

#### **Résistances :**

RI,R2 = 220 $\Omega$  $R3 = 1k\Omega2$  $R4 = 100 k\Omega$ P1 = ajustable 10 kΩ

#### **Condensateurs :**

 $CI = 10$  uF/16 V vertical  $C2 = 100$  uF/16 V vertical  $C3.C4 = 15 pF$ 

#### **Semi-conducteurs :**

IS1U60, TFMS5360)

D1 = diode zener 5V1/1 W D2 = LED rouge à haut rendement IC1 = 87LPC764 ( programmé **EPS 010029-41**) IC2 = SFH505A (TSOP1736, SFH5110-36, PIC26043SM,

#### **Divers :**

- K1 = morceau de câble en nappe à 14 conducteurs
- S1 = bouton-poussoir unipolaire à contact travail
- $X1$  = quartz 6 MHz
- affichage à matrice de points à 1 ligne de 16 caractères tel que MCC161A1-4, MCC161A2- 3(Truly), LM161556 (Sharp) pile 9 V compacte avec connecteur
- à pression boîtier tel que Heddic 222 (Selectronic)

interrupteur marche/arrêt

fréquence d'horloge.

Après avoir traité le bit de départ composé habituellement d'une phase basse suivie d'une phase haute finale de longueur fixe, le logiciel effectue la configuration des autres registres pour la suite du traitement. Il s'agit du nombre de bits, égal à 11 dans le cas du RECS80 et atteignant 48 bits dans le format japonais et, en outre, de leur longueur en incluant les tolérances. Chacun des bits suivants est mesuré et comparé aux limites.

Le logiciel du microcontrôleur est aussi disponible sous forme de code source (sur le site Internet Elektor ainsi que sur la disquette **EPS 010029-11**) disponible auprès des adresses habituelles. Lors de modifications ou de développements individuels, tenir compte dans le logiciel des variations considérables de la longueur des impulsions selon la force du signal engendré par la lumière infrarouge incidente. Le tableau suivant donne un exemple concret des tolérances admissibles pour les signaux reproduits dans la **figure 4** (code NEC de Harman/Kardon ou Yamaha) :

1ère phase basse : de 8 700 à 9 200 ms 1ère phase haute : de 4 352 à 4 607 ms Phases basses suivantes : de 400 à 767 ms

Pauses entre phases basses :

bit « 0 » : de 400 à 767 ms bit « 1 » : >767 ms

Les valeurs un peu « tordues » correspondent souvent au contenu de l'octet de poids fort du compteur 16 bits et simplifient l'évaluation en hexadécimal. Avec des tolérances

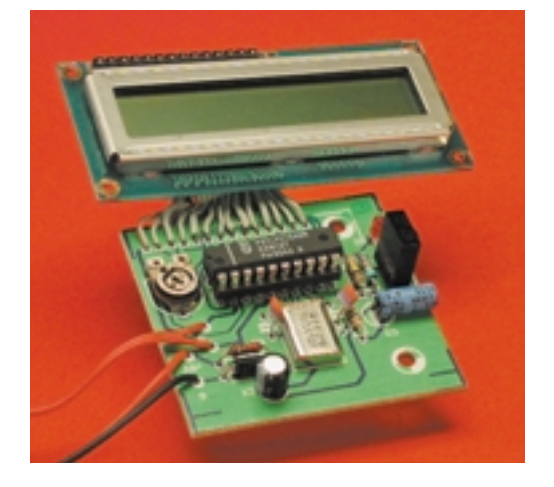

aussi généreuses, il n'est plus nécessaire de tenir compte de l'octet de poids faible du compteur.

## **Montage**

Le montage de l'analyseur sur la carte-de la **figure 5** est un jeu d'enfant car le microcontrôleur se trouve dans un boîtier DIL à 20 broches et la construction ne requiert sinon aucun composants « problématique ». Le récepteur IR est du type Infineon. Des pastilles de soudage supplémentaires sont prévues pour d'autres modèles dont le brochage est différent.

L'affichage LC est raccordé par une courte longueur de câble plat. Les types indiqués dans la liste de pièces peuvent être utilisés 1:1 ; consulter la fiche de données dans le cas d'autres afficheurs. Le tout est installé avec le monobloc 9 V dans un boîtier approprié après un test de fonctionnement. Le type Heddic proposé est transparent si bien que seuls 2 perçages (pour le commutateur Marche/Arrêt et le bouton de Mode) sont nécessaires.

(010029)

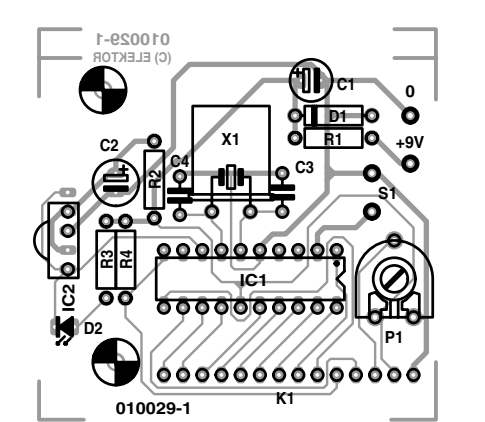

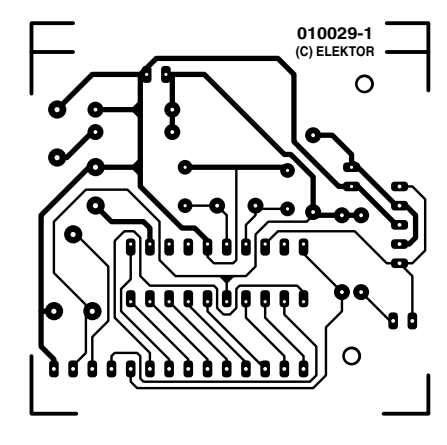

Figure 5. Le quartz doit être disposé à plat sur la petite carte de l'analyseur.

# **Wobbel**

# Un robot qui ne roule pas mais qui « wobbule » !

Abraham Vreugdenhil

Ce mini-robot est un phénomène qui ne passe pas inaperçu, ne serait-ce que par sa façon très originale de se mouvoir. Il est étonnamment simple car il se résume en fait à un processeur, une paire de capteurs et une paire de moteurs. En dépit de cette rusticité il est étonnamment manoeuvrant et contourne les obstacles –dès qu'il en « voit » un il fait des manoeuvres d'évitement et poursuit son bonhomme de chemin sur ses 2 étonnantes pattes mobiles.

Le détail le plus marquant de ce minuscule robot est indiscutablement sa manière originale de se déplacer. Il ne possède pas de roues mais une paire d'excroissances qui fonctionnent comme une sorte de « rames », béquilles commandées par une paire de moteurs miniaturisés. La taille de ces excroissances est telle qu'elles dépassent tout juste sous le « ventre » du robot de sorte que la bestiole s'appuie brièvement sur l'une d'entre elles et qu'elle « wobbule » lorsqu'une « patte » touche le sol. C'est en fait à ce « train d'atterrissage » très particulier que Wobbel doit sa « venue au monde ». En effet, l'idée fit un beau jour son apparition et il ne resta plus qu'à voir si cette façon de se mouvoir imaginaire pourrait être mise en pratique. Le reste de la « mécanique » fut rapidement rassemblé : 2 capteurs infrarouge, IC3 et IC4, pour la détection, une paire d'étages de commande de moteurs pas à pas, IC2, et, comme « cerveau », un « petit » microcontrôleur, un 89C2051 d'Atmel doté d'un rien de programme.

Dans sa version « existentielle », ce mini-robot mesure 5 x 5 x 3,5 cm, le schéma de la **figure 1** prouvant quant à lui que l'électronique elle non plus n'a rien de bien sorcier. Avantage dérivé de cette approche simple, Wobbel peut se targuer d'un prix relativement abordable; si l'on fait abstraction de la platine, le coût des composants nécessaires ne devrait guère dépasser quelque 300 FF (50 €).

# **Le comportement**

Ce que l'on attendait de Wobbel était qu'il soit en mesure de se déplacer librement dans

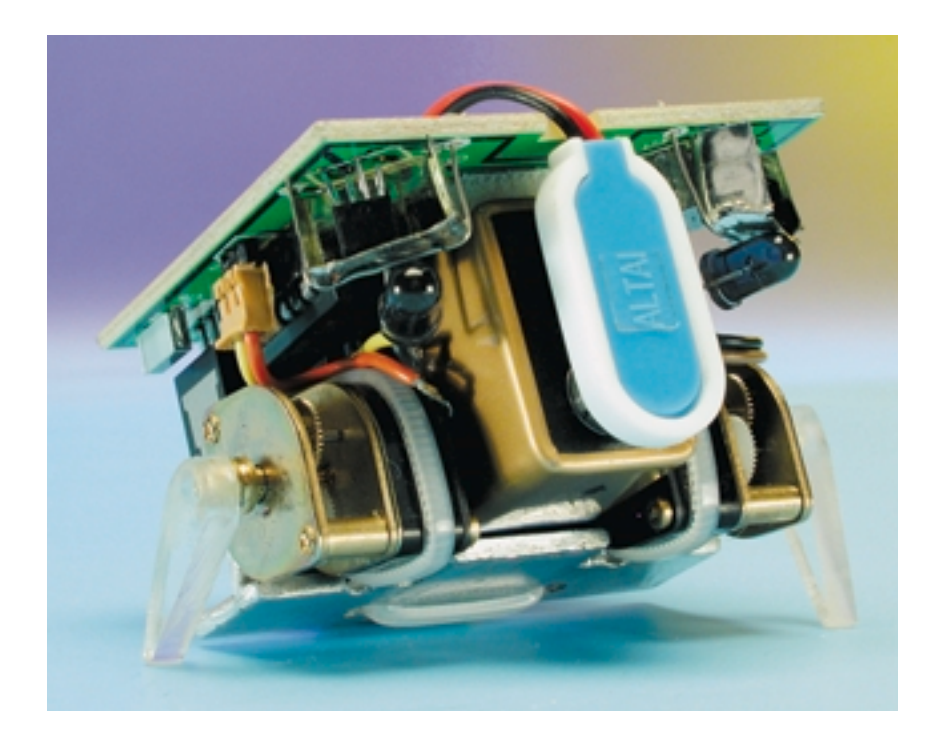

son environnement et qu'il puisse éviter les obstacles qu'il y rencontrerait. Son environnement prend en fait la forme d'un terrain d'une superficie quelconque clôturé par un rebord de 5 cm de haut environ.

Notre mini-robot ne réagit pas à la lumière ou au noir; il limite ses aspiration à déambuler, wobbuler disions-nous, de façon très relax, sur le terrain mis à sa disposition, tout en gardant un « oeil » ouvert au cas où il se trouverait confronté à un obstacle fixe ou mobile. Dès qu'il en détecte un dans son champ de vision de quelque 10 cm de profondeur il entreprend les actions nécessaires pour un évitement.

Les « yeux » de Wobbel prennent la forme d'une paire ce capteurs infrarouge (IR) du type IS471F, IC3 et IC4. Il ne s'agit pas là d'un simple capteur photosensible mais d'un circuit intégré bien pensé intégrant un modulateur, un démodulateur, un oscillateur et même un régulateur de tension. Le capteur émet un train d'impulsions IR par le biais d'une LED infrarouge externe, D1 et D2 dans le cas présent, et en détecte la réflexion (ou non) sur un objet quelconque. En cas de réflexion, la sortie du capteur passe au niveau « bas ». L'avantage majeur de cette combinaison LED/capteur est qu'elle ne réagit qu'au train d'impulsions émis et que partant, elle n'est pas gênée le moins du monde par la lumière environnante. Le seul risque potentiel de problème est une confrontation impromptue de 2 Wobbel. Il suffirait dans ce cas-là de procéder à une petite adaptation du logiciel pour éliminer, éventuellement, tout risque de problème même dans ce cas extrême.

Vu que l'on veut permettre à Wobbel tant d'avancer que de reculer, il faut que les moteurs, M1 et M2, puissent tourner et vers la gauche et vers la droite. Ceci implique la mise en oeuvre d'un dispositif d'inversion de polarité des moteurs à courant continu prenant la forme d'un pont en H. On pourrait en envisager une version réalisée en technologie discrète, mais il existe également des circuits intégrés conçus spécialement à cet effet, alors pourquoi se compliquer la vie ? Le circuit intégré utilisé ici, un L293D, intègre 2 ponts en H ainsi que des diodes de protection; il est important de s'assurer que le L293 que vous achetez est bien doté du suffixe « D » sachant que la version standard du L293 ne comporte pas ces fameuses diodes. M1 et M2 sont des moteurs à courant continu miniature dotés d'un engrenage réducteur intégré. La tension de service va de 3 à 6 V et le régime s'étend de 22 à 44 tours/mn. La liste des composants donne des informations additionnelles. On pourra bien évidemment utiliser un autre type de moteur si tant est qu'il ait des spécifications similaires.

Nous avons opté, en ce qui concerne l'unité de traitement central, la CPU, pour un composant de l'écurie Atmel, un 89C2051, IC1. L'EPROM Flash dont dispose ce microcontrôleur est d'une taille plus que suffisante pour un programme simple. Avantages additionnels de ce processeur est sa disponibilité et le faible coût de sa programmation. On notera en outre l'existence d'un com-

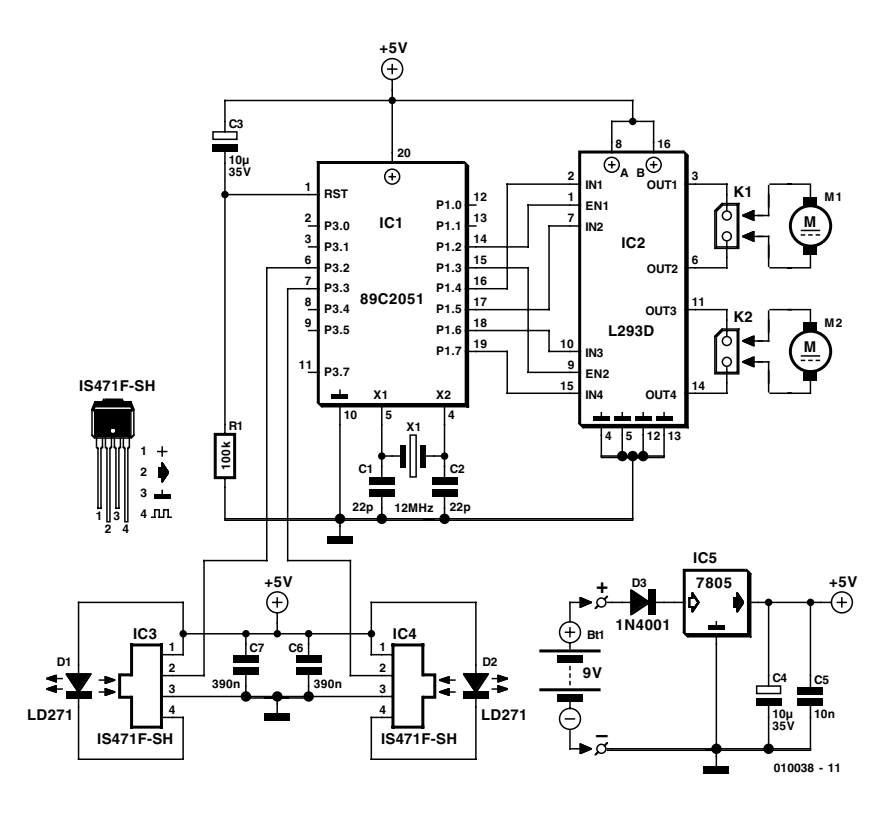

Figure 1. L'électronique de Wobbel se résume en fait à un processeur, une commande de moteurs et une paire de capteurs servant à la détection.

pilateur BASIC gratuit capable de créer des fichiers d'une taille ne dépassant pas le Koctet. Le nom de ce fameux compilateur est « BAS-COMLT » et celui du programmateur, encore plus explicite, « BlowIT ». Pour de plus amples informations on pourra faire un tour sur le site Internet de la société ayant développé ce compilateur, site sis à l'adresse suivante : *www.mcselec.com*.

## **La construction**

De par la simplicité de l'électronique requise par le robot, la platine, dont on retrouve le dessin des pistes et la sérigraphie en **figure 2**, peut rester très compacte. Un coup d'oeil au circuit imprimé permet de constater qu'il comporte la place, au centre, pour recevoir la pile compacte 9 V. La connexion des 2 mini-moteurs et de la pile de fait par le biais de petites embases SIL (*Single In Line* = à 1 rangée) implantées à cet effet sur la platine.

Nous avons doté le prototype d'un blindage provisoire de ses capteurs en vue d'en augmenter la portée, blindage qui prend la forme de petites pièces de tôle soudées; en effet, si le capteur détecte en permanence la lumière (IR) émise par la LED il génère occasionnellement une fausse alarme. La **figure 3** montre un exemplaire terminé de la platine au coeur du Wobbel.

Comme le montre la photo en début d'article, la réalisation du prototype est on ne peut plus simple. Les micro-moteurs sont fixés à l'aide de sangles élastiques sur le châssis qui n'est en fait rien de plus qu'un morceau de profil en T en aluminium mis en forme par limage et perçage. La pile compacte, fixée elle aussi à l'aide d'une sangle, vient prendre place entre les moteurs. La pile fait office de support sur lequel repose la platine. La fixation de cette dernière sur la pile se fait à l'aide de 2 petits morceaux de bande Welcro.

Les « pattes » ou « béquilles » voire « rames », quel que soit le nom que l'on voudra bien leur donner, de nos prototypes sont en plexiglas. Pour peu que l'on y perce, dans la partie inférieure, un orifice de la taille adéquate, on pourra les fixer, à l'aide d'une gouttelette de colle, directement sur l'axe du moteur. La longueur des pattes est à déterminer expérimentalement sachant cependant qu'elle a une importance capitale. Si ses béquilles sont trop hautes, Wobbel aura tendance à basculer trop vers l'avant de sorte qu'il prendra alors le sol pour un obstacle et, pris de panique, il se mettra à « pédaler » continuellement vers l'arrière, ce qui est ennuyeux et

# **BRIC**OLAGE

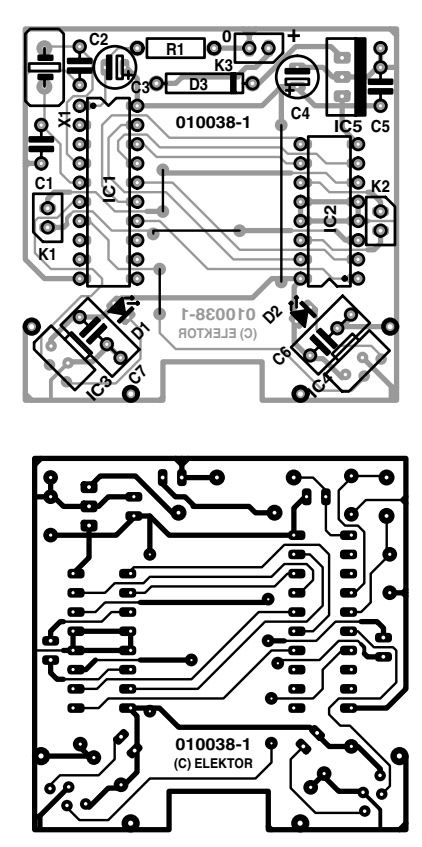

Figure 2. Dessin des pistes et sérigraphie de l'implantation des composants de la platine conçue pour Wobbel.

n'est bien évidemment pas le but de la manoeuvre. Si ses pattes sont devenues des moignons, il se déplacera comme prévu mais le fera très lentement en raison de la peti-

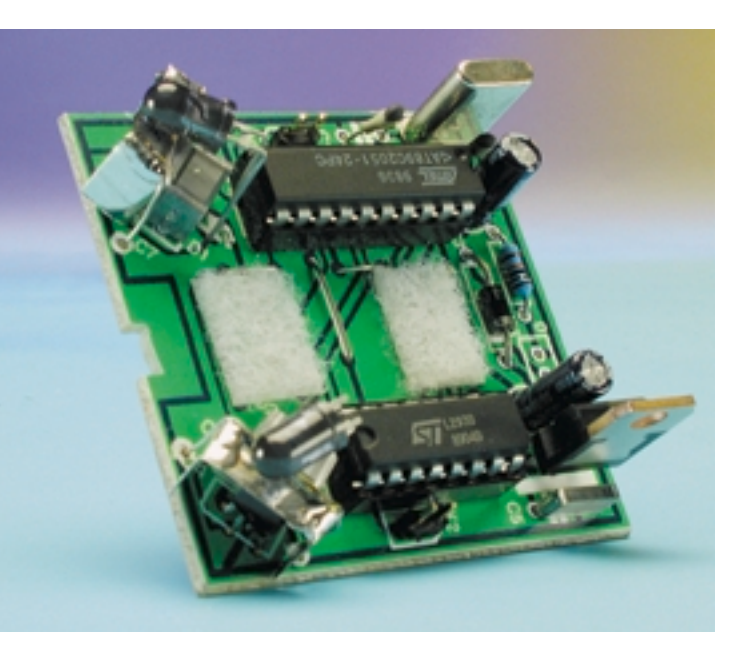

Figure 3. La réalisation de cette platine n'a vraiment rien de bien sorcier.

## **Liste des composants**

**Résistances :**  $RI = 100 kQ$ 

### **Condensateurs :**

 $CI$ , $C2 = 22pF$ C3, C4 =  $10 \mu$ F/35 V  $C5 = 10 nF$  $C6, C7 = 390$  nF

## **Semi-conducteurs :**

D1,D2 = LD271 ou autre type de diode IR  $D3 = 1N4001$ 

tesse des pas qu'il pourra effectuer. Sur nos prototypes nous avons utilisé des béquilles de 18 mm de long, taille mesurée du centre de l'axe jusqu'à l'extrémité d'appui.

En tout état de cause la construction mécanique est d'une simplicité telle qu'il ne nous a pas fallu plus d'une soirée pour arriver à faire avancer notre robot.

## **Le programme**

La taille du programme de commande développé à l'intention de Wobbel et stocké dans IC1 n'est que de 312 octets. Il associe simplicité et structure logique.

– Lors de la mise sous tension le robot reçoit comme instruction de se

> déplacer vers l'avant pendant de l'ordre de 5 s. S'il devait se faire que l'un des moteurs se mette lors de la mise sous tension à tourner dans le mauvais il faudra inverser la polarité du connecteur concerné.

> – Le programme passe ensuite aux capteurs. Si l'un des capteurs détecte un obstacle, Wobbel commencera par passer 5 s en marche arrière avant d'effectuer une rotation d'évitement d'une durée de 3 s.

> – Le robot repasse en marche avant et contrôle à nouveau ses capteurs. En effet, au cours de déplacement en marche arrière et de la manoeuvre d'évitement, les capteurs

IC1 = 89C2051 (Atmel programmé **EPS010038-41**) IC2 = L293D (STMicroelectronics et autres)  $IC3,IC4 = IS471F-SH (Sharp, n<sup>o</sup>)$ Conrad : 18 50 49)  $IC5 = 7805$ 

#### **Divers :**

 $XI =$  quartz 12 MHz Bt1 = pile compacte 9 V M1,M2 = mini-moteur à réducteur intégré 3 à 6 V, 22 à 44 tr/mn (n° Conrad : 242543-50) K1, K2 = embase SIL à 2 contacts + connecteur

sont purement et simplement ignorés vu que leur interrogation n'a pas grand sens à ce moment-là.

– Si les 2 capteurs détectent un obstacle simultanément, ce qui pourrait arriver par exemple si le robot se trouve, après une manoeuvre d'évitement, en face d'un mur, le robot passe 3 s en marche arrière avant d'effectuer une rotation de 4 s autour de son axe.

Bien que le programme ne repose que sur un tout petit nombre de règles, le comportement de Wobbel est tel que l'on a l'impression que le robot se sent parfaitement à son aise dans son environnement quelle que soit la situation à laquelle il se trouve confronté.

Il est facile, si l'on veut modifier le comportement de Wobbel, de modifier le programme. Nous proposons en effet, par le biais des adresses habituelles, outre le microcontrôleur programmé, également une disquette comportant le programme et le code-source (**EPS010038-11**). En raison de la simplicité du matériel, des modifications simples du programme permettent déjà, dans certains cas, des effets intéressants voire spectaculaires. On pourrait imaginer, de manière à donner l'impression que Wobbel est plus intelligent qu'il ne l'est en effet, lui faire faire, par exemple, après l'écoulement d'une durée aléatoire, un petit virage.

Les amateurs de bricolage ne manqueront pas de trouver de nouvelles variantes de programmation après quelques heures d'expérimentation. (010038)

# **APPLI**KATOR

APPLIKATOR est une rubrique servant à la description de composants intéressants récents et de leurs applications; par conséquent, leur disponibilité n'est pas garantie. Le contenu de cette rubrique est basé sur les informations fournies par les fabricants et les importateurs, ne reposant pas nécessairement sur les expériences pratiques de la Rédaction.

# **NCP1200**

# Une solution compacte pour vos alimentations à découpage

Christophe BASSO, ON Semiconductor

Lors de la conception d'un produit alimenté sur le réseau, le choix final du type d'alimentation dépend de différents critères. Parmi ceux-ci, le faible poids ou encore la facilité de mise en oeuvre orientent de plus en plus les fabricants vers des solutions à circuits commutés, plus communément dénommées alimentations à découpage.

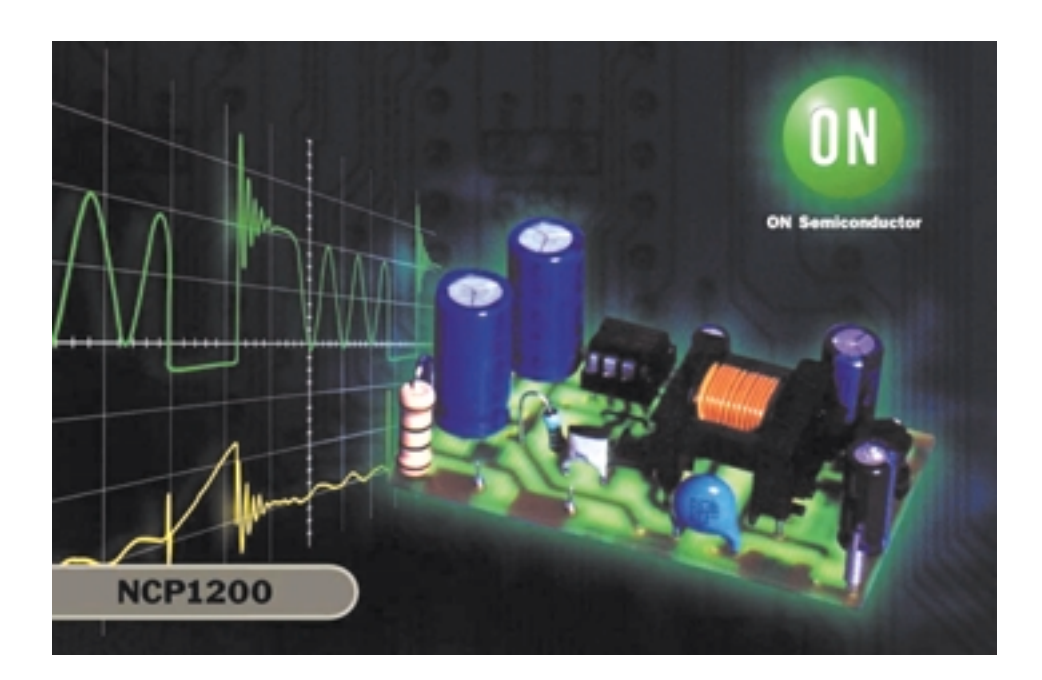

En effet, ce type de structure, lorsqu'il est pourvu d'une entrée dite " universelle ", autorisera un branchement immédiat sur n'importe quel type de réseau alternatif (habituellement compris entre 90 et 260 VAC) alors qu'une solution classique à base de transformateur nécessitera le déplacement manuel d'un cavalier... Cependant, les alimentations à découpage rebutent souvent les moins expérimentés car elles évoquent des électroniques complexes, souvent enclines à fumer violemment ! Fort heureusement, les fabricants de semi-conducteurs

introduisent régulièrement de nouveaux composants dans le but de rendre accessible cette technique à la majorités des concepteurs d'alimentation. Dans cette optique, ON Semiconductor (Toulouse, France) franchit une nouvelle étape grâce au NCP1200 qui combine les avantages des structures monolithiques (compacité, facilité de mise en ouvre...) tout en laissant une liberté certaine au concepteur (choix du MOSFET, possibilité de freiner les commutations...). Cet article décrit le fonctionnement de ce nouveau composant et propose la réalisation complète d'un bloc secteur 12 /10 W à faible puissance de veille.

# **NCP1200, une multitude d'innovations dans un boîtier huit broches**

Passons-les en revue :

– Pas d'enroulement auxiliaire : la technologie haute-tension de ON Semiconductor (VHVIC, *Very High-Voltage Integrated Circuit*) autorise l'auto alimentation du circuit inté-

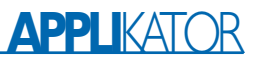

gré par le biais d'une source de courant connectée au rail hautetension. Ce dernier pouvant évoluer jusqu'à 400 V continus, seul un silicium de type VHVIC peut s'accommoder d'une telle contrainte. Cette technique permet de s'affranchir d'un enroulement auxiliaire sur le transformateur ainsi que des divers composants associés.

- Protection contre les courts-circuits : le NCP1200 est un contrôleur travaillant en mode courant et découpant à fréquence fixe (40, 60 et 100 kHz). En fonctionnement normal, le circuit contrôle en permanence le niveau de tension présent sur sa broche de contre-réaction (FB, *feedback*). Lorsque celui-ci se bloque à sa valeur limite au delà d'un laps de temps pré-établi, le NCP1200 enclenche sa circuiterie de protection. Elle consiste à ne délivrer que de courtes grappes d'impulsions pendant la présence du défaut afin de limiter la puissance moyenne de l'ensemble. On parle, en anglais, de fonctionnement en mode "burst". Lors de la disparition du problème, l'alimentation re-démarre automatiquement en mode normal.
- Faible puissance de veille : l'Agence Internationale de l'Energie (IEA), édicte et met régulièrement à jour, des normes concernant la puissance de vieille des alimentations reliées en permanence au réseau électrique. Entrent dans cette catégorie : les chargeurs de batteries pour téléphones portables, les adaptateurs secteurs (pour lecteurs de CD, jeux vidéos...), les décodeurs numériques etc. Il s'agit de limiter la puissance consommée en veille alors que l'alimentation ne débite plus aucune énergie : par exemple, une batterie de téléphone arrivée à charge complète. Le NCP1200, grâce à sa technique du saut de cycle (*cycle skipping*), permet d'atteindre moins de 500 mW en veille dans le cadre d'une alimentation secteur 10 W, telle celle décrite dans cet article.
- Pas de bruit en veille : la méthode du saut de cycle mise en oeuvre par les produits concurrents pose généralement des problèmes de bruit car les sauts apparaissent

dans la gamme des fréquences audibles et interviennent à forts courants crête. Or, lors de l'élaboration de produits faible coût, le développement d'un transformateur silencieux et insensibles à ces contraintes en gamme audible grève fortement le budget final. Le NCP1200 résout élégamment ce conflit en autorisant le saut de cycle à faibles courants pics, uniquement. Cette méthode garantit alors un fonctionnement silencieux en veille, l'énergie d'excitation mécanique du transformateur étant réduite au minimum. Si d'aventures un bruit se faisait entendre, l'utilisateur peut toujours moduler le courant de saut de cycle en ajustant le potentiel de la broche 1.

- Connexion d'un transistor extérieur : les solutions monolithiques restent séduisantes pour le peu de composants qu'elles réclament. Malheureusement, le transistor MOSFET présent à bord de la puce, ne tolère aucun dépassement de sa tension de claquage. Si l'inductance de fuite du transformateur tire le drain au dessus du BVdss, le composant passe immédiatement de vie à trépas. Puisque le NCP1200 pilote un MOSFET extérieur, l'utilisateur peut sélectionner un modèle tolérant l'avalanche accidentelle et évite ainsi, dans certains cas, l'adjonction d'un circuit d'écrêtage. De plus, la connexion de grille autorise l'insertion d'une résistance série au cas o⋅ l'on souhaite ralentir la mise en conduction du MOSFET (bruit de mode commun notamment).
- Modèles SPICE : dans le but d'accélérer le développement de systèmes basés sur le NCP1200, ON Semiconductor offre deux types de modèles SPICE selon l'analyse désirée : le modèle moyen (*averaged model*) représente une version petit signaux d'un convertisseur FLYBACK en mode courant et offre la possibilité de produire des diagrammes de Bode en un clin d'oeil. À l'opposé, le modèle transitoire (*transient model*), illustre le comportement cycle par cycle du NCP1200 : temps de propagation, consommation etc. Une fois les éléments calculés, il suffit d'entrer ses valeurs dans la plate-forme de

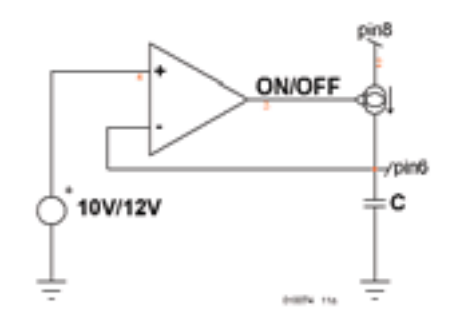

Figure 1a La mise en application d'une alimentation dynamique monte vers 12 V puis se nécessite une technologie haute tension.

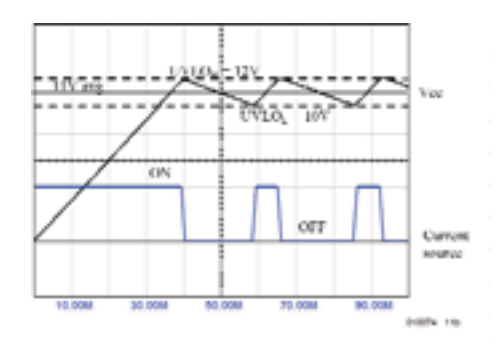

Figure 1b. La source débite 4mA lorsque le Vcc bloque jusqu'à ce que celui-ci chute à 10V environ.

simulation et de lancer le programme : les courbes s'affichent alors à l'écran et confirment le bien-fondé des calculs du concepteur. Les plates-formes de simulations, prêtes à l'emploi, se déclinent sous IsSpice4 d'INTUSOFT, PSpice de CADENCE et de Micro-Cap édité par Spectrum-Software. Ces fichiers peuvent être téléchargés à partir du site *www.onsemi.com*.

## **L'auto alimentation dynamique**

Les alimentations à découpage traditionnelles, comme celles bâties à partir d'un UC384X, réclament un minimum d'énergie afin de démarrer. Cette tâche incombe généralement à une résistance connectée directement sur le rail haute tension et qui doit délivrer plusieurs centaines de micro-ampères à la mise sous tension (*start-up resistor*, en anglais). Une fois quelques cycles de commutations passés, un enroulement auxiliaire prend le relais et alimente le contrôleur en permanence. Ce principe attractif souffre cependant de deux défauts majeurs :

1– Lorsque l'enroulement auxiliaire alimente le circuit contrôleur, la résistance de démarrage reste branchée en permanence

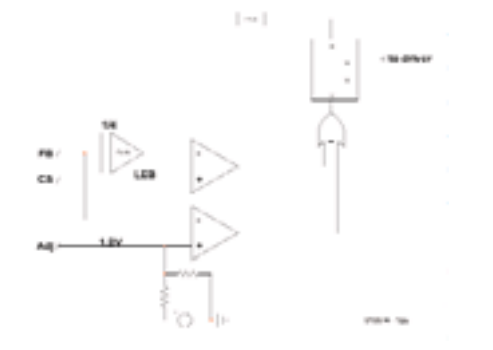

Figure 2a. Un comparateur surveille en permanence la broche FB.

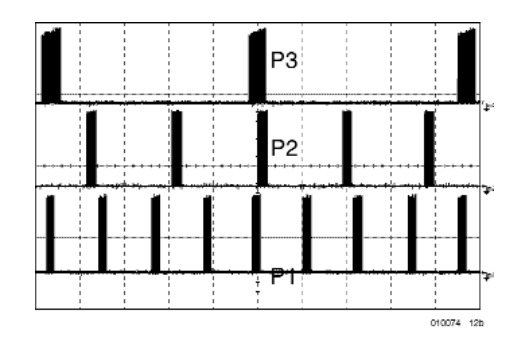

Figure 2b Trois niveaux de puissance différents en mode burst (P $3 < P2 < P1$ ).

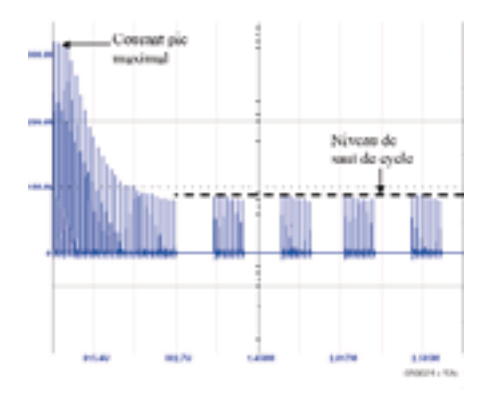

Figure 2c. Le saut de cycle ne prend place qu'à de faibles niveaux de courants crêtes.

et gaspille de l'énergie. La mise en application des règles de l'IEA devient alors difficile.

2– Dans des applications de charge de batterie où la sortie évolue avec la charge, il arrive qu'un accumulateur complètement déchargé impose un niveau extrêmement bas, proche de zéro. Dans ce cas, la tension auxiliaire couplée en mode FLYBACK avec la sortie disparaît. Le contrôleur se trouve sous-alimenté et ne remplit plus son rôle. Pour définitivement pallier à tous ces inconvénients, le NCP1200 met en oeuvre une alimentation dynamique qui puise son énergie du rail haute-tension. La différence majeure avec une résistance de démarrage réside dans la faculté d'arrêter puis redémarrer la source en fonction des besoins du contrôleur. Si celui-ci consomme peu (˜ 1,2 mA), la puissance gaspillée reste dans des limites raisonnables et l'on peut aisément atteindre les limites de l'IEA. Les **figures 1a** et **1b** détaillent le principe de fonctionnement de ce dispositif : Comme la figure 1a le montre, la source de courant alimente le circuit contrôleur mais il lui incombe également de charger le condensateur C. Grâce à la nature de la circuiterie, le rapport cyclique de la source s'ajustera en fonction de la consommation du NCP1200 et délivrera des impulsions de 4 mA de durée variable quelle que soit le niveau du rail haute tension, entre 30 et 400 volts continus. La contribution du circuit intégré au budget total de l'alimentation sera alors évaluée par : Vrail x Ipin8. La consommation interne du NCP1200 est fixée par son architecture interne : horloge, comparateurs, amplificateurs etc. Elle dépend également du type de MOSFET que l'on connectera à la sortie. Si l'on sélectionne un MOSFET 600 V de type MTD1N60E d'ON Semiconductor, celui-ci offrira une charge totale de pilotage de 11 nC (*total gatecharge*, en anglais). Associé à une version de NCP1200 40kHz, le courant moyen nécessaire à son pilotage, sera de :

$$
\frac{1}{2} \cdot \text{Fsw} \cdot \text{Qg} = 250 \ \mu \text{A},
$$

en négligeant le rendement de l'étage de pilotage., formule où Fsw = *maximum switching frequency* [Hertz]

Qg = *MOSFET's gate charge* [Coulomb].

Si l'on additionne ce chiffre à la consommation normale du circuit, nous obtenons environ 1 mA. La dissipation totale est alors de :

 $330 V \cdot 1 mA = 330 mW$ .

# **Une faible consommation en veille dénuée de gène acoustique**

Le NCP1200 abrite une architecture d'alimentation dite en mode courant. Le principe consiste à ajuster en permanence, cycle par cycle, le courant crête généralement noté Ip, circulant dans l'inductance primaire d'un transformateur (notée Lp). Dans le cadre d'un convertisseur de type FLYBACK, le contrôleur s'efforce de satisfaire la formule :

#### $\operatorname{Pin} = \frac{1}{2} \cdot Lp \cdot Ip^2 \cdot Fsw$

en modulant Ip sachant que Lp et la fréquence de découpage Fsw ne varient pas. Ip est en fait lu par l'intermédiaire d'un shunt résistif inséré en série avec le MOSFET de puissance. La tension ainsi obtenue polarise la broche *Current Sense* (CS) du NCP1200. Cette tension subit ensuite une comparaison avec la tension appliquée sur la broche FB, mais divisée en interne par 4 (**figure 2a**). FB représente l'image électrique du secondaire (isolé) mais véhiculée au primaire par l'intermédiaire d'un composant isolant (souvent un opto-coupleur). Si la puissance demandée par la charge est élevée, FB se trouve à un niveau haut (jusqu'à 4 V) et impose un courant pic primaire important. À l'inverse, un faible niveau sur FB témoigne d'une faible puissance de sortie. Dans tous les cas, le rapport cyclique s'ajuste afin de satisfaire la formule sus-citée. Cependant, lorsque la charge de sortie à disparu, le rapport cyclique a fortement diminué mais sa récurrence est toujours Fsw (40 Hz par exemple). Or, chaque cycle engendre des pertes de commutation qui dégrade la puissance de veille, paramètre que le NCP1200 s'efforce de réduire au maximum. L'un des moyens simples de diminuer la puissance de veille, consiste alors à sauter des cycles de commutation lorsque la puissance de sortie diminue. Le NCP1200 combine ainsi une mode de fonctionnement à fréquence fixe (charge moyenne à nominale) avec un saut de cycle automatique à petite puissance. La mise en ouvre de cette technique ne demande qu'un simple comparateur comme l'indique la figure 2a : Lorsque la tension de la broche FB passe en dessous de 1,4 V, le comparateur de saut saute des cycles. Il s'ensuit alors une modulation de la population des impulsions comme de leur récurrence. La **figure 2b** illustre des oscillogrammes obtenus sur la sortie DRV d'un NCP1200 travaillant à différents niveaux de puissance. Le principal problème de ces systèmes à sauts de cycles réside dans la récurrence des impulsions qui, généralement, pénètre dans la zone des fréquences audibles (la population à l'intérieur d'un paquet est toujours de 40 kHz, mais sa répétition peut-être de l'ordre du kHz). Un transformateur étant un dispositif mécanique, il peut être le siège d'une résonance située aux alentours de notre fréquence de répétition. Il s'ensuit alors un sifflement particulièrement désagréable dont l'intensité dépend du courant pic circulant dans le primaire. Heureusement, le NCP1200 ne saute les cycles qu'au moment o⋅ la demande en sortie impose des courants faibles, donc parfaitement inaudibles dans le transformateur. Cette caractéristique du produit est illustrée par la **figure 2c** : Si certains transformateurs persistent à émettre du bruit malgré le niveau choisi par défaut dans le NCP1200, la broche 1 laisse le choix de modifier ce seuil afin de l'augmenter ou de le réduire.

## **Un adaptateur secteur 10W**

Le NCP1200 se prête à la réalisation d'alimentation à découpage de quelques centaines de mW jusqu'à une trentaine de watts environ. Le projet décrit ci-dessus illustre la mise en ouvre du contrôleur dans un convertisseur à entrée universelle et délivrant une dizaine de watts. Le schéma électrique apparaît en fi**gure 3a**. Comme expliqué auparavant, la broche 1 du circuit se connecte directement au rail haute tension et assure ainsi l'alimentation du circuit. Ainsi le transformateur est-il réduit à sa plus simple expression, à savoir un primaire et un secondaire, sans enroulement auxiliaire habituel... Cependant, afin d'éviter tout claquage entre électrodes, la broche 7 est laissée en l'air et garantit ainsi un fonctionnement

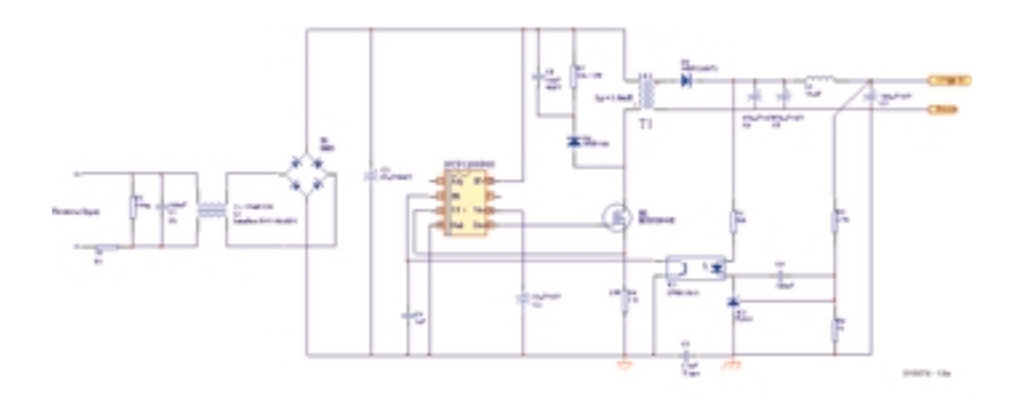

Figure 3a. Le schéma de principe met en évidence la simplicité d'utilisation du NCP1200.

sûr, quel que soit l'environnement dans lequel la carte va évoluer. Le MOSFET reçoit ses signaux de commande de la broche 5 en l'absence de résistance de freinage : en effet, l'étage de sortie inclut déjà une structure asymétrique et ralentit naturellement la commutation vers l'état passant, sans altérer la commutation vers l'état bloqué. La contre-réaction est assurée par un TL431 associé à un opto-coupleur. Ce dernier tire la broche 2 (FB) vers la masse lorsque la demande de puissance en sortie diminue. Lorsque le niveau de cette électrode passe sous 1,4 V (potentiel de la broche 1 par défaut), les impulsions de sortie cessent et le contrôleur commence à sauter des cycles. En tirant la broche FB en permanence vers la masse par le biais d'un petit transistor bipolaire, par exemple, il est possible d'éteindre complètement le NCP1200 et laisser uniquement l'auto alimentation en veille. Enfin, un réseau d'écrêtage prévient toute surtension fatale sur le drain du MOSFET qui pourrait entraîner sa destruction. Les performances de ce montage apparaissent ci-dessous et témoignent d'un excellent rendement tout comme d'une faible puissance de veille, inférieure à 480 mW à haut réseau (250 VAC).

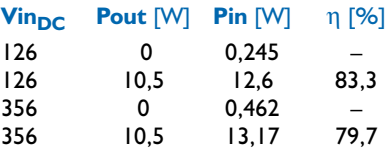

Les éléments utilisés sur cette carte sont tout à fait standards, le transformateur étant disponible prêt à l'emploi pour cette version 10W. La liste des composants est donnée en annexe.

# **Conclusion**

Le NCP1200 propose une approche différente de celles déjà disponibles sur le marché. En effet, en offrant une solution extrêmement compacte côté contrôleur, il laisse l'opportunité à l'utilisateur de sélectionner le MOSFET de son choix tout comme le courant pic maximum le traversant. Lors de problème CEM, la possibilité de pouvoir agir sur la commande de grille représente également un avantage supplémentaire en faveur d'une solution à transistor séparé. Enfin, la disponibilité de modèles SPICE offre un gain de temps appréciable lors de la phase de conception. De nombreuses documentations (fiche de données, notes d'application, modèles etc.) sont disponibles sur le site d'ON Semiconductor, rubrique NCP1200 : *www.onsemi.com*.

(010074)

# **Les horloges radiopilotées modernes**

# Construction et fonctionnement

Le développement des horloges à pilotage radio a fait des progrès tels ces dernières années que la majorité des ménages possède une horloge de ce type. Cela est indubitablement dû à une chute constante des prix corollaire d'une intégration de plus en plus élevée du récepteur et d'une puissance sans cesse croissante du microcontrôleur utilisé au coeur de ce type d'horloges.

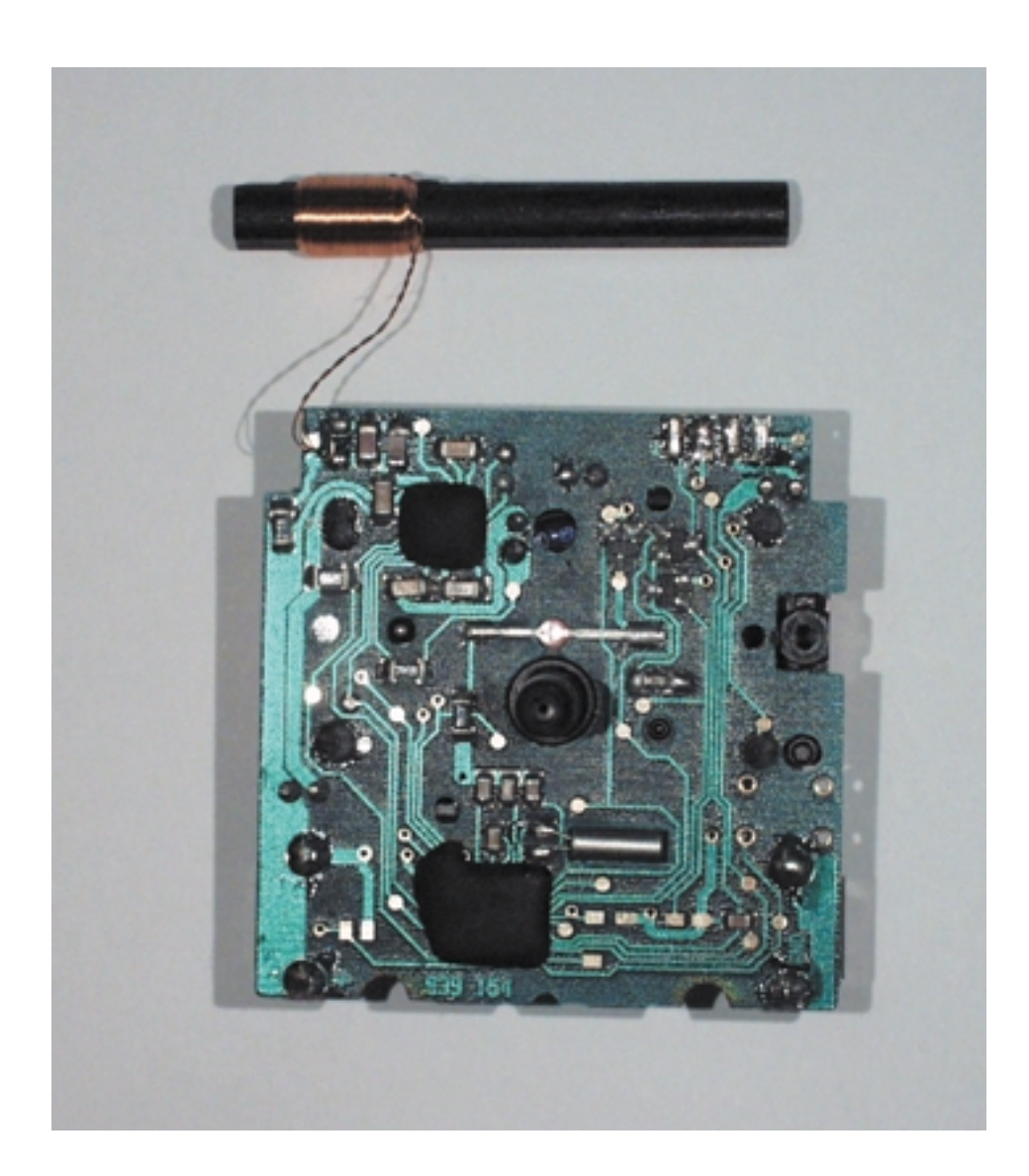

L'intérêt majeur des horloges radiopilotées est la simplicité de leur mise en oeuvre : plus nécessaire de les remettre à l'heure, finis les problèmes sempiternels de remise à l'heure d'été ou d'hiver. La précision absolue d'une horloge à quartz bien étalonnée serait, normalement, largement suffisante, mais, avec l'horloge à radiopilotée, finie la mise à l'heure.

Une horloge radiopilotée à affichage à cristaux liquides (LCD) typique ne comporte plus aujourd'hui, en règle générale, que 2 circuits intégrés épaulés par quelques composants passifs. Les circuits intégrés en question sont un récepteur et un microcontrôleur chargé du décodage des signaux horaires et de la commande de l'affichage. Les possibilités de l'horloge radiopilotée dépendent ainsi, outre de la qualité de l'antenne et de l'étage HF amont, de ce que sait faire le logiciel. C'est lui qui détermine la durée de vie de la pile d'alimentation et le confort d'utilisation et, partant, l'accueil que lui réservera un client potentiel et l'exactitude de l'heure affichée. Pour peu que la programmation soit faite intelligemment, l'horloge radiopilotée est à même de dériver l'information de code horaire complète même dans le cas de signaux incomplets,

ce qui permet, lorsque la réception devient trop faible, d'éviter un décodage erroné.

# **La réception du code horaire**

Il existe, sur le marché des semiconducteurs, en fait, 2 concepts de réception des signaux grandes ondes à modulation d'amplitude tels que les émettent les stations émettrices de code horaire pour la transmission de l'information en question : on connaît ainsi, d'une part le principe du récepteur hétérodyne à sensibilité et différentiation élevées et de l'autre, en raison de la fréquence d'émission relativement faible, le principe le plus couramment utilisé du récepteur direct.

Les récepteurs direct ont 2 avantages indéniables : il se contente d'une électronique périphérique peu complexe, de 2 à 4 condensateurs et 1 quartz typiquement, et se caractérise par une consommation de courant très faible, ce qui en justifie l'utilisation dans les montres-poignet et autres applications alimentées par piles. On peut s'attendre, dans un avenir proche, à une poursuite de la réduction de la consommation du récepteur, à un abaissement progressif de la tension d'alimentation et à une amélioration de la sélectivité, un élément crucial pour la sensibilité face aux parasites.

Les fabricants d'horloges peuvent, par la mise en oeuvre de différents modèles de récepteurs travaillant selon le même principe, battre tant le marché européen émetteur FDC-77 de Mainflingen travaillant à 77,5 kHz que le marché japonais (émetteur JG2AS situé à proximité de Tokyo et trafiquant sur 40 kHz) que le marché anglais (par le biais des émetteurs WWVB de Fort COllins et MSF à Rugby, émetteurs qui travaillent tous 2 sur 60 kHz).

La quasi-totalité des horloges radiopilotées sont dotées de récepteurs des marques Temic (U4226B, **figure 1**) ou HKW-Elektronik (UE6002, **figure 2**). En ce qui concerne leur principe, les circuits intégrés du marché sont du type à récepteur direct avec lesquels on a filtrage et amplification du signal d'antenne. Ces récepteurs se caractérisent par le fait que l'amplifica-

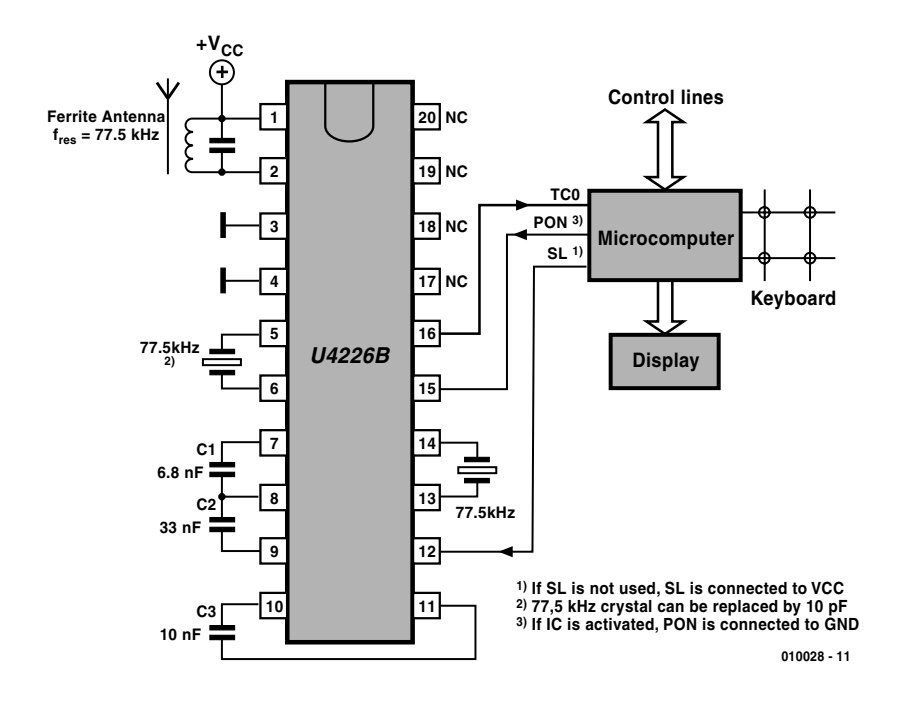

Figure 1. Schéma de principe et application du U4226B de Temic (Atmel).

teur HF et le filtre sont pilotés à la même fréquence, la fréquence de réception.

La sélectivité est obtenue à l'aide d'un ou de deux quartz. On dispose, à la sortie du récepteur, d'un signal rectangulaire qui suit la modulation d'amplitude de l'émetteur.

## **Le microcontrôleur**

L'alimentation de la plupart des horloges radiopilotées se fait par pile. Ceci explique que l'un des objectifs prioritaires de l'ingénieur de développement de ce type d'applications est le choix d'un microcontrôleur travaillant à la tension d'alimentation la plus

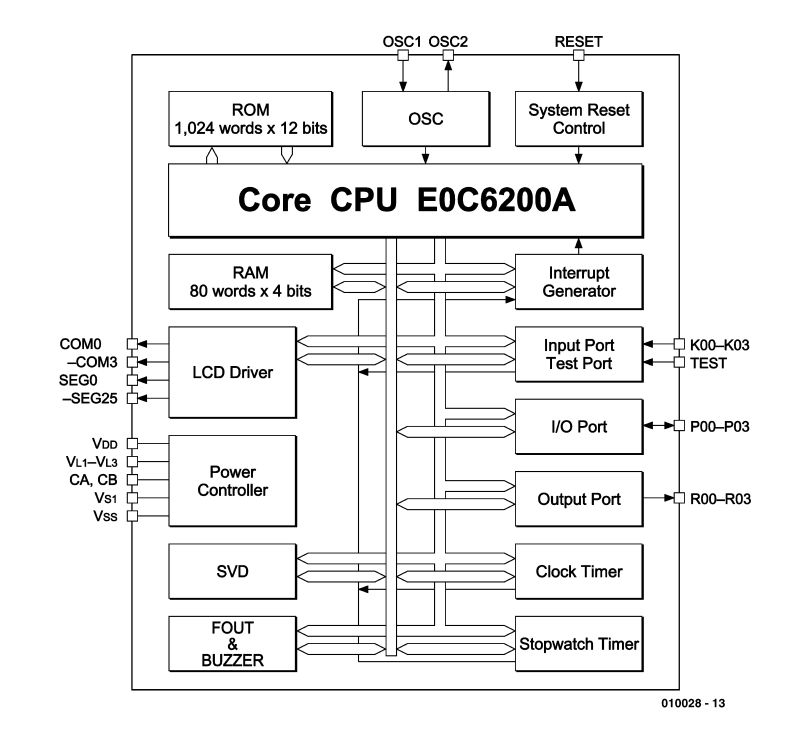

Figure 2. Schéma de principe et application du UE6002 de HKW-Electronik.

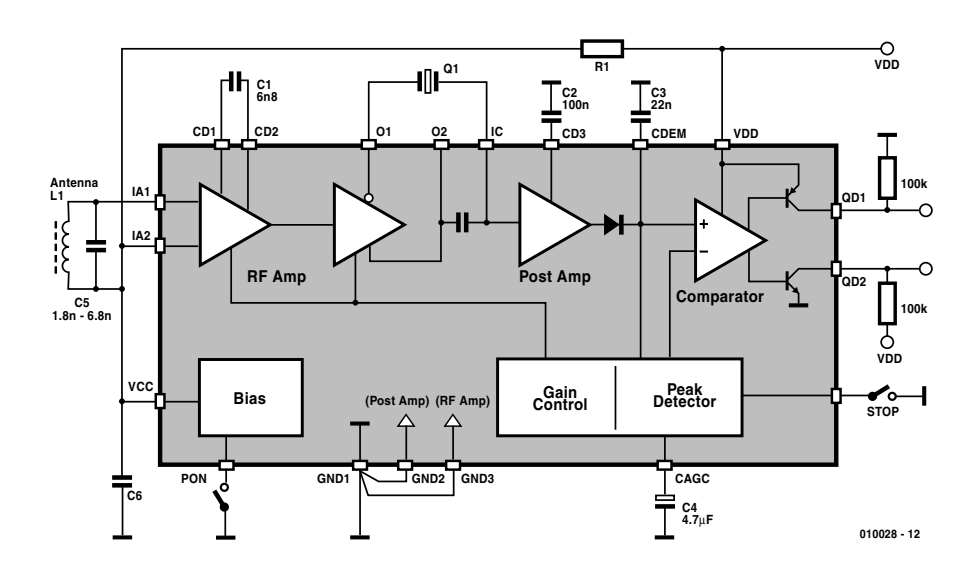

Figure 3. Schéma de principe du microcontrôleur E0C6S37 de Seiko Epson.

faible possible et consommant le moins de courant possible. Le microcontrôleur 4 bits de Seiko-Epson (**figure 3**), spécialement développé pour ce type d'applications répond parfaitement au cahier des charges défini. Le « porte-fanion » de toute une famille est le E00C6S37, microcontrôleur ayant les caractéristiques techniques suivantes :

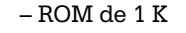

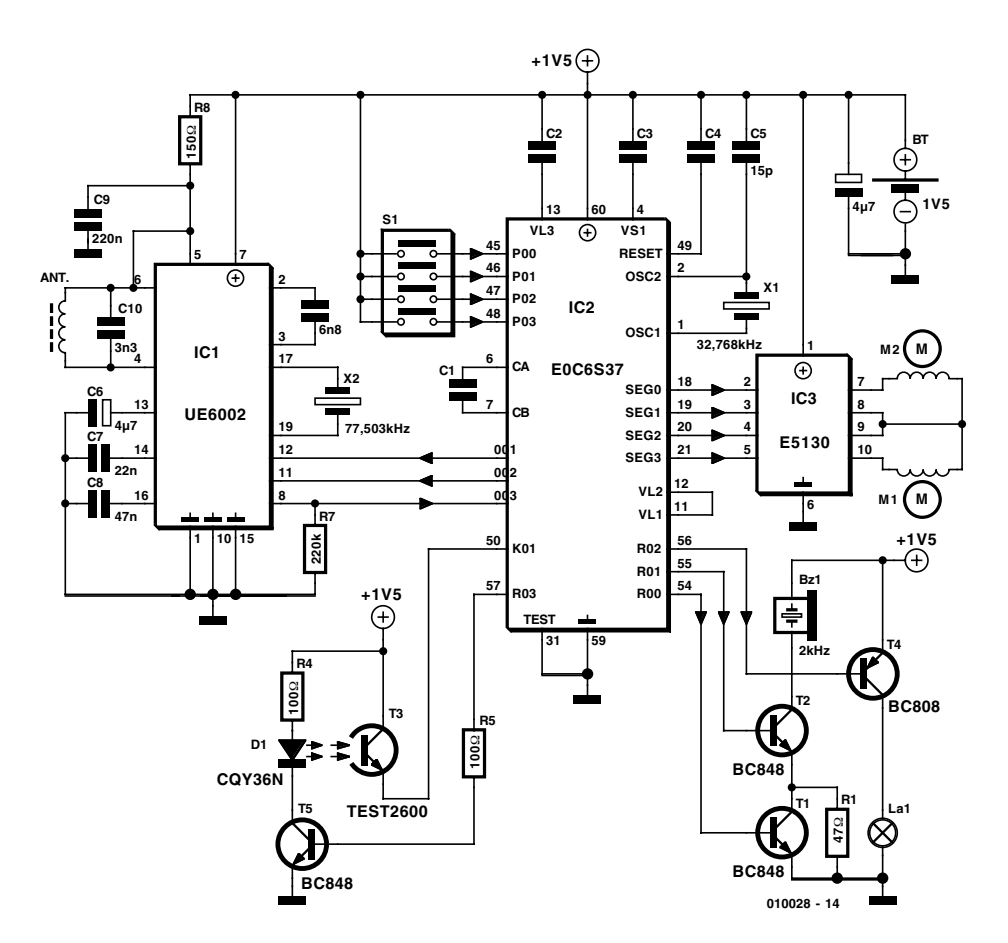

Figure 4. Schéma d'une horloge radiopilotée moderne travaillant avec DCF77.

- RAM de 80 quartets (*nibble* = mot de 4 bits)
- 4 entrées / 4 sorties
- Circuit de commande LCD pour affichage à 26 segments/4 communs
- 1 Timer, 1 Timer chronomètre
- sortie résonateur 2 kHz
- Seuil de surveillance de tension de pile 1,2 V
- Tension d'alimentation entre 0,9 et 2,0 V
- Consommation de courant typique de 2,5 µA à 32,768 kHz

Ces microcontrôleurs n'étant pas prévus pour des applications amateur mais uniquement destinés à la production en série, ils ne sont pas disponibles à l'unité; il n'existe pas d'outils de développement bon marché à leur intention et ne sont pas non plus disponibles en version OTP (*One Time Programmable* = composant à unique programmation). Le programme terminé est envoyé au fabricant qui les implémente sous la forme de masque sur la puce, processus qui dure de l'ordre de 4 semaines. En raison de la complexité du processus de fabrication concerné, un tel masque coûte une petite somme rondelette, de l'ordre de 25 000 FF. Comme il est impossible de corriger le programme implanté dans le composant en question, il va sans dire que le développement du logiciel doit être fait avec soin, sachant que toute erreur impliquant une modification au niveau du produit fini se traduit par une reconception coûteuse et en temps et en argent. Pour des raisons de coût, les puces fournies sans boîtier sont collées à même le circuit imprimé et reliées aux pistes par le biais de conducteurs extrêmement fins. On enrobe ensuite les puces d'une résine époxy avant de durcir cette dernière masse par un passage au four.

Citons au nombre des tâches à remplir par le microcontrôleur d'une horloge radiopilotée les fonctions suivantes :

- Pilotage de l'affichage
- Interrogation des touches
- Surveillance de la tension de la pile
- Surveillance de l'heure de réveil (alarme)
- Décodage du signal radio

– Commande des aiguilles

- Surveillance de la position des aiguilles
- Commande du résonateur
- Aide lors de tests de fonctionnement en cours de production

# **Une horloge radiopilotée typique**

Le schéma représenté en **figure 4** est celui d'une horloge radiopilotée du commerce classique dotée d'aiguilles et ne comportant pas d'affichage LCD. Contrairement à ce qui se passe dans le cas d'une horloge à quartz ordinaire où l'utilisateur doit mettre les aiguilles à la position correspondant à l'heure, cette opération s'effectue automatiquement dans le cas d'une horloge radiopilotée. Il faut pour cela que le microcontrôleur connaisse la position des aiguilles à cet instant. Cette position est déterminée à l'aide d'une barrière lumineuse qui émet, par le biais de la diode IR d'émission S1, de la lumière infrarouge à travers les engrenages. Les engrenages comportent des orifices de sorte que les signaux IR arrivent, pour des positions parfaitement définies des aiguilles, sur le phototransistor T3.

La position correspondant à midi (2 aiguilles sur le 12) constitue la position de référence à partir de laquelle sont comptés les pas à faire faire aux aiguilles. En cours de fonctionnement on vérifie, au moins une fois par jour, à l'aide de la barrière lumineuse, que les aiguilles se trouvent bien aux positions correspondant à l'heure du moment. Il peut se faire, en raison de tolérances mécaniques, que les aiguilles ne se trouvent pas à la position qu'elles devraient avoir (consigne), ce qui sera corrigé lors du passage aux « heures de référence ».

Le circuit de commande E5130 attaque les bobines des 2 moteurs pas-à-pas chargés du déplacement des aiguilles des secondes et des minutes/heures. Ce circuit intégré est un circuit de commande de moteur pas à pas spécialisé capable de fournir aux bobines le courant nécessaire à une tension d'alimentation la plus faible possible et avec le moins de pertes possibles. Le résonateur Bu1 génère, par le biais d'un

double étage constitué par les transistors T1 et T2, un signal d'alarme de 2 kHz à niveau croissant (fonction de crescendo). On commence par attaquer T2 seul, étape au cours de laquelle le courant traversant le résonateur, et partant le niveau sonore, est limité par R1. Au bout de quelque 10 s, T1 ponte R1 de sorte que l'on a le niveau sonore maximal. Il est intéressant de noter que la commande des transistors se fait sans résistance de base, ce qui implique que l'on compte sur la résistance aux courts-circuits des étages de sortie CMOS interne du microcontrôleur. Les touches et autres organes de commande sont connectés directement au microcontrôleur vu que ce dernier est doté de résistance de forçage au niveau haut (*pull up*) internes.

Comme le montre le schéma, on fait appel à différentes sorties segments, SEG0 à SEG3, pour la commande de l'électronique. Cela est dû au fait que le microcontrôleur peut choisir, au travers d'une fonction de masque, les fonctions du circuit de commande d'affichage. On dispose ainsi, si nécessaire, de 26 sorties additionnelles.

Le pilotage et l'interrogation du récepteur radio se fait par l'intermédiaire de 3 lignes. La première, celle arrivant à la broche 8, fournit le signal DCF que le microcontrôleur devra traiter. La ligne arrivant à la broche 11 sert à la mise en et horscircuit du récepteur, ceci en vue de réduire la consommation de courant. De par leur principe, les moteurs pas à pas chargés du déplacement des aiguilles d'une horloge analogique sont une source importante de parasites. Ceci explique qu'il ne soit pas question d'effectuer un pas lors du décodage d'une impulsion du télégramme de code horaire. Les horloges radiopilotées dotées d'une aiguille des secondes se doivent partant de synchroniser parfaitement ce pas avec la série de bits reçue pour éviter une prise en compte erronée du télégramme à la suite de parasites internes. Le programme doit éliminer tous les parasites captés pendant la durée d'un pas du moteur (entre 30 et 60 ms) et la durée d'oscillation qui suit (de l'ordre de 500 ms). Cette fonction est remplie, entre autres, par le biais de la

# **Adresses Internet**

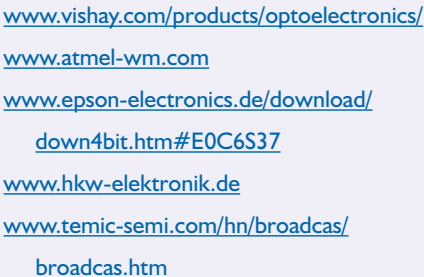

broche 12 : le paramétrage interne du récepteur radio est maintenu à la dernière valeur, ce qui élimine ainsi, efficacement, tous les parasites intrinsèques connus.

Un bâtonnet de ferrite doté d'une bobine servant d'antenne et le condensateur C10 forment un système syntonisé sur 77,5 kHz.

La première étape précédant l'utilisation effective de l'horloge consiste à la mise en place de la pile. Ceci démarre le microcontrôleur chargé de la gestion de l'horloge, ce composant commandant la mise des aiguilles en position de départ, position reconnue à l'aide de la barrière lumineuse. On a ensuite mise sous tension du récepteur radio de manière à capter les signaux de code horaire émis par l'émetteur de code. Il faut, pour que le microcontrôleur puisse mettre les aiguilles à la position correspondant à l'heure du moment, qu'il reçoive 2 tampons horodateurs complets en provenance de l'émetteur, ce qui dure de l'ordre de 2 minutes. Il procède ensuite à une comparaison des 2 séries de données horaires et déclenche, si elles sont concordantes, la mise à l'heure des aiguilles. S'il se trouve confronté à des données incomplètes à la suite, par exemple, d'une réflexion de signal, de problèmes de réception dus à une station trafiquant sur une fréquence proche ou à un orage à proximité, les aiguilles resteront à une heure donnée jusqu'à ce qu'il y ait réception correcte des données. Lors du contrôle de l'heure sur une horloge radiopilotée en fonctionnement, la réception cesse là pour être reprise ultérieurement. Si l'horloge affiche l'heure correspondant aux données horaires reçues, ce qui est le cas la plupart du temps, le récepteur est à nouveau coupé immédiatement. En cas de non concordance entre l'heure affichée par les aiguilles et le tampon horodateur reçu, le système procédera à une analyse de séries de données additionnelles pour corriger l'affichage. C'est très précisément ce qui se passe lors du passage de l'heure d'hiver à l'heure d'été et inversement.

(010028)

# **Régulateurs de la série NMF**

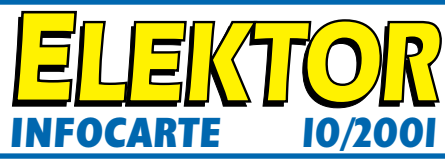

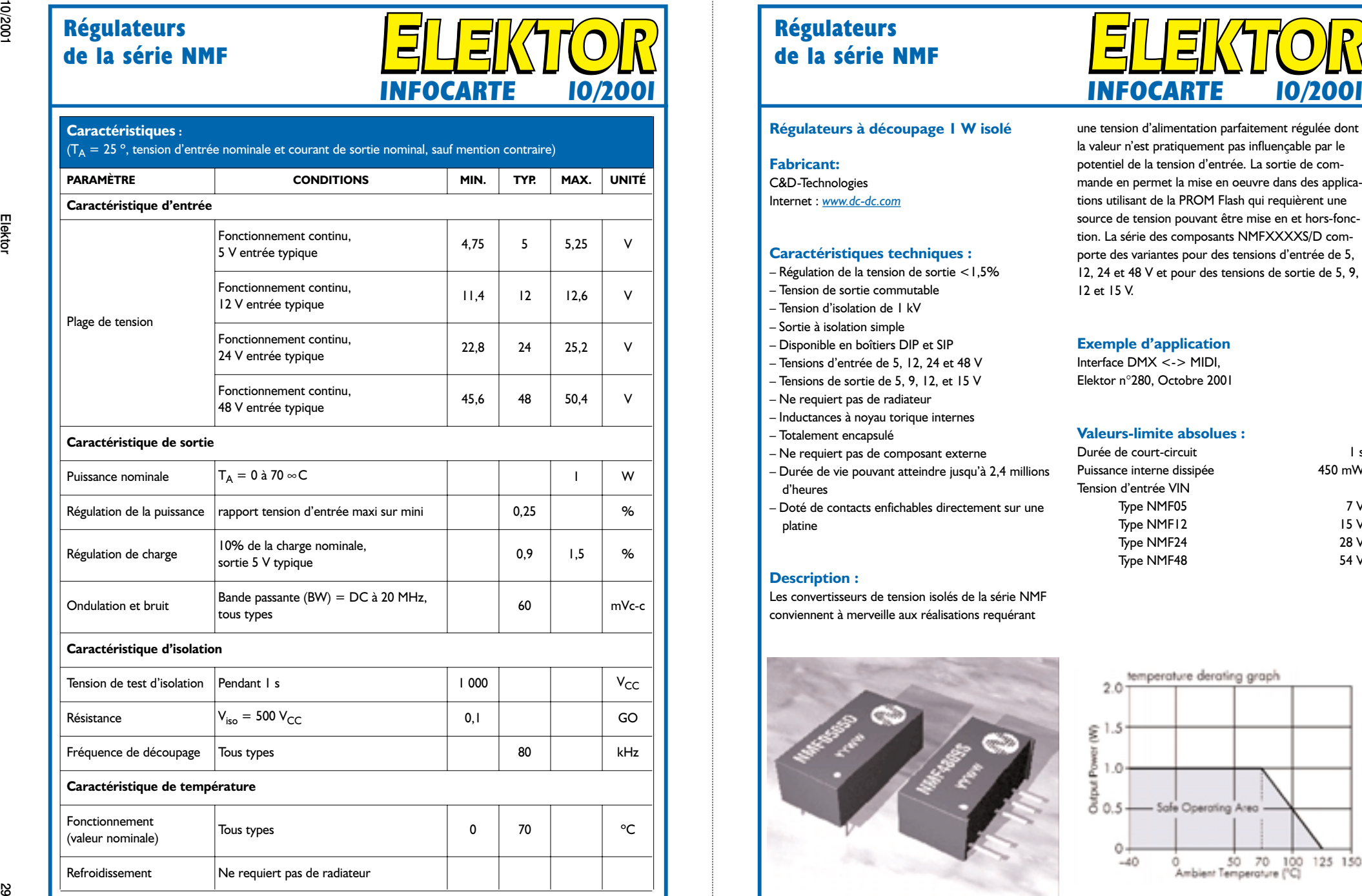

# **Régulateurs de la série NMF**

#### **Régulateurs à découpage 1 W isolé**

**Fabricant:** C&D-Technologies Internet : *www.dc-dc.com*

#### **Caractéristiques techniques :**

- Régulation de la tension de sortie <1,5%
- Tension de sortie commutable
- Tension d'isolation de 1 kV
- Sortie à isolation simple
- Disponible en boîtiers DIP et SIP
- Tensions d'entrée de 5, 12, 24 et 48 V
- Tensions de sortie de 5, 9, 12, et 15 V
- Ne requiert pas de radiateur
- Inductances à noyau torique internes
- Totalement encapsulé
- Ne requiert pas de composant externe
- Durée de vie pouvant atteindre jusqu'à 2,4 millions d'heures
- Doté de contacts enfichables directement sur une platine

#### **Description :**

Les convertisseurs de tension isolés de la série NMF conviennent à merveille aux réalisations requérant

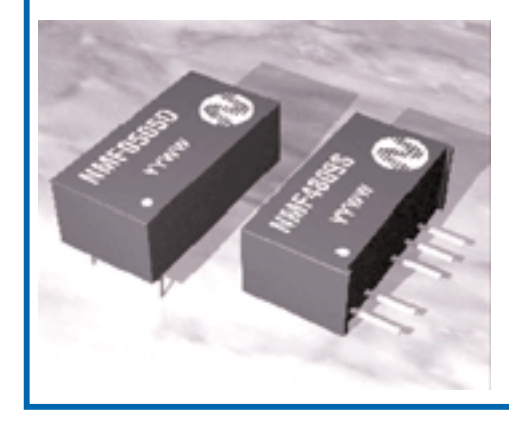

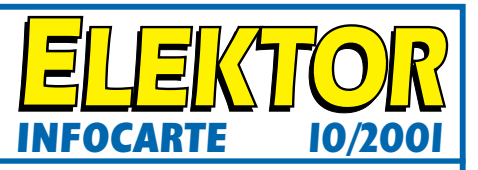

une tension d'alimentation parfaitement régulée dont la valeur n'est pratiquement pas influençable par le potentiel de la tension d'entrée. La sortie de commande en permet la mise en oeuvre dans des applications utilisant de la PROM Flash qui requièrent une source de tension pouvant être mise en et hors-fonction. La série des composants NMFXXXXS/D comporte des variantes pour des tensions d'entrée de 5, 12, 24 et 48 V et pour des tensions de sortie de 5, 9, 12 et 15 V.

#### **Exemple d'application**

Interface DMX <-> MIDI, Elektor n°280, Octobre 2001

#### **Valeurs-limite absolues :**

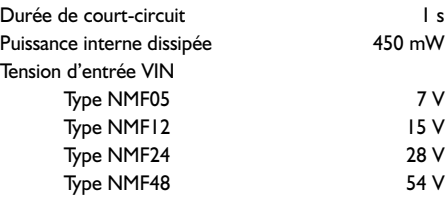

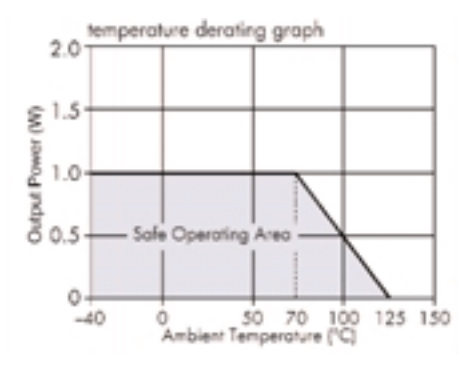

**Régulateurs de la série NMF**

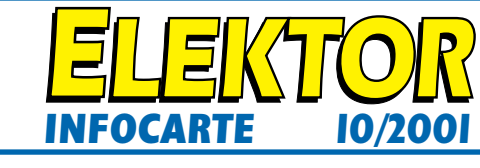

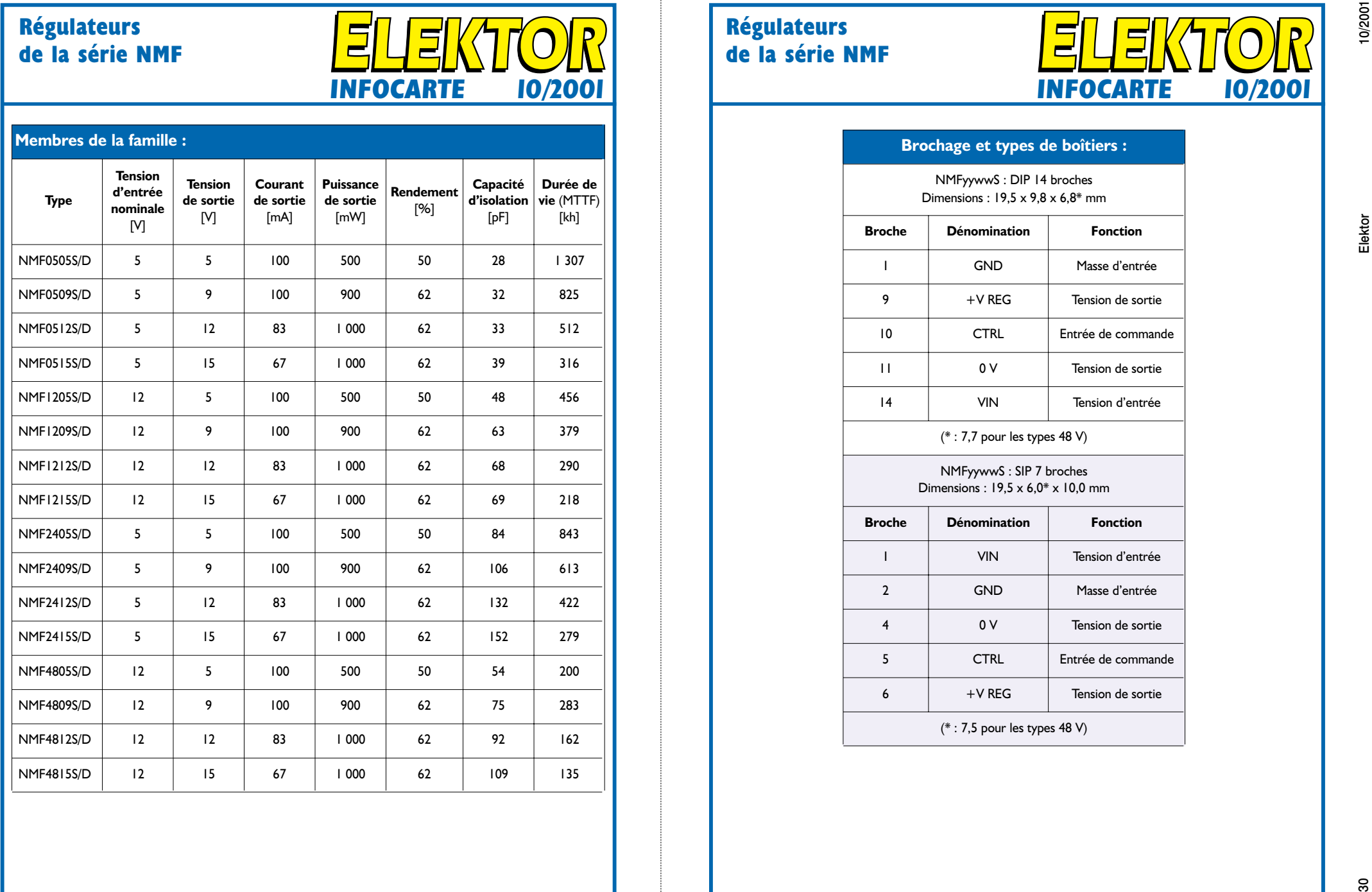

# **Régulateurs de la série NMF**

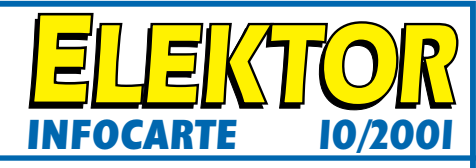

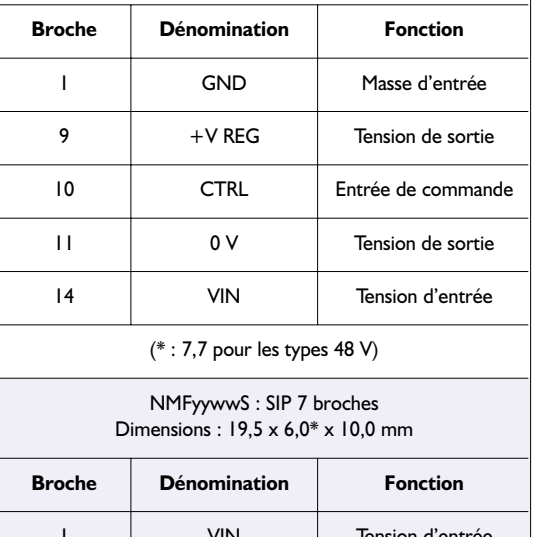

# **Interface DMX<–>MIDI**

# Contrôlez votre réseau DMX depuis votre séquenceur !

# Projet : Benoît Bouchez bbouchez bbouchez@netcourrier.com

Nous avons eu récemment l'occasion de présenter en détail le principe de la télécommande DMX512, qui permet de piloter des projecteurs automatisés sur 512 canaux via une liaison RS-485. Dans toute installation de ce genre, se trouve un « maître DMX » chargé d'émettre les ordres vers les luminaires.

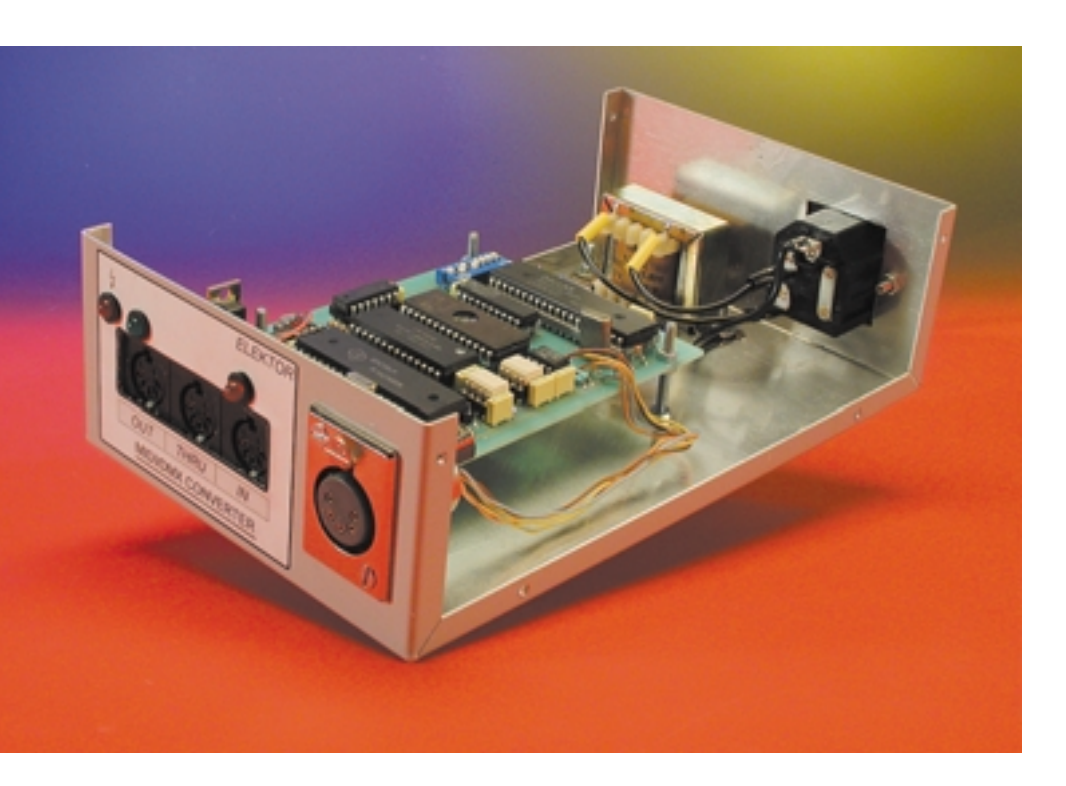

À l'heure actuelle, il existe en gros deux approches différentes pour la réalisation de maîtres DMX512 : soit l'utilisation d'un contrôleur dédié, (du genre MARTIN2518 par exemple), soit l'utilisation d'un logiciel sur PC. La première solution présente l'avantage d'un coût faible et d'une relative simplicité d'utilisation. En revanche, les possibilités en termes de mémoire et de programmes sont en général assez limitées. Qui plus est, l'interface utilisateur de ces équipements est parfois... originale, dirions-nous pour rester… polis ! L'utilisation d'un PC, avec une interface DMX adéquate permet de lever les limitations évoquées, et d'offrir des possibilités inégalables. À ce jour, il n'y a pratiquement plus aucun

concert, événement public ou émission télévisée sans que les lumières soient pilotées par un logiciel sur PC. Malheureusement, cette solution présente deux inconvénients de taille : d'une part, la nécessité d'une interface spécifique, d'autre part, les logiciels reconnaissant ces interfaces sont en général coûteux et relativement difficiles à utiliser pour des non-spécialistes.

L'interface décrite dans cet article permet, pour un prix très raisonnable, d'assurer la commande d'un ensemble DMX depuis n'importe quel séquenceur MIDI, qu'il soit sur PC, MAC ou autonome. Au lieu de commander des notes, le séquenceur commandera des niveaux DMX, correspondant à des niveaux de lumière, des changements de couleur, des appels de gobos, etc.

Cette interface intègre en plus une autre fonction très utile pour le dépannage, à savoir une conversion DMX vers MIDI, qui vous permettra d'espionner ce qui se passe sur vos télécommandes DMX et d'identifier la cause des problèmes les plus fréquents pouvant survenir. Qui plus est, cette fonction peut être utilisée pour mémoriser des séquences générées par des contrôleurs DMX externes dans votre propre logiciel

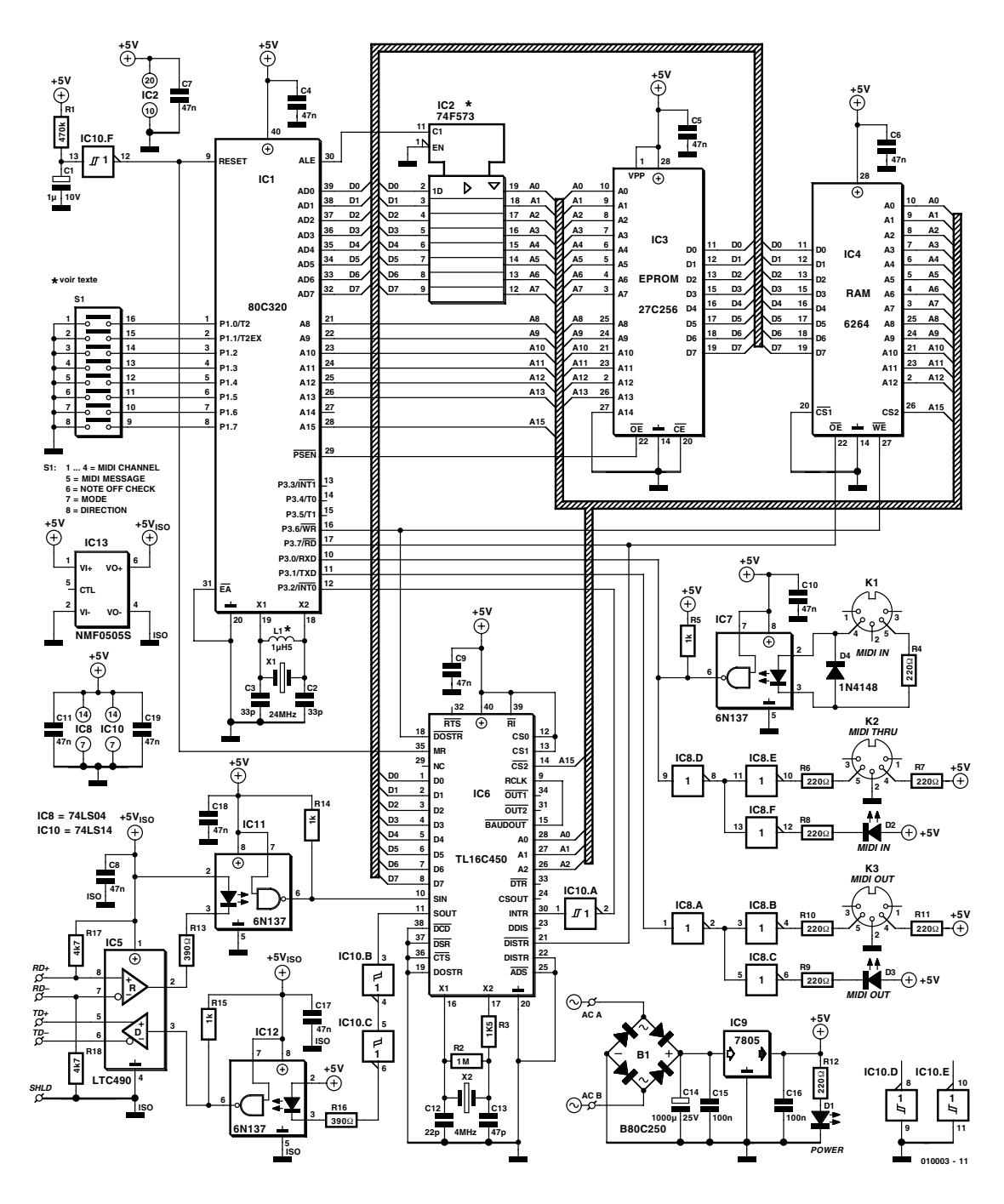

Figure 1. Schéma de l'interface DMX -> MIDI. Une sorte de carte à microcontrôleur complète.

de séquence.

Enfin, sachez que nous avons conçu pour cette interface un ensemble de logiciels, incluant notamment une librairie de commande pour réaliser vos propres logiciels lumière sous WINDOWS, ainsi que des outils de test.

Par ailleurs, l'auteur de ce projet a également développé des logiciels de commande lumière, puissants mais simples à utiliser, capables d'utiliser cette interface.

## **L'électronique**

Bien évidemment, le circuit est centré sur un micro-contrôleur, chargé de gérer les différents flux de données. À l'origine, nous avions prévu d'utiliser un 80C32, mais la charge logicielle est trop élevée, et mène à des problèmes sur le terrain. Nous avons donc décidé d'utiliser un DAL-LAS 80C320, qui est compatible broche à broche et logiciellement avec le 80C32, mais qui « tourne » trois à quatre fois plus vite, grâce à un noyau totalement redessiné. Nous verrons plus loin qu'il est possible de construire une version « light » de l'interface, compatible avec le 80C32. Pour supporter la rapidité des échanges (250 kbauds sur DMX, 31,25 kbauds sur MIDI), notre microcontrôleur sera cadencé à 24 MHz.

Bien que le logiciel utilisé sur ce circuit soit parfaitement au point, des évolutions peuvent voir le jour, aussi nous avons préféré faire appel à une EPROM externe, IC3. Ne soyez pas surpris qu'une ligne d'adresse de cette EPROM soit reliée à la masse plutôt qu'au bus

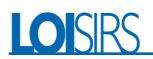

d'adresses du 80C320. Notre logiciel rentre sans problèmes dans une 27C64 ou une 27C128, mais ces modèles sont plus chers, plus rares et moins rapides que les 27C256. Comme toute la mémoire n'est pas utilisée, nous avons préféré inhiber les lignes d'adresse inutilisées, afin de simplifier le circuit imprimé. Notez qu'il vous faudra vous procurer une version 120 ns de temps d'accès, étant donnée la vitesse élevée du processeur. Pour cette même raison de vitesse, le démultiplexeur IC2 devrait normalement être du type 74**F**573. Des problèmes apparus sur certains de nos prototypes nous ont contraints d'envisager le remplacement éventuel de ce circuit par un 74HCT573 (voir plus loin dans le paragraphe « Test »).

La quantité de données stockée dépassant de loin la capacité mémoire du processeur, une RAM externe, sous la forme d'IC4, a été ajoutée. Nous verrons plus loin qu'il est possible, moyennant une limitation des possibilités de l'interface, de se passer de ce circuit. Comme pour l'EPROM, un modèle de capacité plus réduite aurait suffi, mais l'approvisionnement de ces « petites » RAM peut s'avérer difficile; aussi avons-nous préféré utiliser un modèle de plus grande capacité, mais plus facile à trouver, pour un prix à peine plus élevé. Ici aussi, il faudra utiliser une mémoire 120 ns (c'est en général le modèle le plus courant).

La liaison série MIDI est prise en charge directement par le processeur, via son port série interne. L'interface physique, construite autour d'IC7 et IC8, est on ne peut plus classique, et respecte au pied de la lettre le schéma préconisé dans la norme MIDI. Nous avons juste ajouté des LED de signalisation, permettant de visualiser le flux de données MIDI en entrée et en sortie. Ce genre d'extension ne coûte pratiquement rien, mais s'avère d'une extraordinaire utilité sur le terrain en cas de problèmes de liaison entre l'interface et le séquenceur.

Du coté DMX, l'interface est articulée autour d'IC6, un UART rapide, successeur du bon vieux 8250 qui équipe les ports série des PC depuis le début. Les TL16C450 et TL16C550 sont capables de monter à 250 kbauds sans aucune difficulté, alors que le 8250 ne peut pas dépasser 115,2 kbauds (19 200 bauds en théorie).

Notre UART va soulager considérablement le micro-contrôleur, qui en a bien besoin, comme nous le verrons plus loin. En effet, ce circuit dispose notamment d'un détecteur de Break, permettant la synchronisation par rapport à DMX, alors que cette détection doit être faite logiciellement avec les ports série intégrés d'un microcontrôleur.

L'UART dispose de son propre oscillateur à quartz, et intègre un diviseur programmable, permettant d'obtenir quasiment n'importe

quel taux de transmission. En cas de doute sur le fonctionnement de l'oscillateur de l'UART, sachez que la broche RCLK reçoit un signal égal à 16 x le taux de transfert (250 kbauds), soit 4 MHz.

Vous remarquerez que IC10 est un 7414, c'est à dire un sextuple trigger de Schmitt. Ce circuit est utilisé pour générer l'impulsion de Reset de l'UART et du microcontrôleur, qui doivent démarrer simultanément pour des raisons logicielles. L'utilisation d'un 7404, de même brochage, mais sans trigger, peut provoquer des problèmes très agaçants au démarrage de la carte, empêchant son bon fonctionnement. Pour la petite histoire, nous avons perdu plusieurs jours à dépanner un de nos prototypes pour cette raison.

Pour assurer l'adaptation des signaux TTL aux niveaux RS-485, nous avons fait appel à un LTC490, disposant des fonctions d'émission et de réception séparée. Les résistances R17 et R18 servent à polariser la ligne DMX au repos, pour éviter des détections de 'Break' intempestives lorsque l'entrée DMX n'est pas connectée, ce qui se traduirait par des synchronisations erronées.

Les risques de boucle de masse étant loin d'être négligeables, surtout avec des lignes DMX étendues, nous avons fait appel à des optocoupleurs rapides pour isoler la partie DMX de la partie processeur. Etant données les vitesses très élevées, il est impératif d'utiliser des opto-coupleurs rapides, du type 6N137.

Cette partie du circuit est alimentée à travers un petit convertisseur à découpage 5V/5V. Si vous voulez faire des économies, vous pouvez vous passer de la section isolée en supprimant le convertisseur et les opto-coupleurs, et en reliant directement la sortie SOUT de l'UART à l'entrée DIN du LTC490, et en reliant l'entrée SIN de l'UART à la sortie DOUT du LTC490. Sachez cependant que vous risquez la destruction de la carte en cas de retour d'énergie sur la ligne DMX512, et cela arrive plus souvent qu'on ne le pense, croyez-en notre expérience.

Enfin, la carte est configurée par un octuple interrupteur DIL, directement relié au port P1 du processeur. Aucune résistance de rappel n'est

nécessaire, le port P1 disposant des (résistances) *pull-up* intégré(e)s.

## **Le logiciel**

Tout circuit à microcontrôleur ne vaut que par le logiciel qu'il héberge. Et là, croyez-nous, il y a du monde. Pour vous en donner une idée, sachez que le traitement de la ligne DMX en mode réception consomme à lui seul près de 60% des ressources du processeur. En réception MIDI, nous ne sommes pas loin des 45% avec une ligne MIDI fortement chargée. Et la réception des données n'est qu'une partie du travail du processeur, la réémission formant l'autre.

Avant de détailler les différents modes de fonctionnement de l'interface, nous allons regarder quelques généralités la concernant.

Du coté MIDI, notre interface peut travailler avec deux types de message : Note On (\$90) et Control Change (\$B0). Le type de message reconnu (sens MIDI- >DMX) ou généré (sens DMX- >MIDI) est sélectionné par l'interrupteur S1-5. En position ON, l'interface utilise les messages Control Change. En position OFF, l'interface utilise les messages Note On.

Ces deux messages MIDI ont été choisis car ils sont accompagnés de deux octets de données, le premier donnant le numéro de note ou de contrôle, le second donnant la valeur de la vélocité (pour Note On) ou du contrôle (pour Control Change).

Un canal MIDI reconnaissant 128 numéros de note ou de contrôle, la valeur du premier octet de donnée MIDI sera utilisée par l'interface pour donner le numéro de canal DMX correspondant.

La valeur du second octet de donnée MIDI sera utilisée pour exprimer la valeur DMX associée au canal indiqué ci-dessus. Il faut souligner que MIDI ne permettant de transmettre que 128 valeurs (alors que DMX en reconnaît 256), une mise à l'échelle est effectuée par l'interface, par troncature du bit de poids faible et décalage. Le **tableau 1** donne l'équivalence entre valeurs MIDI et DMX.

Le sélecteur S1-6 permet d'autoriser ou non, la reconnaissance des messages Note Off (il faut évidemment

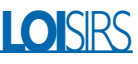

#### **Tableau 1 : conversion des valeurs MIDI/DMX**

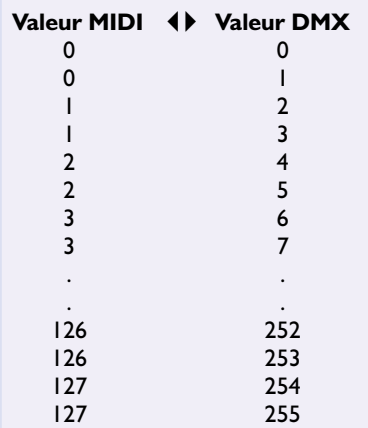

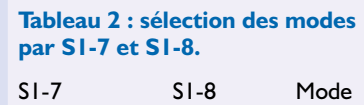

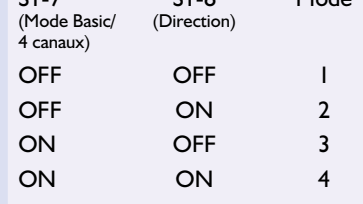

que l'interface soit en mode Note, et non pas en mode Control Change). Si S1-6 est fermé, l'interface considérera tout message Note Off reçu sur le ou les canaux configurés comme un ordre de mise à zéro du canal DMX correspondant. Grâce à cette fonction, la programmation de la séquence MIDI est généralement simplifiée.

Dans les modes 2 et 4, S1-6 a une autre fonction. Il permet d'activer un mode spécial, appelé 'Mode DELTA'. Dans ce mode, seuls les valeurs DMX qui ont évolué par rapport au cycle précédent sont renvoyées vers le MIDI, ce qui allège considérablement la charge de la liaison, et surtout, permet l'enregistrement de séquences DMX sur un séquenceur MIDI.

#### **Tableau 4 : réglage de S1-3 et S1-4 pour les modes 3 et 4.**

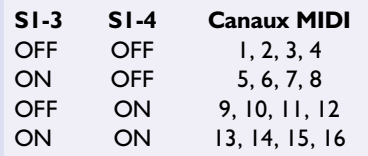

Notre convertisseur de protocole peut, selon le réglage de S1-7 et S1-8, travailler en 4 modes différents, modes que récapitule le **tableau 2**.

*Mode 1* : le convertisseur transforme les données MIDI du canal sélectionné par S1-1 à S1-4 (voir **tableau 3**) en données DMX.

*Mode 2* : le convertisseur transforme les 128 premiers canaux DMX reçus en message MIDI et les envoie en permanence vers MIDI OUT. Le type de message utilisé sur MIDI est défini par S1-5. Le canal MIDI est sélectionné par S1-1 à S1-4.

*Mode 3* : le convertisseur commande 512 canaux DMX en sortie. Comme un canal MIDI ne peut transmettre que 128 valeurs, l'interface va utiliser les messages MIDI de 4 canaux consécutifs, pour disposer de 512 valeurs de commande. Dans ce mode, seuls S1-3 et S1-4 sont utilisés pour définir le canal MIDI de base (les 3 autres canaux étant les suivants). Les valeurs possibles sont données dans le **tableau 4**.

*Mode 4* : le convertisseur transforme les 512 canaux DMX reçus en message MIDI et les envoie en permanence vers MIDI OUT. Comme pour le mode 3, l'interface va utiliser 4 canaux MIDI consécutifs. Le type de message utilisé sur MIDI est défini par S1-5. Le canal MIDI de base est sélectionné comme pour le mode 3.

Remarque importante : notre convertisseur ne reconnaît et ne transmet que les trames DMX dont le « Start-Code » vaut 0.

# **La réalisation**

Même si ce montage requiert un nombre de composants respectable, la réalisation ne pose aucun problème véritable grâce au circuit imprimé double face spécialement dessiné à son intention (**figure 2**). On utilisera des supports de circuit intégré d'excellente qualité, surtout pour le microcontrôleur et ses périphériques.

Comme nous l'avons dit plus haut, il est possible de réaliser une version « light » de ce montage. Avec cette version, seul le mode 1 est dispo-

#### **Tableau 3 : réglage de S1-1 à S1-4 pour les modes 1 et 2.**

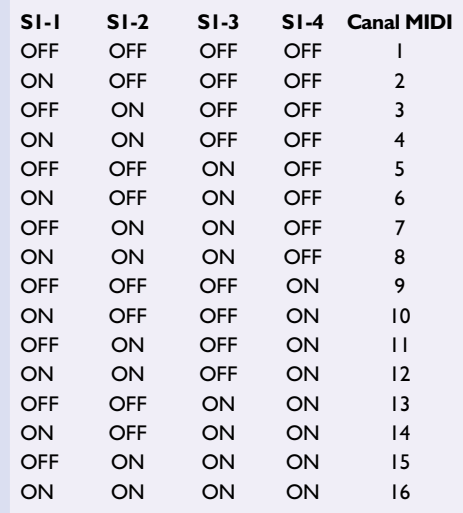

nible (c'est comme par hasard le mode le plus important et le plus flexible). Pour réaliser cette version, on n'implantera pas la RAM IC4. Comme la réception DMX est inactive en mode 1, on pourra également se passer d'IC11, de R13 et de C18. Enfin, chose intéressante, dans cette version, le microcontrôleur pourra être du type 80C32, moins cher que le 80C320.

Justement, concernant les microcontrôleurs, nous attirons votre attention sur le fait que certains revendeurs de composants sont incapables de vous spécifier la fréquence maximale d'utilisation des pavés qu'ils ont en stock, et n'hésitent pas à vous vendre des circuits spécifiés par le constructeur à 16 ou 20 MHz comme compatibles 24 MHz. Nous avons même surpris un jour un revendeur placer un 8052 (NMOS limité à 12 MHz), pour un 80C32 (CMOS), en déclarant que c'était un équivalent, mais qu'il chauffait juste un peu plus (!!!). Sachez qu'un processeur donné à 20 MHz par le fabricant peut sembler fonctionner correctement à 24 MHz, mais qu'il va, un jour ou l'autre, poser des problèmes. Nous avons ainsi eu le cas d'un 80C32 dont le port série « déraillait » complètement au niveau de ses interruptions, alors que le reste du processeur fonctionnait correctement.

Pour ce montage, si vous choisissez l'option « light », nous vous recommandons l'utilisation des versions 80C32 IBPN, UBPN ou IFPN Philips, garantis à 24 MHz. À notre connaissance, les processeurs de marque Intel sont limités à 20 MHz, mais cela reste à vérifier. Dans le cas du 80C320 (version complète du montage), il vous faudra acheter un modèle à suffixe MCG (ce qui ne devrait pas être un problème, car c'est le plus courant).

Concernant l'UART, vous pouvez utiliser des

# **LOISIRS**

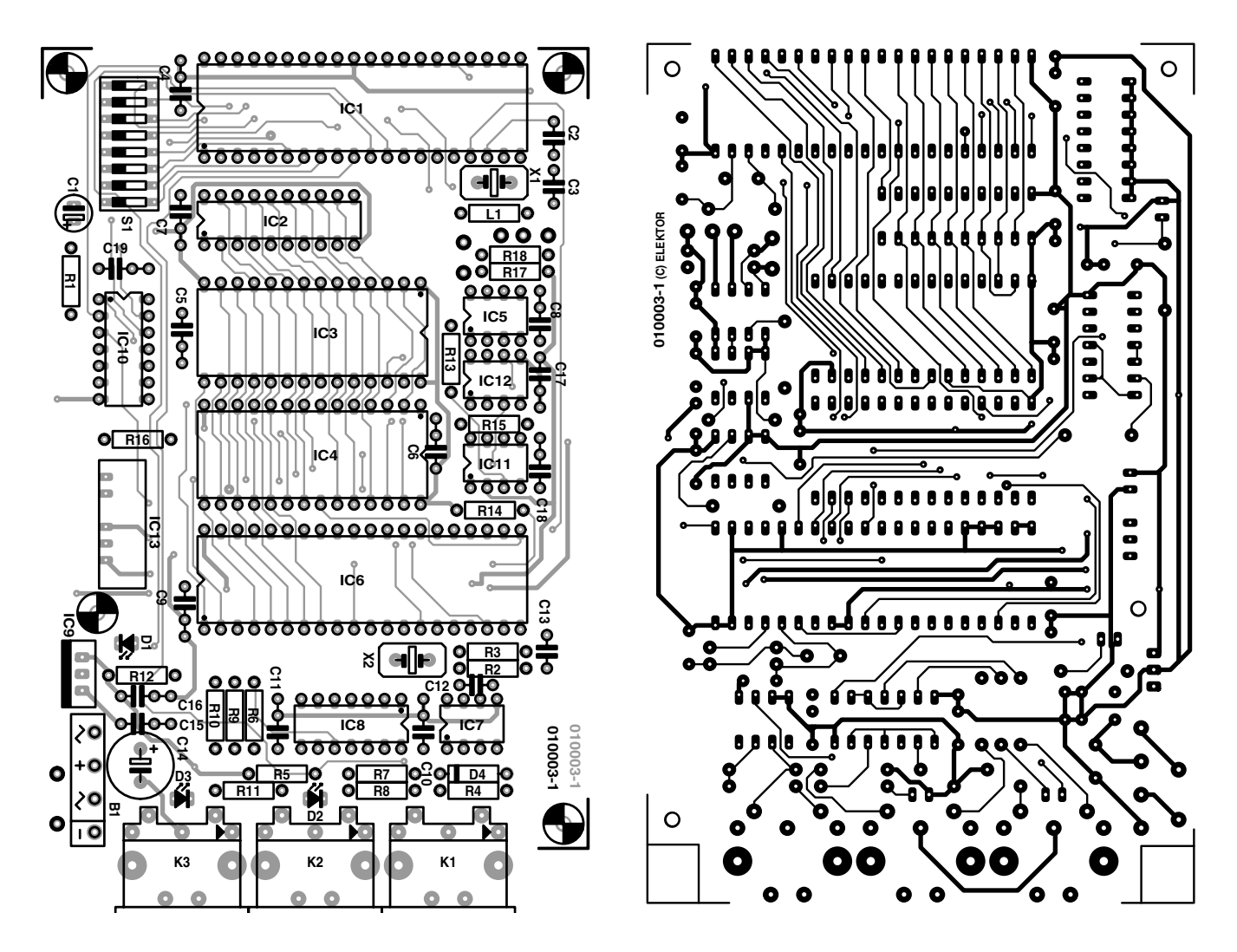

Figure 2. Dessin des pistes et représentation de la sérigraphie de la carte dessinée à l'intention de ce projet.

TL16C450 de Texas Instruments ou des NS16C450 de National Semiconductor. Vous pouvez également utiliser des TL16C550 de Texas ou équivalents sans aucun problème. Ces composants sont également disponibles sous des références génériques 16450, 16C450, 16550 et 16C550. Sachez que vous pouvez aussi retrouver ces composants sur des cartes de port série pour PC (il nous est arrivé de trouver de telles cartes d'extension neuves moins chères que le composant seul !). N'utilisez en revanche pas de 82C50 (ou pire, de 8250), car ils ne sont normalement pas capables de travailler avec des quartz de 4 MHz.

Seul composant « sensible » : le convertisseur DC/DC NMF0505S, qui peut poser certains problèmes d'approvisionnement. N'importe quel convertisseur **isolé** 5 V/5 V peut faire l'affaire, mais attention au brochage, qui peut être sensiblement différent d'un modèle à l'autre, problème auquel nous avons d'ailleurs été confrontés comme l'illustre la photo de l'un de nos prototypes terminés(**figure 3**).

Concernant les 2 quartz utilisés sur cette carte, nous attirons votre attention sur le fait que les pastilles sont sensiblement plus grosses que la plupart des zones isolantes situées sous les quartz, ce qui peut amener des courts-circuits imprévus. Nous vous recommandons soit de surélever légèrement les boîtiers des quartz, soit de les isoler avec un petit morceau de plastique glissé entre le fond du boîtier et le circuit imprimé.

Le quartz du microcontrôleur est accompagné d'une petite self, **facultative**, permettant de forcer le quartz en régime harmonique. Commencez par essayer le circuit sans cette self. Si vous obtenez bien 24 MHz sur la broche X2 du processeur (à l'oscilloscope ou au fréquencemètre), tout va bien. Si vous n'obtenez que 12 MHz,

#### **Tableau 5 : Brochage des connecteurs DMX.**

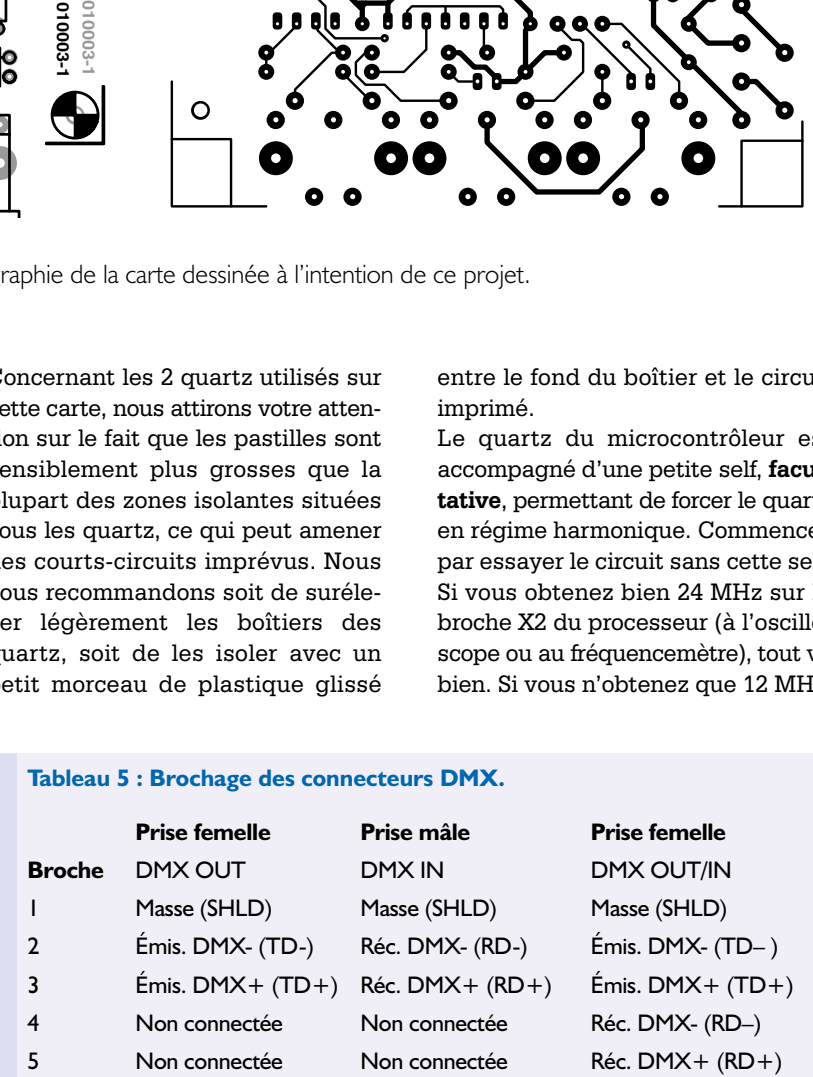

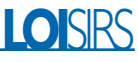

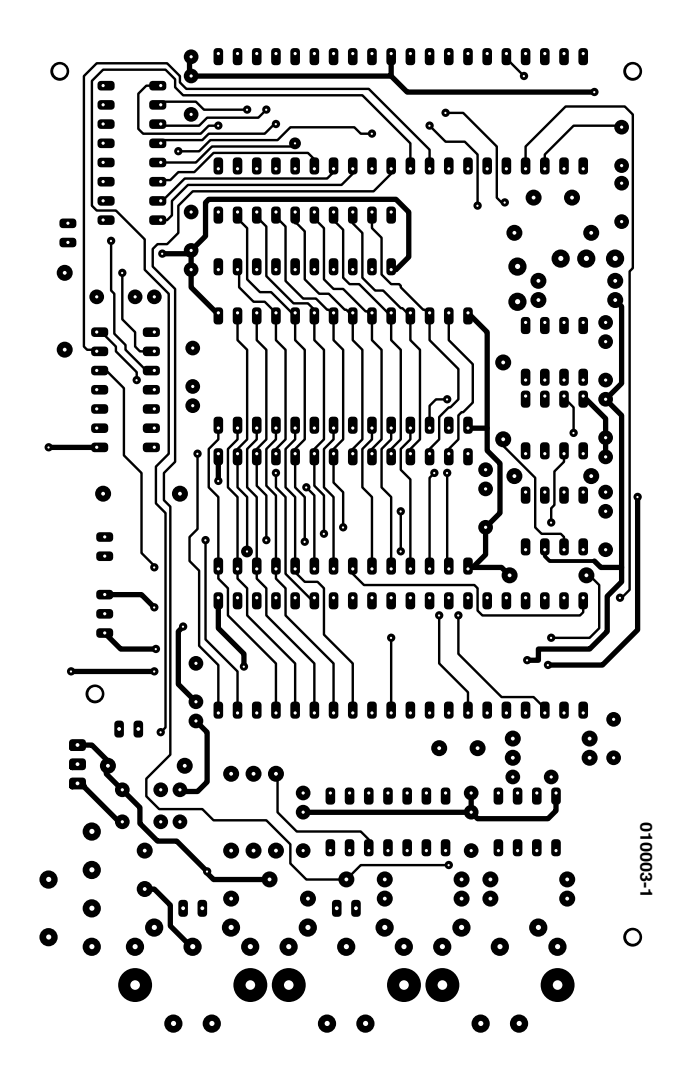

# **Liste des**

# **composants**

**Résistances :**  $RI = 470$  kΩ  $R2 = 1$  MO  $R3 = 1kO5$  $R5.R14.R15= 1 k\Omega$ R4,R6 à R12= 220 Ω/1/2 W R13,R16= 390 Ω/1/2 W R17,R18= 4kΩ7

#### **Condensateurs :**

 $CI = I uF/10 V$  $C2, C3 = 33$  pF C4 à C11,C17 à C19= 47 nF  $CI2 = 22$  pF  $CI3 = 47$  pF  $C14 = 1000 \mu F/25 V$  radial  $CI5.C16 = 100 nF$ 

#### **Semi-conducteurs :**

D1 à D3= LED  $D4 = 1N4148$ IC1= DS80C320MCG (Dal-

las Semiconductor) IC2= 74HCT573 ou 74F573 IC3= 27C256 (programmé **EPS010003-21**)  $IC4 = 6264 (RAM)$ IC5= LTC490 (Linear Technology) IC6= TL16C450 (Texas Instruments) IC7,IC11, IC12= 6N137 ( IC8= 74LS04 IC9= 7805  $IC10 = 74LS14$ IC13= NMF0505S

**Selfs :**  $LI = I\mu H5$ 

### **Divers :**

 $BI = B80C250$ K1 à K3= embase DIN à 5 broches 180 ° encartable PC1 à PC7= picot  $SI =$  octuple interrupteur DIL  $XI =$  quartz 24 MHz  $X2 =$  quartz 4 MHz

tantes sur le connecteur (broches 4 et 5) et les utiliser pour le retour DMX. Le brochage des connecteurs XLR dans les différents cas est donné **tableau 5**.

Concernant le boîtier, nous allons déroger à notre règle habituelle, qui vous laisse libre choix de la forme et du matériau utilisé. Nous vous recommandons très chaudement d'utiliser pour ce montage un **boîtier métallique, avec une liaison à la terre.** En effet, ce circuit a été conçu pour une utilisation professionnelle, dans des ambiances qui peuvent être assez dures en termes de perturbations électromagnétiques. Croyez-en notre expérience, il n'y a rien de plus bête que de rester « plantés » pendant un spectacle, parce que le processeur s'est bloqué.

La solution la plus simple consiste à implanter le transformateur d'alimentation dans le boîtier, et d'utiliser un câble standard CEE (ou une embase) avec fil de terre intégré pour la liaison au secteur. Vous pouvez même faire une version « luxe » du montage, en mettant un filtre secteur entre l'embase secteur et le transformateur.

Dernier point : sans que nous ne sachions trop bien pourquoi, l'un de nos prototypes s'est révélé régulièrement « capricieux » au démarrage, ce qui se traduisait par des mauvais fonctionnements de l'UART. Nous avons prévu sur ce prototype un bouton-poussoir en parallèle sur le condensateur C1, pour forcer le Reset manuellement : avec cet artifice, cette carte s'est mise à bien fonctionner. Bien

il vous faudra mettre en place la self L1. Sachez que si le quartz n'oscille pas à la bonne fréquence, la liaison DMX fonctionne bien, mais pas la liaison MIDI. Au cas où vous n'auriez pas d'oscilloscope ou de fréquencemètre, vous pouvez donc tester la carte en passant en mode 2 ou 4 et en utilisant le logiciel *DMX Tester* fourni sur la disquette d'accompagnement : si des données MIDI sont bien reçues, c'est que le quartz oscille à la bonne fréquence.

Le radiateur pour le régulateur IC9 est presque facultatif vu la faible consommation du montage. Un simple carré d'aluminium de quelques cm2 sera amplement suffisant. Si vous choisissez un boîtier métallique, ce que nous vous conseillons (voir plus bas), il sera possible de l'utiliser comme radiateur. N'oubliez cependant pas que la semelle d'IC9 est reliée à la masse. Il sera donc souhaitable de l'isoler du boîtier pour éviter des boucles de terre incongrues.

L'alimentation secteur sera fournie soit par un petit bloc secteur externe (on peut se passer du redresseur B1 et de C14 dans ce cas), soit par un transformateur 9 V/5 VA, accompagné bien sûr d'un fusible adéquat. La liaison de la carte avec le monde DMX extérieur se fera par l'intermédiaire de connecteurs XLR 5 broches, au brochage standard DMX classique. Etant données les différences assez importantes d'implantation entre les différents modèles de connecteurs XLR encartables, nous avons préféré choisir des modèles qui se montent directement sur les boîtiers, reliés par fils au circuit imprimé.

L'approvisionnement de connecteurs XLR 5 broches de type mâle pour montage sur châssis est parfois difficile. Vous pouvez dans ce cas mettre à profit la zone d'ombre qui existe dans la norme DMX512, concernant les deux broches res-

que ce phénomène ne se soit produit que sur un seul prototype et pas sur les autres, nous préférons vous donner cette petite astuce au cas où (un homme averti en vaut deux). Sachez que le symptôme que nous avions mis en évidence était que la sortie BAUDOUT d'IC6 restait à 66 Hz, au lieu des 4 MHz normaux.

Une fois la carte câblée et vérifiée, vous pourrez passer à la dernière étape : le test.

# **L'instant crucial : le test**

Pour tester ce montage, il vous faut impérativement un récepteur compatible DMX, tel qu'un projecteur. Vous pouvez également louer un testeur de protocole DMX avec affichage des valeurs DMX reçues (certains loueurs de matériels de sonorisation en disposent).

Coté MIDI, le plus simple est de prendre un PC avec une interface MIDI, car nous avons développé un utilitaire spécial, qui va nous être du plus grand secours ici.

- Relier le MIDI OUT du PC au MIDI IN de l'interface,
- relier le DMX OUT de l'interface au DMX IN du projecteur (ou du testeur), **sans oublier le terminateur DMX surtout si la ligne DMX est assez longue**.
- Configurer l'esclave DMX sur une adresse de votre choix.
- Configurer l'interface DMX en mode 1 (ou en mode 3), sur le canal MIDI de votre choix (ne pas oublier de sélectionner le type de message MIDI).
- Relier l'interface au secteur : seule la LED témoin d'alimentation doit s'allumer. Si ce n'est pas le cas, débranchez immédiatement et chercher le défaut de câblage.
- Lancer le programme *DMX TESTER*, fourni sur la disquette d'accompagnement (**EPS010003-11**, disponible auprès des adresses habituelles).
- Indiquer l'interface MIDI utilisée pour l'interface DMX, le canal MIDI configuré sur cette dernière, le type de Message MIDI envoyé.
- À l'aide du menu déroulant « Start », sélectionner le canal DMX correspondant au projecteur, puis déplacer le curseur de commande : le projecteur doit répondre aux sollicitations. Le cas échéant, sélectionner « Group » pour émettre simultanément la commande DMX sur l'ensemble des canaux sélectionnés par les boîtes « Start » et « Stop ».

Pour tester l'autre direction (DMX/MIDI), il faut disposer d'un générateur DMX, tel qu'une console. À l'extrême limite, vous pouvez vous en passer, mais dans ce cas le test ne portera que sur la section MIDI (souli-

#### **Précisions concernant l'article de présentation du protocole DMX « les mystères du DMX512 », Elektor juin 2001**

Dans notre article de présentation du protocole DMX, nous avons lourdement insisté sur la nécessité des terminateurs (plus couramment appelés 'bouchons') sur les lignes RS-485. Suite à certaines réactions, nous allons préciser deux points concernant ces terminateurs.

Tout d'abord, la présence des terminateurs n'est impérative que sur l'extrémité la plus éloignée du maître DMX. Dans la plupart des cas, il n'est pas nécessaire de placer de terminateur sur le transmetteur (un terminateur placé de ce coté n'ayant cependant aucun effet secondaire négatif). Le schéma inclus dans l'article montrait ces terminateurs, et la légende laissait entendre que leur présence était impérative. Il nous fallait donc clarifier cette situation.

D'autre part, le schéma inclus dans l'article ne montre pas de terminateur installé sur l'entrée de l'éclateur DMX ('splitter'), tout simplement car la majorité de ces équipements les intègre d'origine. C'est pourquoi nous avions décidé de ne pas les représenter, ce qui ne doit pas vous empêcher de vérifier leur présence effective et envisager leur installation si nécessaire.

gnons que si le premier test a été concluant, il y a très peu de chance que la section DMX pour cette direction de données soit défaillante).

- Paramétrer l'interface en mode 2 (ou 4) et sélectionner un canal MIDI, ainsi que le type de message MIDI à transmettre.
- Connecter la prise MIDI OUT de l'interface à MIDI IN sur le PC.
- Connecter enfin le générateur DMX sur la liaison DMX IN de l'interface, si possible en mettant en place un terminateur DMX.
- Lancer le logiciel *DMX VIEWER* sur le PC, et indiquer le canal MIDI paramétré sur la carte, ainsi que le type de message MIDI choisi.
- Sélectionner le cas échéant l'interface MIDI utilisée sur votre PC. Dès la mise sous tension de l'interface la LED MIDI OUT doit s'allumer). Si vous disposez d'un générateur DMX, vous pouvez faire varier les valeurs émises et vérifier sur l'écran du PC leur évolution. Si vous ne disposez pas de générateur DMX, ce test doit se faire avec le mode DELTA désactivé (S1-6 sur OFF), faute de quoi les absences de changement de valeur sur DMX entraîneront le mutisme de la liaison MIDI.

Si, durant les tests, vous constatez des anomalies sur les valeurs DMX transmises ou reçues (avec le logiciel VIEWER, on remarquera un blocage de certaines adresses DMX à des valeurs erronées), vous pouvez remplacer IC2 par un 74HCT573¨. Nous avons en effet constaté sur l'un de nos premiers prototypes que l'association entre certaines RAM et les versions 74F provoquait un mauvais fonctionnement du bus de données. Le remplacement du 74F573 par un modèle 74HCT573 résout alors le problème.

# **Comment utiliser cette interface ?**

Cette interface peut être utilisée dans de nombreuses configurations, que ce soit en spectacle ou en dépannage/ test d'équipements.

Dans ce dernier cas, la solution la plus simple consiste à utiliser les logiciels *DMX TESTER* et *DMX VIE-WER* fournis sur la disquette évoquée plus haut (**EPS010003-11**).

Pour une utilisation en spectacle, l'outil de base qui sera associé à l'interface est un séquenceur MIDI. Cette interface est virtuellement compatible avec tous les séquenceurs existants sur le marché, qu'ils soient sur PC, MAC ou autonomes. La seule différence avec l'utilisation normale du séquenceur est que les vélocités des notes (ou des contrôles) ne contrôlent pas un synthé, mais des niveaux de lumière, des positions de miroir, des vitesses de gobos, etc... selon les projecteurs utilisés.

Pour contrôler quelque chose sur DMX, enregistrez quelques notes (ou changements de contrôles) correspondant aux niveaux et canaux DMX désirés, puis rejouez la séquence et regardez le comportement des équipements DMX connectés. Pour les premières expérimentations, nous vous recommandons de ne pas utiliser la reconnaissance Note Off, et de programmer de longues durées de notes, pour s'assurer que le DMX a suffisamment de temps pour transmettre les messages. Au fur et à mesure de votre expérience, vous pourrez adapter la programmation de votre séquenceur à vos besoins. Les possibilités offertes par la mise en oeuvre d'un séquenceur sont pratiquement illimitées. Il faut cependant bien maîtriser votre machine ou votre soft pour arriver rapidement à un résultat exploitable.

Notre expérience sur le terrain nous a montré que la programmation et l'utilisation d'un séquenceur était trop complexe pour un certain nombre d'installations, par exemple pour des clubs de petite taille où le DJ fait aussi office de LJ (*Light Jockey*). Pour ces cas-là, l'auteur a donc développé deux programmes, de niveau professionnel, nommés *Soft-Controller I* et *SoftController II*, permettant d'automatiser facilement une installation DMX.

La description de ces logiciels nous ferait sortir du cadre de cet article. La **figure 4** en donne une petite recopie d'écran. Sachez simplement que ces logiciels représentent des panneaux de commande lumière, de format classique dans le monde de l'éclairage. Nous avons supprimé pratiquement tous les menus au profit de commandes très « intuitives » : il faut en effet « appuyer » sur les boutons pour les activer, les curseurs de commande se pilotent au niveau près avec la souris, etc.

Sachez que ces logiciels tournent actuellement sur le terrain, notamment en Belgique, pour la commande d'installations professionnelles. Ceux d'entre nos lecteurs que ces programmes intéressent peuvent prendre contact avec l'auteur de ce projet, Benoît Bouchez.

Un conseil : lisez attentivement la notice d'utilisation (après l'avoir imprimée par exemple) avant de commencer à manipuler ces logiciels, cela vous permettra d'en exploiter toutes les ressources.

Une remarque importante pour finir : les différents logiciels fournis sur la disquette d'accompagnement représentent plusieurs mois de travail harassant de développement et de test. Nous n'avons pas prévu de pro-

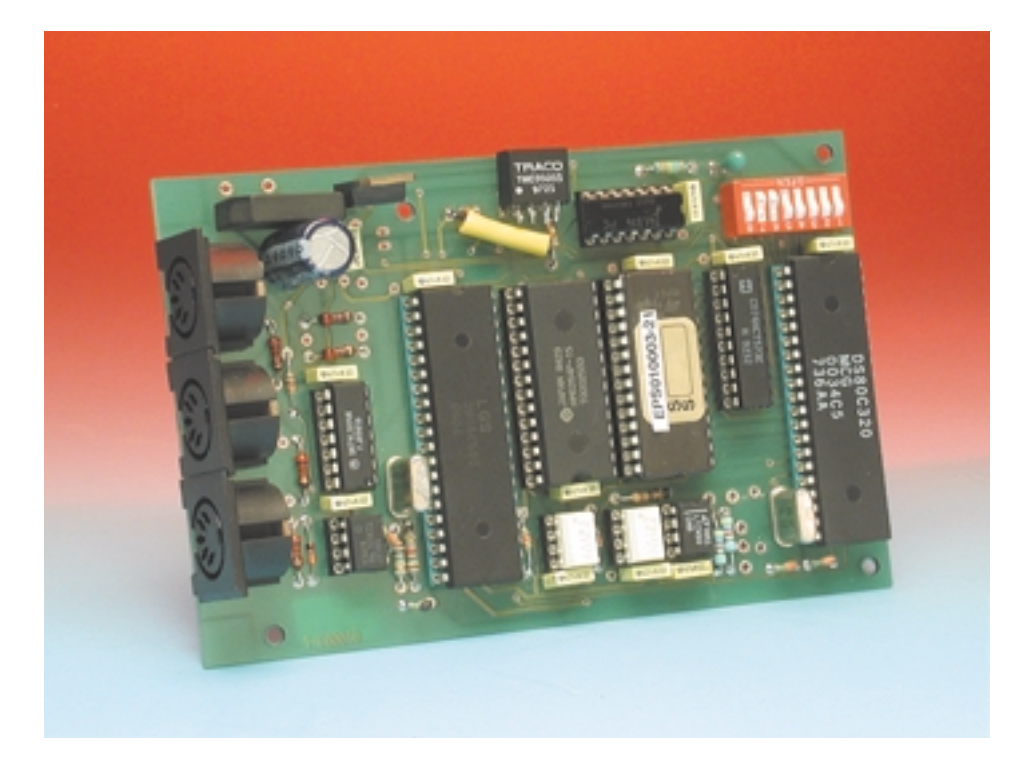

Figure 3. Exemplaire terminé de l'un de nos prototypes. On constate une transplantation exogène au niveau du 0505S due à un problème d'approvisionnement, mais cela marche quand même parfaitement.

tection anti-copie, ni de version d'évaluation à payer par la suite, car cela gêne plus les utilisateurs honnêtes que les autres. Néanmoins, ces logiciels ne sont pas pour autant libres de copie : en achetant la disquette d'accompagnement, une licence vous est concédée pour l'utilisation d'un seul jeu de logiciels de cette disquette. Merci de ne pas « donner » ou utiliser des copies gratuites, mais d'en acheter le nombre correspondant aux interfaces construites.

### **Contenu de la disquette**

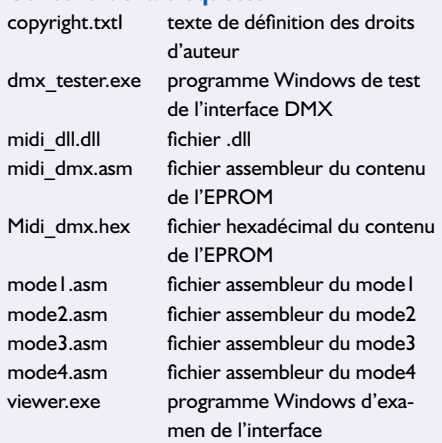

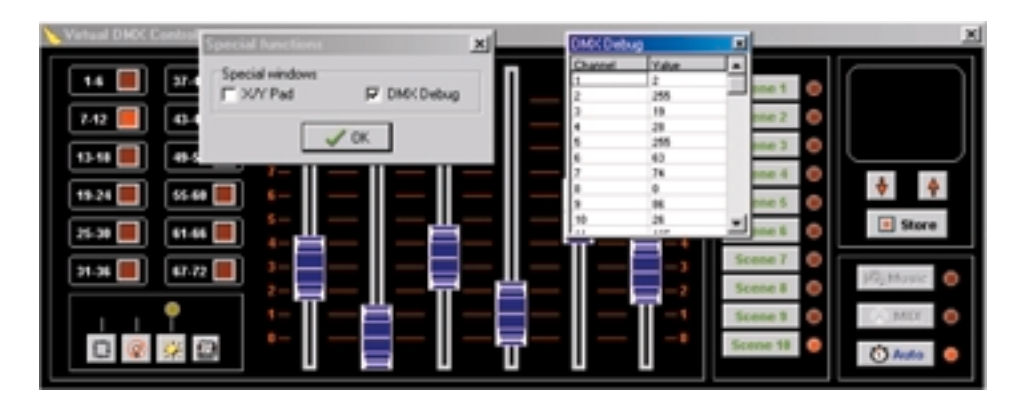

(010003)

Figure 4. Recopie d'écran d'un programme, SoftController, développé par l'auteur pour l'automatisation d'une installation DMX.

# **ISAC (1)**

# Un contrôleur capteur/actionneur intelligent

Prof. Dr. Bernd vom Berg, Dipl.-Ing. Peter Groppe et Dipl.-Ing. (FH) Michael Müller-Aulmann

Les MicroConverter<sup>®</sup> sont des microcontrôleurs 8 bits spéciaux conçus pour des applications de capture et de commande précises. Ces nouveaux composants de Analog Devices combinent, pour la première fois, un noyau de CPU puissant dérivé de la famille 8051 (avec mémoire de programme et de données en Flash) avec une interface analogique 12 bits multi-canal, doté tant d'un CAN que d'un CNA.

Nous allons, dans ce premier article consacré à **ISAC**, commencer par vous présenter un composant de base du type MicroConverter, le AduC812, et en décrirons les blocs périphériques qu'il embarque (*on chip*). Dans le

second article nous développerons une petite carte expérimentale qui devrait vous permettre de faire vos premiers pas dans le monde des « MicroConvertisseurs », par le biais

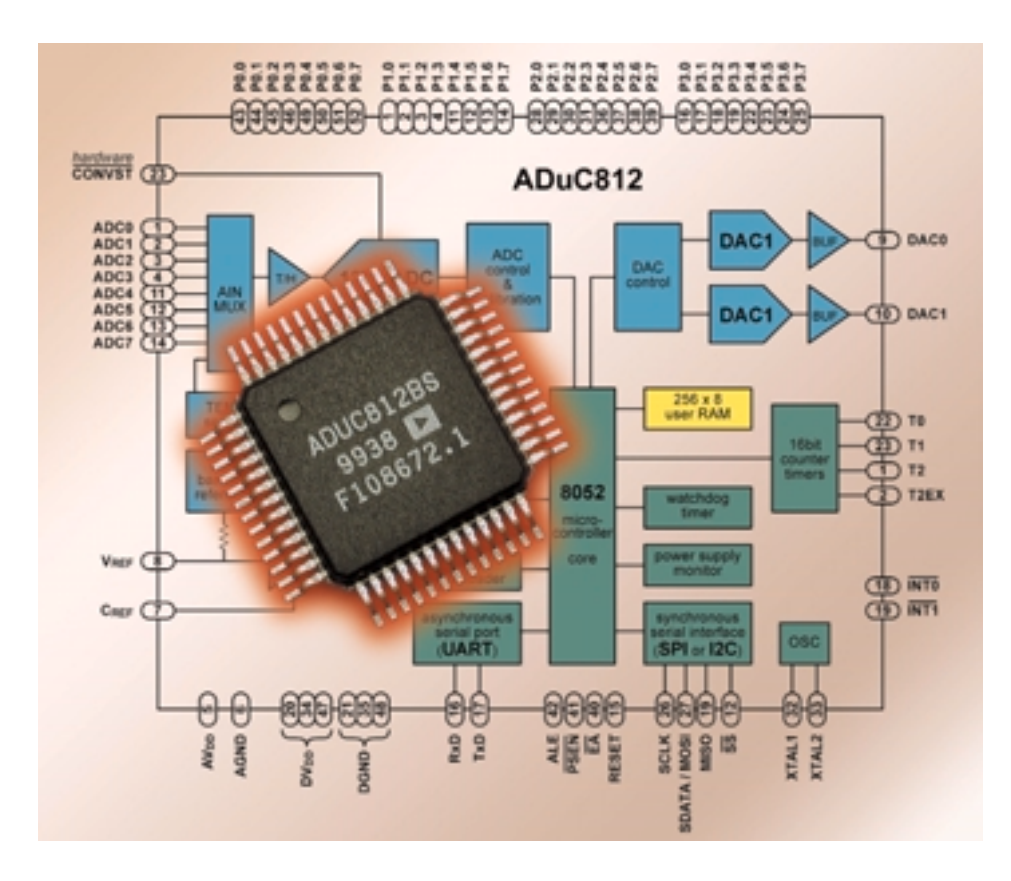

d'expériences d'abord simples puis plus complexes.

Analog Devices vous propose gratuitement un environnement de développement intégré (IDE = *Integrated Development Environment*) complet destiné à vous permettre d'écrire des programmes efficaces en assembleur ou en C; nous l'examinerons de plus près dans le cadre du 3<sup>ème</sup> article consacré à ce sujet.

Nous terminerons cette série par quelques applications (connexion d'un clavier, réception des signaux horaires fournis par DCF77, pilotage d'un générateur d'impulsions optoélectronique rotatif, etc.). Il n'est pas exclu, que nous vous proposions de temps à autre d'autres applications intéressantes (qui pourraient être la connexion et le pilotage d'un affichage LCD ainsi qu'un étage pour bus CAN), articles dont nous profiterons pour vous tenir au courant des développements et de la naissance de nouveaux membres de la famille des MicroConverter.

Même si la dénomination de ISAC (*Intelligent Sensor/Actuator Controller*) met l'accent sur le domaine d'application primaire de ce type de microcontrôleurs, à savoir la technologie des capteurs et des action-

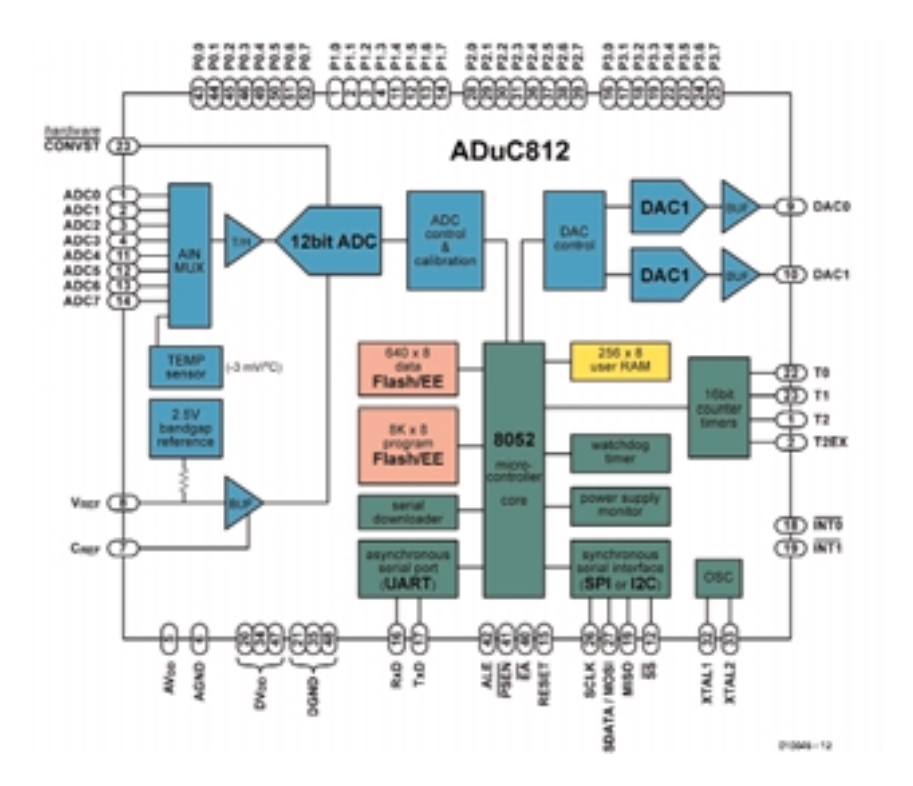

Figure 1. Synoptique de la structure interne du ADuC812.

# **Tableau 1 Caractéristiques des MicroConverter®**

- Noyau µC industriel standardisé :
- Noyau de 8051 8 bits
- Interface d'E/S analogique de haute précision :
	- Convertisseur A/N : au minimum
		- de 5 à 8 canaux
	- Convertisseur N/A : 12 bits de résolution
		- 1 ou 2 canaux
	- Tension de référence de 2,5 V embarquée, source de tension de référence externe facile à implémenter
- Mémoire en EEPROM Flash :
	- –Mémoire de programme : 8 ou 64 Koctets
	- Mémoire de données : 640 octets ou 4 Koctets
	- Génération de la tension de programmation par le composant
	- Téléchargeur (downloader) de programme sériel
- Périphériques additionnels embarqués intéressants (outre les périphériques d'origine embarqués faisant partie du noyau du µC )
	- Capteur de température
	- Chien de garde (watchdog)
	- Surveillance de la tension d'alimentation
	- Interfaces SPI et bus I2C
	- Interface de bus CAN

Etc.

- En conclusion :
	- Premier système de saisie de données de haute précision complet embarqué sur un circuit intégré
	- Réduction très sensible de l'espace requis et consommation de puissance sensiblement inférieure par rapport aux solutions multi-circuits.

neurs (les fameux *actuators* de nos voisins d'Outre-Manche), les MicroConvertisseurs peuvent également rendre d'éminents services pour la réalisation de projets de pilotage de processus et ainsi que de régulation.

En présentant son concept du MicroConverter, Analog Devices vient au devant des désirs exprimés par les développeurs et utilisateurs potentiels, souhaits qui prennent la forme d'un SoC « *System on Chip* ». Le savoir-faire reconnu de ce fabricant américain de circuits intégrés analogiques, plus particulièrement réputé pour ses convertisseurs analogique/ numérique (CAN) et numérique/analogique (CNA) a été combiné à une technologie de mémoire Flash CMOS parfaitement au point et à un noyau de microcontrôleur (µC) reconnu comme un standard de l'industrie. C'est ainsi qu'est née la nouvelle famille des MicroConverter dont le **tableau 1** récapitule les caractéristiques.

Ces MicroConverter assouvissent le besoin de SoC et permettent, en combinaison avec un ou plusieurs systèmes de capteur/ actionneur, de réaliser ce que l'on appelle des « capteurs/actionneurs intelligents » (« *smart sensors/actors* »).

Le premier membre de la famille des Micro-Converter, le ADuC812, a vu le jour mi-1999. Le **tableau 2** donne les caractéristiques techniques de ce composant et des circuits intégrés de la même famille l'ayant suivi.

# **Le ADuC812**

Nous allons commencer avec le premier membre de la famille que l'on découvre également sur la photo en début d'article. La **figure 1** en montre la structure interne. Il nous paraît intéressant de commencer par examiner brièvement quelques-uns de ses blocs fonctionnels :

Le **noyau** µ**C** est un noyau 8051 standard, dont on retrouve, dans le **tableau 3**, les caractéristiques connues ainsi que les « extra» apportés par le ADuC812. De par le noyau utilisé, les MicroConverter se laissent programmer à l'aide des langages et des outils de programmation du monde du 8051. Ce sont, en ce qui concerne les langages de programmation, tout particulièrement l'assembleur Assembler51 (ASM51 pour les intimes), Basic52, Pascla51 et C51. Mentionnons, comme exemple d'environnement de développement intégré (IDE) confortable, le µVision de chez Keil, une société spécialisée dans ce domaine. Analog Devices propose, nous le disions plus haut, un ensemble d'outils de développement complet, gratuit, appelé *QuickStart Development Tools*. Nous en prévoyons une description dans le cadre du 3ème article de cette série. La différence majeure par rapport au 8051 est la

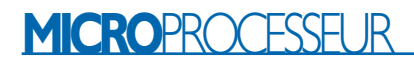

mémoire de programme de 8 Koctets en EEPROM Flash : il est facile, par le biais de l'UART (*Universal Asynchronous Receiver/Transmitter* = Émetteur/Récepteur Asynchrone Universel) embarqué sur le composant, de transférer très rapidement, depuis le PC, le programme d'application vers le processeur. Le téléchargeur sériel (*Serial Downloader*) associé à l'unité de génération de la tension d'alimentation requis pour la programmation de la mémoire Flash se trouvent à bord de la puce du MicroConverter de sorte que l'on n'a pas besoin de quelque accessoire que ce soit pour le transfert (téléchargement) du programme

Côté PC, un programme confortable tournant sous Windows permet un transfert sans problème vers les MicroConverter des fichiers convertis au format Intel-HEX; nous en verrons le détail dans le prochain article de cette série.

La **figure 2** donne la cartographie de la mémoire de programme du ADuC812.

Comme le ADuC812 dispose, en ce qui concerne la mémoire de programme, de 8 Koctets d'EEPROM Flash embarqués, nom-

**Tableau 2**

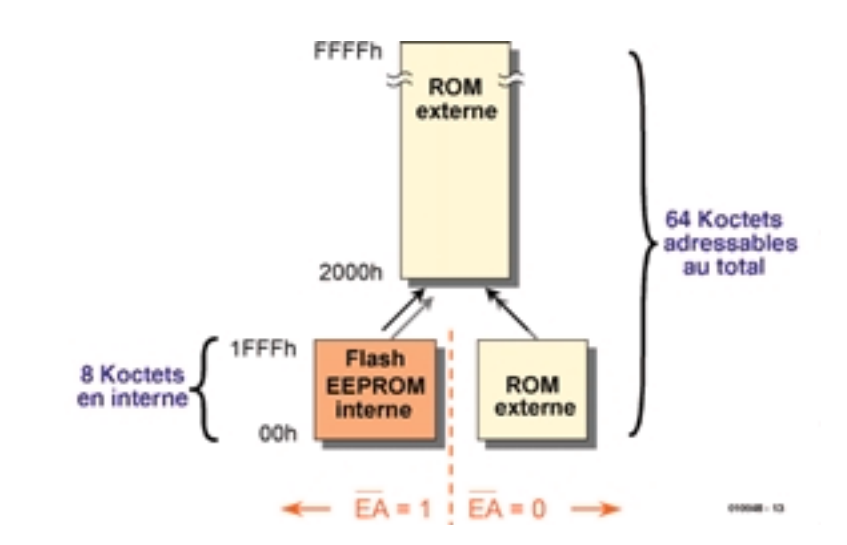

Figure 2. Cartographie de la mémoire de programme.

breuses sont les applications qui pourront tourner sans nécessiter de mémoire de programme externe (en EPROM par exemple). Il est possible, pour une application plus complexe,

d'accroître la mémoire de programme en externe jusqu'à un total de 64 Koctets, le ADuC812 se chargeant de la commutation entre les domaines de mémoire de pro-

| Caractéristiques techniques du MicroConverter en tant que composant (ADuC812xx) MicroConverter de chez Analog Devices,<br>bus de données à 8 bits, résolution de 12 bits pour le CAN, xx identification de dérivés en cours de développement). |                                                      |                                                      |                                                     |                                                      |                                                      |                                                      |  |  |
|----------------------------------------------------------------------------------------------------|------------------------------------------------------|------------------------------------------------------|-----------------------------------------------------|------------------------------------------------------|------------------------------------------------------|------------------------------------------------------|--|--|
|                                                                                                    | AduC812                                              | <b>AduC812B2</b>                                     | AduC812S                                            | AduC816                                              | AduC824                                              | <b>AduC824B2</b>                                     |  |  |
| <b>CAN</b>                                                                                                    | 12 bits, 8 canaux                                    | 12 bits, 8 canaux                                    | 12 bits, 6 canaux                                   | 16 bits, 2 canaux                                    | 2 canaux,<br>16 et 24 bits                           | 2 canaux.<br>16 et 24 bits                           |  |  |
| <b>CNA</b>                                                                                                    | 12 bits, 2 canaux                                    | 12 bits, 2 canaux                                    | 12 bits, 2 canaux                                   | 12 bits, I canal                                     | 12 bits, I canal                                     | 12 bits, I canal                                     |  |  |
| Noyau                                                                                                    | compatible 8052                                      | compatible 8052                                      | compatible 8052                                     | compatible 8052                                      | compatible 8052                                      | compatible 8052                                      |  |  |
| Mémoire<br><b>RAM</b> interne                                                                                                    | 256 octets                                           | 256 octets                                           | 256 octets                                          | 256 octets                                           | 256 octets                                           | 256 octets                                           |  |  |
| Mémoire<br><b>Flash interne</b>                                                                                                    | 8 Koctets de<br>programme, 640<br>octets de données  | 64 Koctets de<br>programme, 640<br>octets de données | 8 Koctets de<br>programme, 640<br>octets de données | 8 Koctets de<br>programme, 640<br>octets de données  | 8 Koctets de<br>programme, 640<br>octets de données  | 64 Koctets de<br>programme, 640<br>octets de données |  |  |
| Mémoire RAM<br>externe On-Chip                                                                                                    |                                                      | 4 Koctets                                            |                                                     |                                                      |                                                      | 4 Koctets                                            |  |  |
| Mémoire externe                                                                                                    | 64 Koctets de<br>programme, 16<br>Moctets de données |                                                      | 16 Moctets<br>de données                            | 64 Koctets de<br>programme, 16<br>Moctets de données | 64 Koctets de<br>programme, 16<br>Moctets de données | 64 Koctets de<br>programme, 16<br>Moctets de données |  |  |
| PIO                                                                                                    | 32                                                   | 16                                                   | 16                                                  | 26                                                   | 26                                                   | 26                                                   |  |  |
| <b>Sériel</b>                                                                                                    | UART, <sup>2</sup> C, SPI                            | UART, I <sup>2</sup> C, SPI                          | UART, I <sup>2</sup> C, SPI                         | UART, I <sup>2</sup> C, SPI                          | UART, I <sup>2</sup> C, SPI                          | UART, <sup>2</sup> C, SPI                            |  |  |
| Fréquence de<br>quartz externe                                                                                                    | 400 kHz à 16 MHz                                     | 400 kHz à 16 MHz                                     | 400 kHz à 16 MHz                                    | 32,768 kHz,<br>PLL On-Chip                           | 32.768 kHz.<br>PLL On-Chip                           | 32,768 kHz,<br>PLL On-Chip                           |  |  |
| <b>Boîtier</b>                                                                                                    | 52 MOFP                                              | 28 TSSOP                                             | 28 TSSOP                                            | 52 MOFP                                              | 52 MQFP                                              | 52 MQFP                                              |  |  |
| Dispo. à/c. de                                                                                                    | 1998 / 1999                                          | Août 2001                                            | Août 2001                                           | Décembre 2000                                        | Octobre 2000                                         | Août 2001                                            |  |  |

*Notes:*

*Il est possible, dans le cas des versions à fréquence d'horloge de 32,768 kHz, de programmer une horloge en temps réel (RTC = Real Time Clock) par logiciel. Il est possible, dans le cas des versions dotées d'une PLL embarquée, de paramétrer la fréquence de travail de la CPU à 8 valeurs différentes.* 

 *Ceci permet une réduction individualisée très importante de la consommation de courant en cours de fonctionnement.*

*Il est prévu de produire des versions dotées d'un contrôleur CAN embarqué.*

*Il est également prévu de produire des versions au boîtier encore plus compact.*

# **Tableau 3**

**Fonction de base du 8051 améliorées pour certaines :**

- Noyau de µC 8 bits avec 128 octets de RAM utilisateur (256 octets dans le cas du ADuC812)
- 4 Koctets de ROM embarqués (8 Koctets de mémoire de programme en EEPROM Flash dans le cas du ADuC812)
- Connexion possible d'un maximum de 64 Koctets de mémoire de programme externe
- Connexion possible d'un maximum de 64 Koctets de mémoire de données externe (16 Moctets au maximum dans le cas du ADuC812)
- 32 broches de port d'entrées/sorties numériques (4 ports de 8 bits de large P0 à P3)
- 2 temporisateurs/compteurs 16 bits (3 temporisateurs/compteurs 16 bits dans le cas du ADuC812)
- 5 sources d'interruption pouvant être réparties sur 2 niveaux de priorité d'interruption (9 sources sur 2 niveaux dans le cas du ADuC812)
- Interface sérielle full duplex (UART)
- Étage oscillateur embarqué
- Fréquence d'horloge : de 400 kHz à 16 MHz (nominal : 12 MHz)
- 2 modes d'économie d'énergie : Idle et Power Down

#### **Spécificités remarquables additionnelles du ADuC812 :**

- 640 octets d'EEPROM Flash utilisateur comme mémoire de données embarqués
- Les broches du port P1 sont uniquement utilisables en entrées numériques ou en entrées embarquées pour le CAN.
- Les broches du port P3 possèdent une capacité « forts courants », ce qui signifie qu'elles peuvent drainer (sink) jusqu'à 8 mA de courant (1,6 mA dans le cas d'un 8051 standard).
- Tension d'alimentation : 3 V ou 5 V
- 

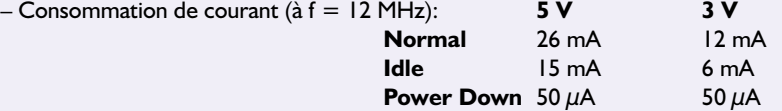

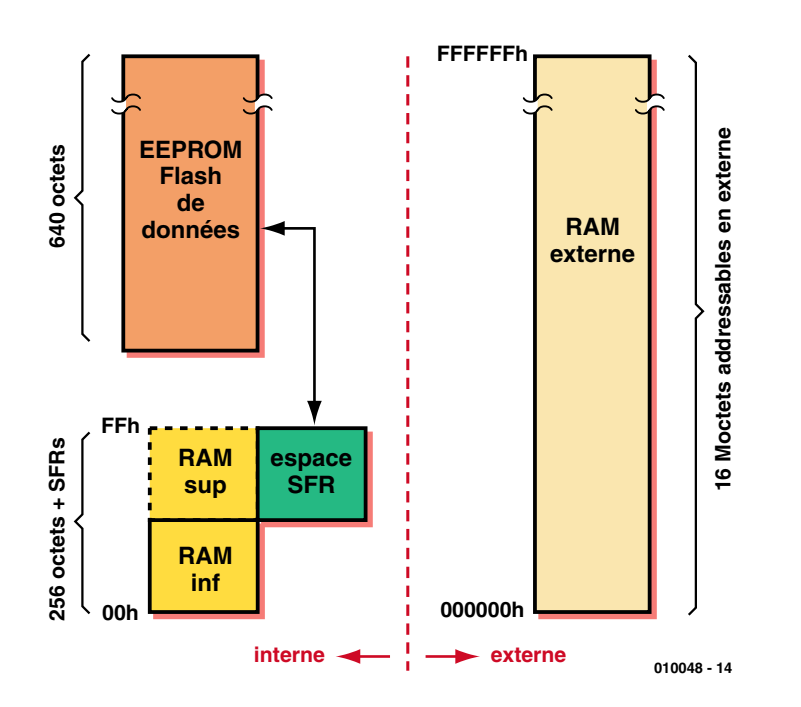

Figure 3. Cartographie de la mémoire de données.

gramme interne et externe.

Plus tard, il vous sera possible d'avoir sur votre table de labo un nouveau nec plus ultra de la technologie des µC 8 bits sous la forme du ADuC824B2 (cf. **tableau 2**); il s'agit en effet du premier microcontrôleur de la famille 8051 au monde à disposer d'une mémoire de programme de 64 Koctets embarquée sous la forme d'EEPROM Flash programmable directement par l'utilisateur. On pourra alors se passer de toute extension de mémoire de programme externe si tant est que l'on ne soit pas en présence d'une application spécifique requérant un échange de bancs de mémoire (*memory mapping*).

La dernière (?) question majeure que l'on puisse encore se poser est : que se passe-t-il au niveau du domaine de la mémoire de données (qui, pour le moment, est encore externe) du 8051 (**figure 3**) ?

On constate que le ADuC812 ne dispose pas de mémoire de RAM sur puce, domaine qui pourrait faire office de mémoire de données externe. L'utilisateur ne dispose, comme c'est le cas classique avec les membres de la famille 8051, que des 256 octets de RAM embarqués, espace servant au stockage des données et à leur traitement. Il est possible, si l'on a besoin d'une capacité de mémoire de données plus importante, de procéder à des extensions pouvant aller jusqu'à 16 Moctets (!). On notera que les 8051 standard ne peuvent adresser directement que 64 Koctets. Le nouveau membre de la famille ADuC812B2 dispose lui de 4 Koctets de RAM embarquée accessible en tant que mémoire de données externe.

Autre spécificité du ADuC812 : il dispose d'un domaine d'EEPROM Flash additionnel de 640 octets que l'utilisateur pourra utiliser en tant que mémoire multi-usage, où il pourra, par exemple, sauvegarder des valeurs de conversion ou d'identification pour les protéger en cas de disparition de la tension d'alimentation. L'accès à ces emplacements de mémoire spéciaux se fait par le biais de registres spéciaux, les SFR (*Special Function Register* = registre à fonction spéciale), pour éviter que ce domaine de mémoire Flash n'occupe une partie du domaine d'adresse normal du ADuC812..

Le panorama du **tableau 4** mentionne les blocs fonctionnels additionnels présents dans le noyau du 8051. Les spécificités remarquables des MicroConverter se situent au niveau des interfaces de haute précision vers le monde de l'analogique, les CAN et CNA. Si, en ce qui concerne les CNA, la résolution reste, pour l'instant, limitée à 12 bits, cette dernière est, dans le cas des CAN, de 12, 16 voire 24 bits en fonction du type de ADuC utilisé.

# **MICROPROCESSEU**

# **Tableau 4**

**Blocs fonctionnels additionnels intégrés dans le circuit ADuC812 :**

- Convertisseur A/N à 8 canaux et résolution de 12 bits
- Capteur de température numérique
- Convertisseur N/A à 2 canaux et 12 bits résolution
- Source de tension de référence de 2,5 V
- Interface synchrone sérielle de transfert de données selon standard SPI ou bus I2C
- Temporisateur chien de garde (watchdog)
- 

# **Tableau 5**

**Le sous-ensemble CAN du ADuC812 :**

- Convertisseur A/N auto-calibrateur à 8 canaux et 12 bits de résolution
- Procédé de conversion utilisé : approximations successives
- Durée de conversion :  $5 \mu s =$  Taux d'échantillonnage : 200 kéch/s (200 000 échantillons par seconde)
- Tension de référence  $V_{REF}: +2,5 V$  en interne ou  $+2,3$  V à  $+5,0$  V par voie externe
- Plage des tensions d'entrée : 0 V à VREF
- Étage d'échantillonnage/blocage (Sample & Hold) intégré
- Contrôleur DMA intégré chargé d'assurer le transfert des données vers la mémoire même aux taux d'échantillonnage les plus élevés
- $-$  INL  $: \pm \mathbin{\%}$  LSB
- SNR : 70 dB

## **Le convertisseur A/N**

Comme pourrait le laisser supposer sa dénomination, la résolution du CAN du ADuC812 est de 12 bits; le CAN dispose de 8 canaux d'entrée. Le **tableau 5** récapitule les données les plus importantes. On remarquera, outre la résolution élevée de 12 bits dans le cas d'un CAN embarqué, la faible durée de conversion (*conversion time*) de 5 µs. Notons cependant que si l'on fait travailler le convertisseur en permanence à cette vitesse élevée le µC a quelques problèmes pour stocker dans sa mémoire de données les données brutes produites toutes les 5 µs.

Passons en revue les différentes étapes du fonctionnement traditionnel du convertisseur illustré en **figure 4** :

1. Démarrage du CAN.

2. Attendre le message de fin de conversion

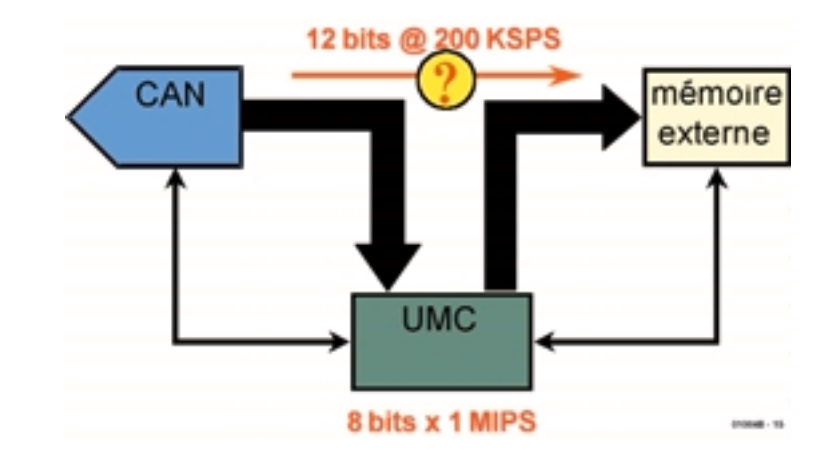

– Surveillant de tension d'alimentation Figure 4. Fonctionnement d'un convertisseur analogique/numérique selon la méthode « traditionnelle ».

> du convertisseur (obtenu soit en mode « interrogation » (*polling*) soit en mode « interruption ».

> 3. Procéder à la lecture des données. 4. Adresser la mémoire de données externe.

> 5. Stocker les données dans la mémoire externe.

> Il est à noter, dans ce cadre, que les étapes 3 à 5 requièrent chacune 2 cycles d'accès sachant que le 8051 est une « machine 8 bits » mais que le résultat de la conversion possède une largeur de 12 bits. Le noyau du 8051 arrive rapidement à saturation si le CAN travaille à sa fréquence maximale, vu qu'il se voit, toutes les 5 µs, confronté à un nouveau résultat de conversion. Le goulot d'étranglement lors du transfert des données fournies par le CAN se situe au niveau du trajet imposé qui passe

par l'accumulateur du 8051. Pour résoudre ce problème, Analog Devices a doté le CAN d'une possibilité d'accès direct à la mémoire (dit DMA pour *Direct Memory Access*), capacité illustrée par le croquis de la **figure 5**.

Grâce au contrôleur DMA le CAN est en mesure, en contournant le noyau 8051 du MicroConverter, d'accéder directement à la mémoire de données externe et d'y stocker ses données quasi-instantanément. On obtient ainsi, presque en jouant, la vitesse de saisie de données maximale de 200 kéch/s (200 000 échantillons/s).

Au cours du processus d'accès DMA le noyau du 8051 peut se consacrer à d'autres tâches tant qu'il ne lui faut pas accéder à la mémoire externe. S'il devait le tenter, le contrôleur

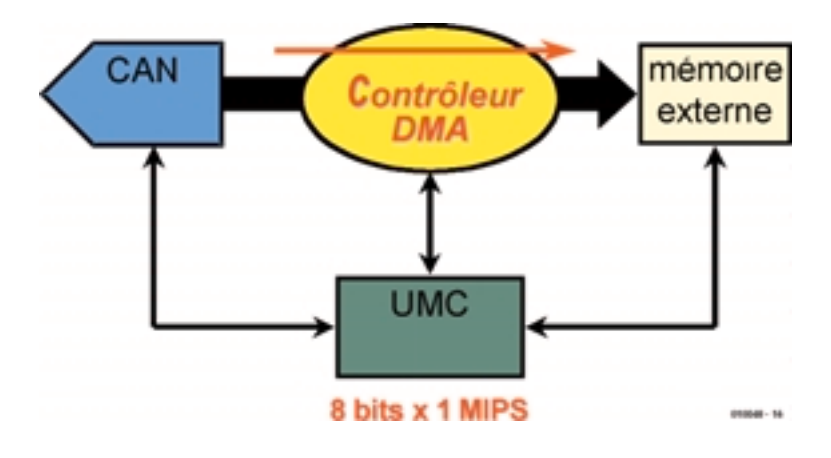

Figure 5. Fonctionnement d'un convertisseur analogique/numérique en mode « DMA ».

**MICROPROCESSEUR** 

DMA bloque tout simplement le 8051 tant que dure le transfert DMA pour éviter tout problème qui pourrait naître d'un conflit.

Le transfert DMA s'arrête une fois que le CAN a effectué le nombre prédéterminé de mesures et qu'il a stocké les résultats de conversion en mémoire externe. Le contrôleur DMA cesse ses activités et informe le noyau 8051 par le biais d'une interruption du fait que les valeurs de mesure requises se trouvent à présent dans la mémoire externe. Le noyau 8051 reprend alors le plein contrôle de la mémoire externe, ce qui lui permet de lire les valeurs de mesure et de les traiter.

Il n'est pas nécessaire, si l'on travaille à des taux d'échantillonnage plus faibles, lorsque l'on effectue une mesure toutes les 10 ms (ce qui revient à 100 éch/s) par exemple, de faire appel au contrôleur DMA, le 8051 est en mesure de se charger tout seul des opérations.

# **Le capteur de température numérique**

Outre les 8 canaux d'entrée visibles de l'extérieur, le CAN dispose également d'un 9ème canal interne « caché » auquel est connecté un capteur de température analogique monté à même la puce. Ce capteur fournit un signal de tension proportionnel à la température du moment de la puce (!), signal à la linéarité remarquable pouvant être converti par le CAN de sorte que l'utilisateur peut être informé de la température de la puce et après une conversion adéquate, de la température ambiante. Nous verrons le détail de cette fonction lors des applications décrites dans les articles à suivre.

# **La source de tension de référence**

Le ADuC812 dispose d'une source de tension par bande interdite (*bandgap*) de +2,5 V, qui sert de source de tension de référence tant pour le CAN que pour le CNA. Il est également possible de connecter au système une source de tension de référence externe fournissant une tension de valeur comprise entre  $+2.3$  et  $+5.0$  V, auquel cas la source de tension de référence interne est

automatiquement mise hors-circuit.

## **Le convertisseur N/A**

Les 2 canaux du CNA que possède le ADuC812 présentent les caractéristiques suivantes :

- 2 canaux N/A distincts, à la monotonité (forme identique) garantie
- Possibilité de choix entre une résolution de 8 ou de 12 bits
- Un temps d'établissement (*settling time*) de 8 µs
- Une tension de sortie tamponnée (charge de sortie =10 kΩ)
- Plage de la tension de sortie : 0 à VREF interne (+2,5 V) ou

- $0$  à DV  $(+5$  V) – Comportement rail à rail (∆U = 100 mV)
- $-$  DNL :  $\lt/1/2$ LSB

Nous nous intéresserons de plus près aux CNA lors de la description des applications.

# **L'interface sérielle**

L'interface sérielle de transfert de données synchrone peut être paramétrée soit en :

- 1. SPI (*Serial Peripheral Interface* = interface périphérique sérielle) : Interface sérielle de transfert de données à 3 fils standard, fonctionnant en full duplex, mode maître/esclave et disposant de 4 taux de transmission paramétrables, soit en :
- 2. Interface à bus I2C (*Inter IC*) : Interface sérielle de transfert de données à 2 fils standard, fonctionnant en mode maître/esclave et adresse à 7 bits.

# **Le temporisateur « chien de garde »**

Ce sous-ensemble intégré sur la puce surveille le déroulement du programme exécuté par le MicroConverter. En cas de problème, on a remise à zéro (*Reset*) forcée du ADuC812 de sorte que le programme peut redémarrer à partir de conditions initiales parfaitement définies. La durée d'attente avant entrée en fonction du temporisateur « chien de garde » est paramétrable en 8 pas et va ainsi de 16 à 2 048 ms (2,048 s).

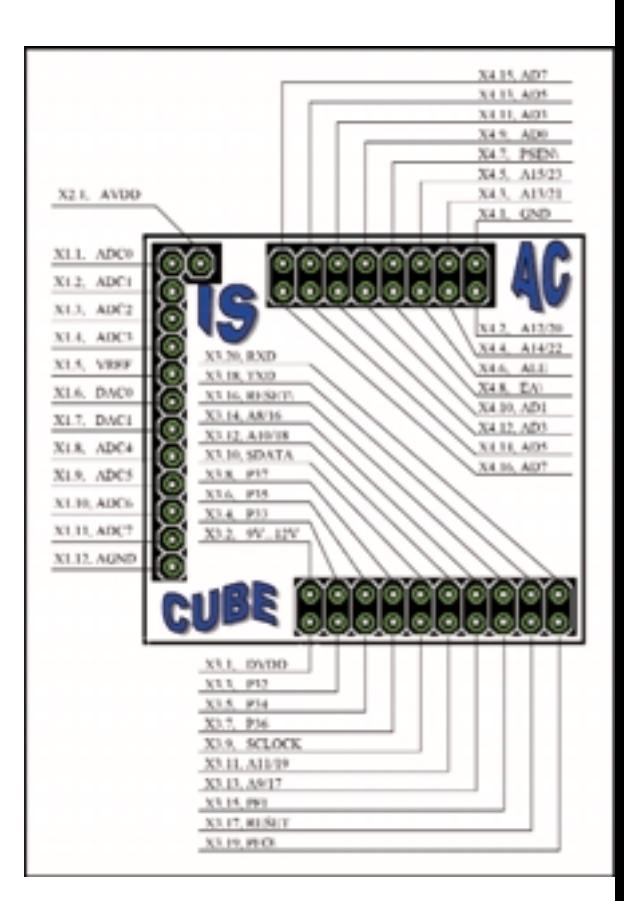

# **Le surveillant de tension d'alimentation**

Cette fonction (*power supply monitor*) surveille les 2 tensions d'alimentation  $AV<sub>DD</sub>$  et  $DV_{DD}$ . Si ces tensions tombent en deçà de la valeur limite (ajustable sur 5 pas) à la suite, par exemple, de la disparition de la tension d'alimentation ou d'une chute importante de celle-ci, ce sous-ensemble induit, à temps, c'est-à-dire avant que la chute de tension n'ait atteint une valeur critique, une interruption au niveau du noyau µC, ce qui donne au programme la possibilité de sauvegarder, par le biais d'une routine de traitement d'interruption, les données vitales dans de la mémoire non volatile (EEPROM ou circuit de RAM tamponné par pile), avant que la tension ne disparaisse totalement et que le système ne soit complètement paralysé.

Il est possible ainsi, après réapparition de la tension d'alimentation, d'analyser ces données et de ramener le système dans l'état dans lequel il se trouvait avait la panne, voire de déterminer la raison de la chute/disparition de la tension d'alimentation.

# **À suivre...**

Après avoir consacré ce premier article à l'examen du matériel constituant le ADuC812, nous vous proposerons dans l'article du mois pro-

# **MICROPROCESSEU**

**Adresses de sites Internet :**

[1] Le repaire du MicroConverter : *www.analog.com/microconverter*

[2] Analog Devices sur le NET : *www.analog.com www.analog.com/industry/ microconverter/software.html*

[3] IDE mVision de la société Keil : *www.keil.com*

chain un petit système expérimental grâce auquel vous pourrez procéder à vos premières expériences avec le ADuC812. Vous pouvez toujours, en attendant et si votre impatience devenait trop grande, faire un tour sur le site Internet d'Analog Devices qui a ouvert un site consacré spécifiquement aux MicroConverter où l'on pourra trouver une quantité impressionnante d'informations sous la forme de fiche de caractéristiques,

notes d'application et surtout télédécharger leur ensemble de logiciels de développement avec assembleur et compilateur C (repère [1] de la bibliographie). Nous ne pouvons que vous recommander de faire un tour sur ce site sachant que la fiche de caractéristiques donne encore plus de détails concernant le ADuC812 et que nous aurons affaire au logiciel en question dans le 3ème article de cette série.

(010048-1)

# **Jouvence pour accu**

Batterie au plomb en cure de santé

un projet de Karel Walraven and a la rédaction, Sjef van Rooij

Absolument impensable il y a peu, ce régénérateur permet d'insuffler une nouvelle vie à de vieux accumulateurs au plomb, totalement ou partiellement sulfatés. En outre, le projet s'occupe tout autant des batteries neuves en leur conférant une sorte de préparation.

Une publication scientifique récente relève que 80 % des accumulateurs au plomb tombent en panne, après un certain temps, à cause de la sulfatation. Elle survient avec l'âge, suite à des cycles de charge-décharge

mal programmés ou à cause d'un stockage trop long alors qu'ils sont insuffisamment chargés. C'est ce qui arrive fréquemment sur la moto ou la voiture de sport contrainte à « l'hi-

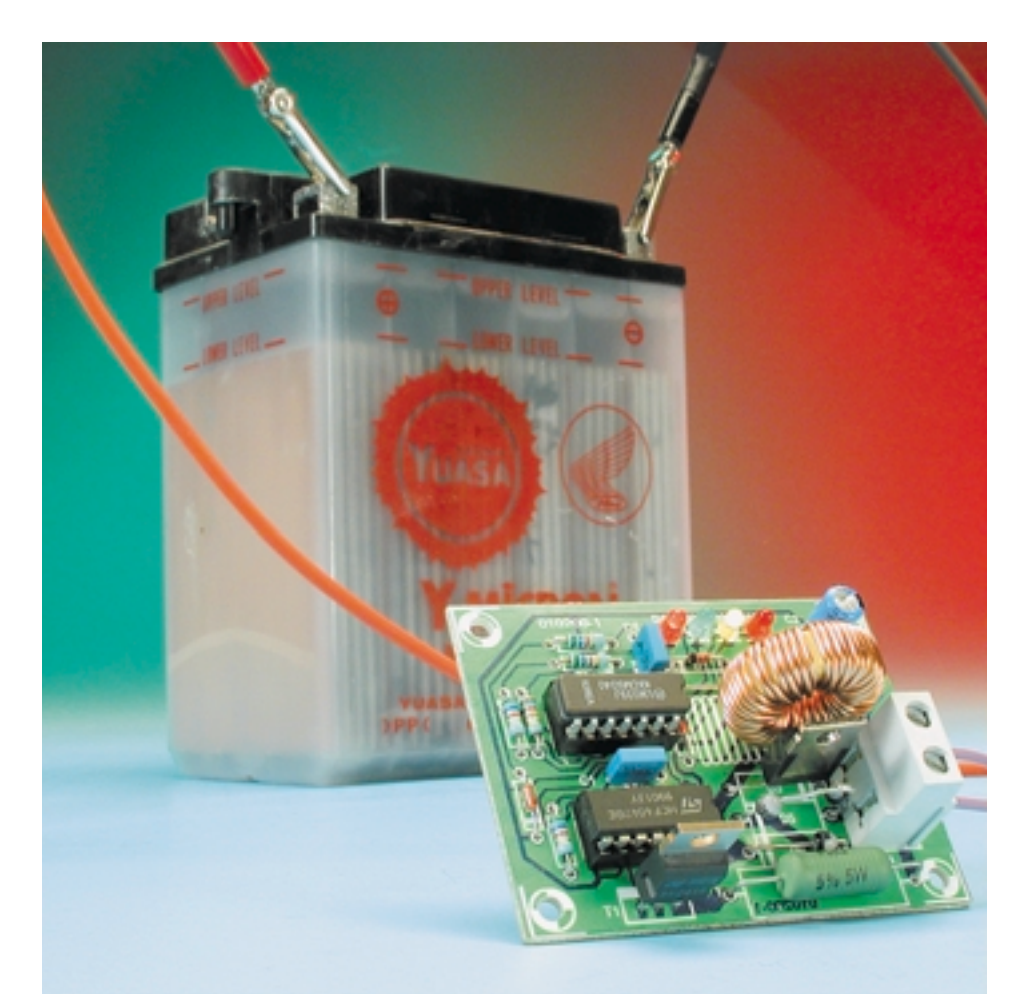

bernation » une bonne partie de l'année. Une première approche de solution, Elektor l'avait déjà fournie depuis plusieurs années avec un projet préventif destiné à maintenir en condition les accumulateurs pendant une longue période d'inactivité. Nous y revenons aujourd'hui avec un concept tout nouveau.

Mais d'abord, **sulfatation**, de quoi s'agit-il ? C'est un état dans lequel le sulfate de plomb qui se forme en cours de décharge au niveau des plaques de l'accumulateur change de structure. On voit apparaître alors des **cristaux** de sulfate relativement grands qui obturent les pores des électrodes et donc en réduisent la surface effective. L'accu y perd en capacité, n'est plus à même de délivrer de forts courants ni de se charger convenablement de la manière habituelle. Quand on essaie de recharger une batterie sulfatée, il s'y forme de petits ponts conducteurs qui **court-circuitent** les plaques et l'on en déduisait, jusqu'il y a peu, que la batterie était morte.

# **Remèdes de bonne femme\***

(\* femme : de *fama*, la réputation) Naturellement, vous n'allez pas expédier d'office une batterie récalcitrante au rebut ou à la collecte sélective. Un nouvel accumulateur n'est pas gratuit, on préfère com-

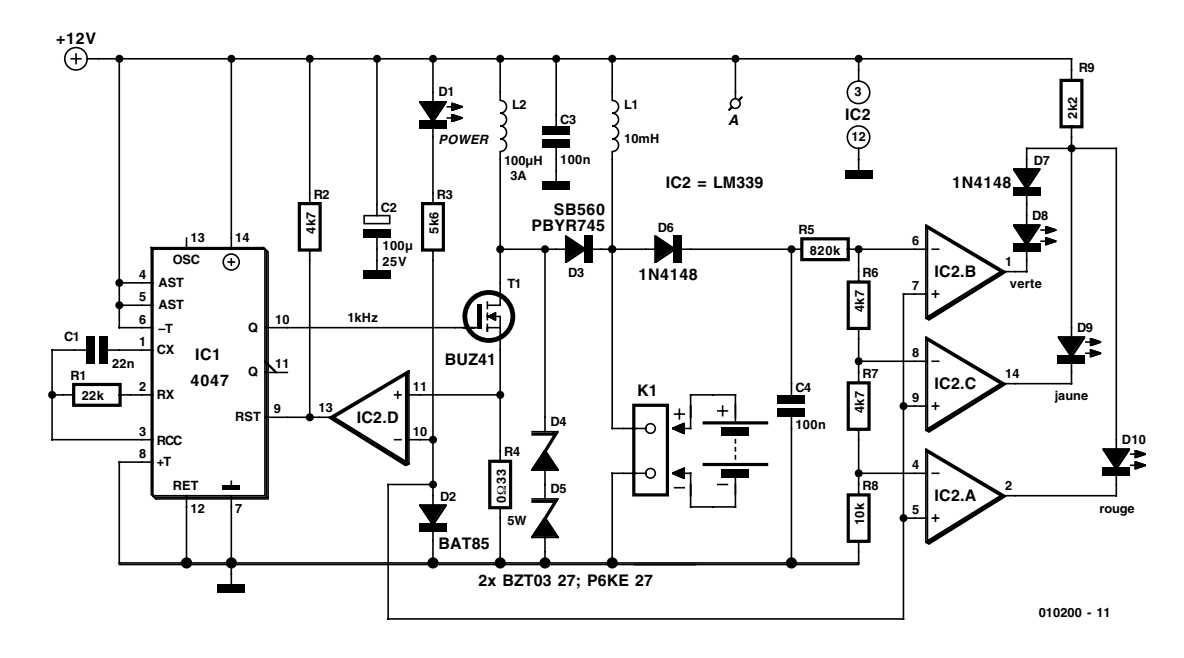

Figure 1. On retrouve aisément sur le schéma le générateur d'impulsions et le circuit d'affichage.

mencer par des examens cliniques approfondis avant de poser un diagnostic et décréter que l'ancien est au bout du rouleau.

Les initiés connaissent sûrement une foule de trucs pour rendre à une batterie quelque peu défraîchie une certaine vigueur. Un des plus célèbres consiste à lui faire subir une cascade de cycles de charge et décharge. On obtient souvent de la sorte une certaine récupération de capacité, perdue pour différentes raisons. Dans d'autres cas, lui appliquer de fortes impulsions de courant donne de bons résultats. Mais toutes ces méthodes échouent si l'accu a réellement subi la sulfatation.

# **La thérapie**

Ces dernières années, plusieurs fabricants ont effectué de nombreuses recherches, avec des succès divers, sur la manière de circonvenir la sulfatation des accumulateurs. Toutes les méthodes, sans exception, tirent un parti plus ou moins grand du caractère **pulsant** de la charge, abandonnant ainsi la pratique traditionnelle à courant constant.

Le procédé que nous présentons ici constitue un peu le dernier état de la technique en matière de revitalisation d'accumulateurs. Il consiste à soumettre l'accu à des impulsions de charge régulières, brèves mais très

puissantes, entrecoupées de périodes de décharge. À notre connaissance, c'est la manière la plus efficace actuellement employée pour vaincre la sulfatation indésirable et restituer aux électrodes un état satisfaisant.

Aussi paradoxal que cela puisse sembler, l'énergie nécessaire au traitement par impulsions provient de l'accumulateur lui-même, ce qui se conçoit bien si l'on songe que la décharge fait partie de la cure. N'empêche, lors de soins prodigués à une batterie peu chargée, il est recommandé de brancher, en parallèle sur le désulfateur et l'accumulateur sulfaté, un chargeur approprié, une question dont nous débattrons plus loin.

La stricte honnêteté intellectuelle nous oblige à signaler que notre expérience avec cet appareil n'est pas suffisamment prolongée pour vous garantir le succès inconditionnel. Mais comme le montage n'est pas vraiment onéreux, il nous semble que le jeu en vaut bien la chandelle.

# **Générateur d'impulsions**

Le dispositif de revitalisation complet, vous en trouvez l'électronique totale à la **figure 1**. Elle se compose de deux parties, le générateur d'impulsions construit autour de IC1, IC2d et T1, puis le système de visualisation du tableau clinique et de monitorage qui compte trois amplificateurs opérationnels et trois LED.

Occupons-nous d'abord du générateur. Tout comme le reste du circuit, il puise son alimentation dans l'accumulateur relié à K1. Et à propos d'alimentation, il en faut une de tension suffisamment constante, à l'abri des pics, exception faite de ceux que le montage génère lui-même. C'est pourquoi nous avons ajouté la self à noyau L1, dont la vocation est d'éliminer les pointes, aidée en cela des condensateurs tampons C2 et C3. La LED D1 indique que la tension d'alimentation est présente.

Mais entrons plus avant dans le générateur. IC1 (un 4047) fabrique une onde carrée d'une fréquence de 1 kHz avec un rapport cyclique voisin de 50 %. Aussitôt la sortie Q de IC1 au niveau haut, le FET T1 se met à conduire. À cause de cela, un courant de décharge commence à circuler de l'accumulateur à travers L2, son amplitude croît linéairement jusqu'à ce que la tension aux bornes de R4 atteigne 0,35 V, ce qui correspond à peu près à une intensité d'un ampère.

Alors, le comparateur IC2d bascule, IC1 se remet à zéro et T1 bloque. L'énergie du champ magnétique emmagasinée dans la bobine L2 se libère à présent sous la forme d'une pointe de tension appliquée par D3 à l'accumulateur. L'amplitude du pic de tension dépend de l'état de la batterie. Si elle est encore en bonne condition et sa résistance interne raisonnablement basse, la pointe de tension restera modérée, sous les 15 V. Mais avec une forte résistance interne, le pic peut atteindre 50 V. Le maximum est limité par les deux diodes zener en série, D4 et D5.

#### **Liste des composants**

#### **Résistances :**

 $RI = 22 k\Omega$  $R2.R6.R7 = 4kΩ7$  $R3 = 5k$   $\Omega$ 6  $R4 = 0$ Ω33/5 W  $R5 = 820 k\Omega$  $R8 = 10 k\Omega$  $R9 = 2k\Omega$ 

#### **Condensateurs :**

 $CI = 22 nF$  $C2 = 100 \mu F/25$  V radial  $C3, C4 = 100$  nF

#### **Bobines :**

 $11 = 10 mH$ L2 = self d'antiparasitage 100  $\mu$ H/3 A

#### **Semi-conducteurs :**

 $DI = LED$  $D2 = BAT85$  $D3 = SB560$  ou PBYR745 D4,D5 = BZT03 27 ou P6KE 27  $D6.D7 = IN4148$ D8 = LED verte (haut rendement) D9 = LED jaune (haut rendement) D10 = LED rouge (haut rendement)  $TI = BUZ41$  $ICI = 4047$  $IC2 = LM339$ 

#### **Divers :**

K1 = bornier encartable à 2 contacts au pas de 7,5 mm

## **Indication**

Puisque l'état de santé de l'accumulateur peut se déduire de l'amplitude de l'impulsion, nous avons prévu un circuit d'affichage simple qui permet d'apprécier cette tension. Les trois comparateurs IC2a à IC2c mesurent la tension de pic stockée dans C4 et commutent respectivement pour 15, 20 et 30 V. Ainsi, si la batterie est relativement bonne, la LED **verte** D8 s'éclaire, pour une moins bonne santé, ce sera la LED **jaune** D9 et dans le pire des cas, la **rouge** D10.

Le circuit d'affichage mérite peut-être un mot d'explication. Il faut éviter que, lors d'une haute pointe de tension, les trois LED s'allument simultanément ; elles se retrouvent en parallèle les unes aux autres et branchées à une résistance série commune. Comme la LED rouge se caractérise par une tension d'allumage plus basse que la jaune, elles ne s'éclaireront jamais ensemble. Ce n'est pas le cas de la verte et de la jaune, dont les tensions de fonctionnement sont très similaires. Nous ne pouvons donc pas utiliser la même astuce, aussi avons-nous

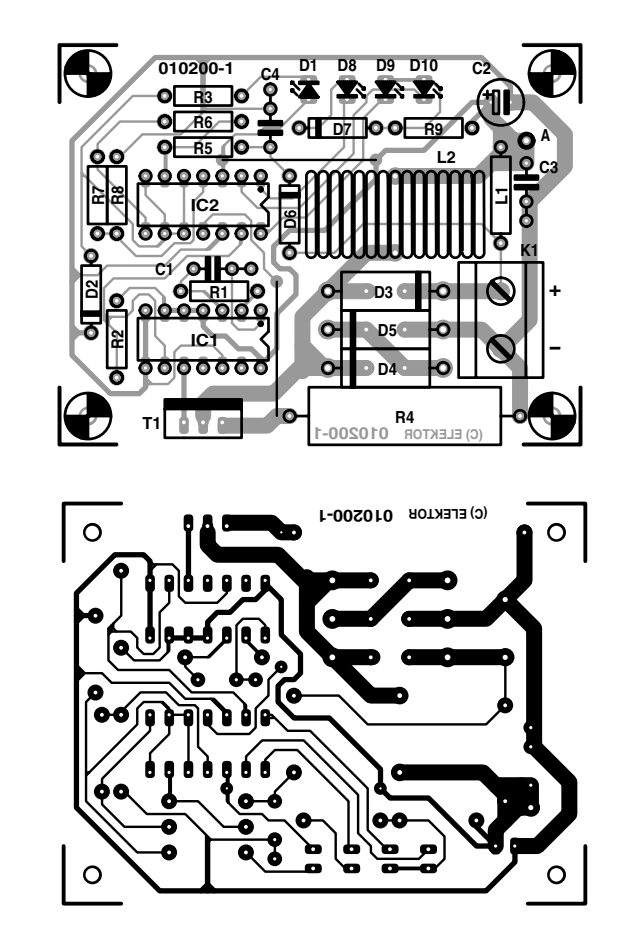

Figure 2. Avec une platine déjà préparée, la phase pratique de la construction n'est plus qu'une formalité.

placé une diode ordinaire, D7, en série avec la LED verte.

## **Construction**

Pour ce montage, il existe une platine qui allie compacité et clarté (**figure 2**), de manière à permettre, même aux débutants parmi les passionnés, de réussir sans coup férir ce système de revitalisation. L'accumulateur viendra se brancher aux bornes de K1, dans le bon sens, évidemment. Pour le reste, le montage se réalise en suivant scrupuleusement la disposition des composants et la liste des pièces constituantes. N'oubliez pas les ponts de câblage, il n'y en a que deux, mais ils sont indispensables au fonctionnement de l'ensemble !

Il n'est franchement pas déraisonnable de penser qu'impulsions de puissance vont de pair avec **parasites** indésirables à radiofréquence, aussi glisserons-nous tout à l'heure la platine montée dans un boîtier métallique fermé.

Les composants employés ne sont généralement pas critiques. Pour D2, une petite diode Schottky conviendra. D3 est une diode Schottky rapide et de puissance, capable de soutenir au moins 60 V et 3 A.

Dans le choix de T1, on dispose aussi d'une bonne latitude, puisque tout FET de puissance, disons 3 A et 100 V fera l'affaire. Même le célèbre BUZ10 peut éventuellement convenir, à condition d'abaisser la tension de Zener à quelque 27 V. Il suffit pour cela de supprimer une des diodes zener (D4 ou D5) et de la remplacer par un pont de câblage. Précisément à propos de ces diodes zener, il ne s'agit pas d'un modèle quelconque, il faut qu'elles soient **rapides**. La tension n'est pas critique en soi, pour peu que leur somme se situe entre 40 et 50 V. Et surtout, ne les oubliez pas, ce qui équivaudrait à signer la sentence de mort de ce brave MOS-FET T1 !

La bobine L2 est une self antiparasite ordinaire, prévue pour un courant d'au moins 3 A. Son inductance

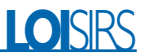

ne doit pas être précise, on compte entre 50  $\mu$ H et 200  $\mu$ H. Les bobines spéciales pour alimentation à découpage conviennent très bien, elles aussi, mieux même. La valeur de la self L1 est tout aussi peu critique, la moitié ou le double de la valeur indiquée de 10 mH donne d'aussi bons résultats.

## **Utilisation**

Il y a trois manières envisageables de se servir de notre appareil de revitalisation.

La première, c'est de le mettre en fonction dans un système existant, sur une voiture ou sur un groupe électrogène, par exemple, pour préserver son accumulateur de la sulfatation. On l'intègre simplement en le reliant à la batterie, avec les fils les courts possibles, de préférence. Il faut alors tenir compte de sa consommation permanente, environ 20 mA, pour ne pas laisser la batterie trop longtemps sans charge et la retrouver, sans sulfate cristallisé, certes, mais plate.

La réhabilitation d'accumulateurs déjà sulfatés, on peut l'envisager de deux façons différentes. Recharger l'accumulateur, débrancher le chargeur et le remplacer par l'appareil de régénération. Comme celui-ci va pomper du courant de la batterie, nous l'avons déjà indiqué, elle se déchargera progressivement, il faudra donc la surveiller attentivement et la recharger le moment venu. En pratique, il faudra très probablement recommencer le cycle complet à plusieurs reprises pour récupérer un accumulateur sévèrement sulfaté.

Comme la méthode que nous venons d'exposer requiert une attention régulière, sous peine d'atteindre la décharge totale, voire une période prolongée en trop basse tension, ce qui est, on s'en doute, très dommageable pour un accumulateur au plomb, la procédure suivante est plus recommandable. On raccorde le régénérateur à la batterie et on y branche simultanément, en shunt, un chargeur qui fonctionne au goutte à goutte. Donc pas un gros engin de 7 A ou davantage, un modèle susceptible de délivrer 1 à 2 A tout au plus. L'ensemble peut alors rester branché en permanence sans inconvénient.

Il est en principe possible de laisser le régénérateur branché continuellement sur la batterie de la voiture. Le danger existe cependant, si l'accumulateur vient à présenter une résistance interne élevée, que des impulsions d'une cinquantaine de volts atteigne le tableau de bord ou des accessoires sensibles. L'électronique embarquée n'apprécie pas nécessairement ce genre de stimuli. Il est sans doute plus prudent de déconnecter l'accumulateur avant de lui appliquer le traitement.

## **Les effets ?**

Grâce aux trois LED, il est très aisé de contrôler la réaction à la cure d'impulsions. S'il se produit effectivement une diminution de la sulfatation, la résistance interne de l'accumulateur va s'affaiblir. Les impulsions de charge du régénérateur auront une moins grande amplitude et la couleur de la LED allumée nous en informera. Un accumulateur en piteux état fera d'abord s'éclairer la LED rouge. Si la charge par impulsions est efficace, la rouge s'éteindra et fera place à la jaune. Et si, après une certaine période de traitement, c'est la verte qui s'allume, on pourra se dire que la batterie a retrouvé une capacité raisonnablement bonne. Une mesure au voltmètre devrait alors confirmer que la force électromotrice (chargeur débranché, donc) avoisine de nouveau la valeur nominale de 12 V.

Alors là, si vous voulez affiner l'investigation, passez au test de décharge. Branchez une charge étalon et mesurez le temps pendant lequel l'accumulateur va être capable de délivrer le courant demandé. La capacité utilisable n'est rien d'autre que le produit du courant par le temps. Un accumulateur de 12 V qui alimente une ampoule de 50 W débite un courant d'environ 4 A aussi longtemps qu'elle éclaire normalement. Si la batterie tient le coup pendant 5 heures entières, c'est que sa capacité effective vaut 20 Ah.

Si la capacité ainsi mesurée se situe encore loin de la valeur nominale donnée par le fabricant, rien n'empêche de recommencer la cure de jouvence. Il ne faut généralement pas s'attendre à des résultats immédiats, surtout si la sulfatation de l'accumulateur au commencement de l'intervention était fort avancée, le processus de rétablissement peut alors prendre des jours, voire des semaines.

(010200)

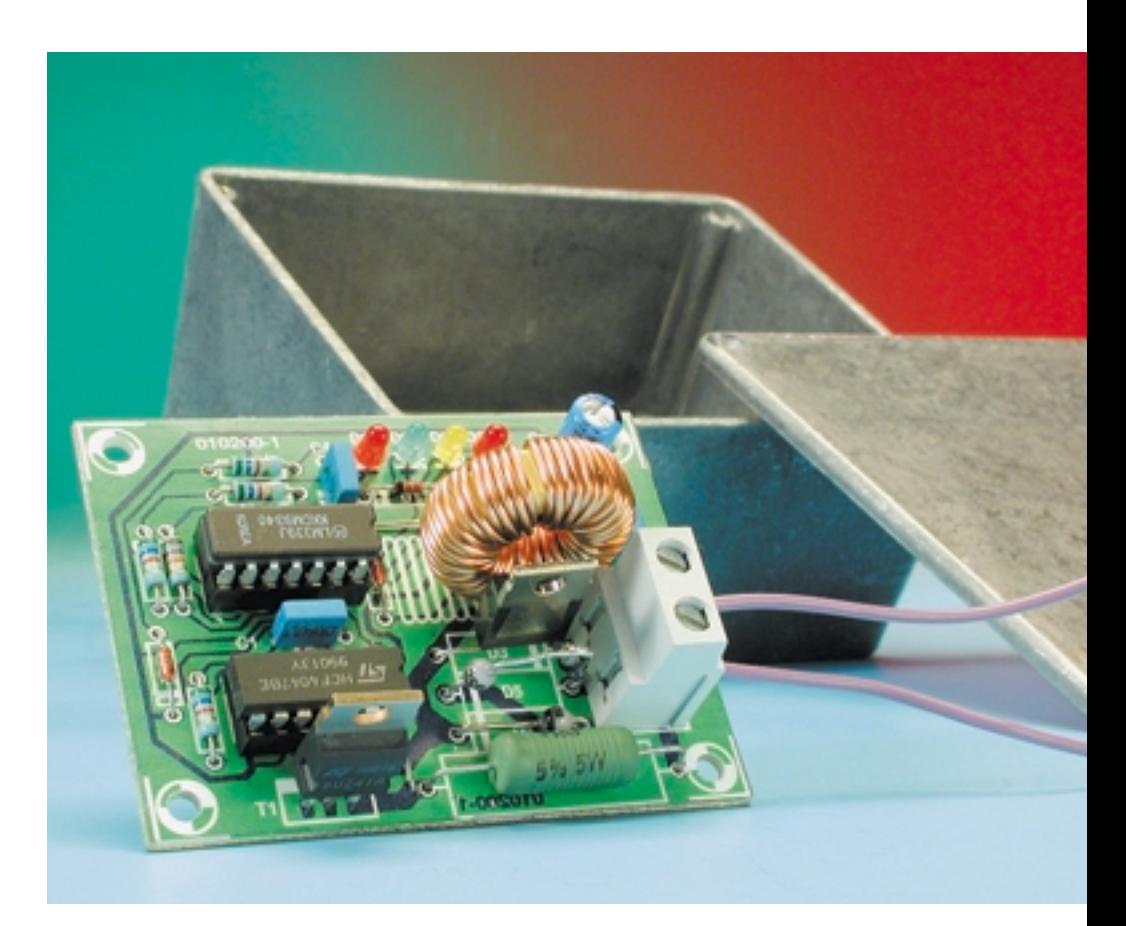

Figure 3. Compte tenu de l'émission possible de parasites électromagnétiques, mieux vaut emballer le circuit dans un coffret métallique.

# **Mini-serveur Web (II)**

Les premiers pas...

Les possibilités de configuration du SC12 sont si variées que nous nous voyons forcés, pour ne pas sortir du cadre de cet article, de nous limiter à la description de la mise en oeuvre et de l'utilisation de principe du mini-serveur Web.

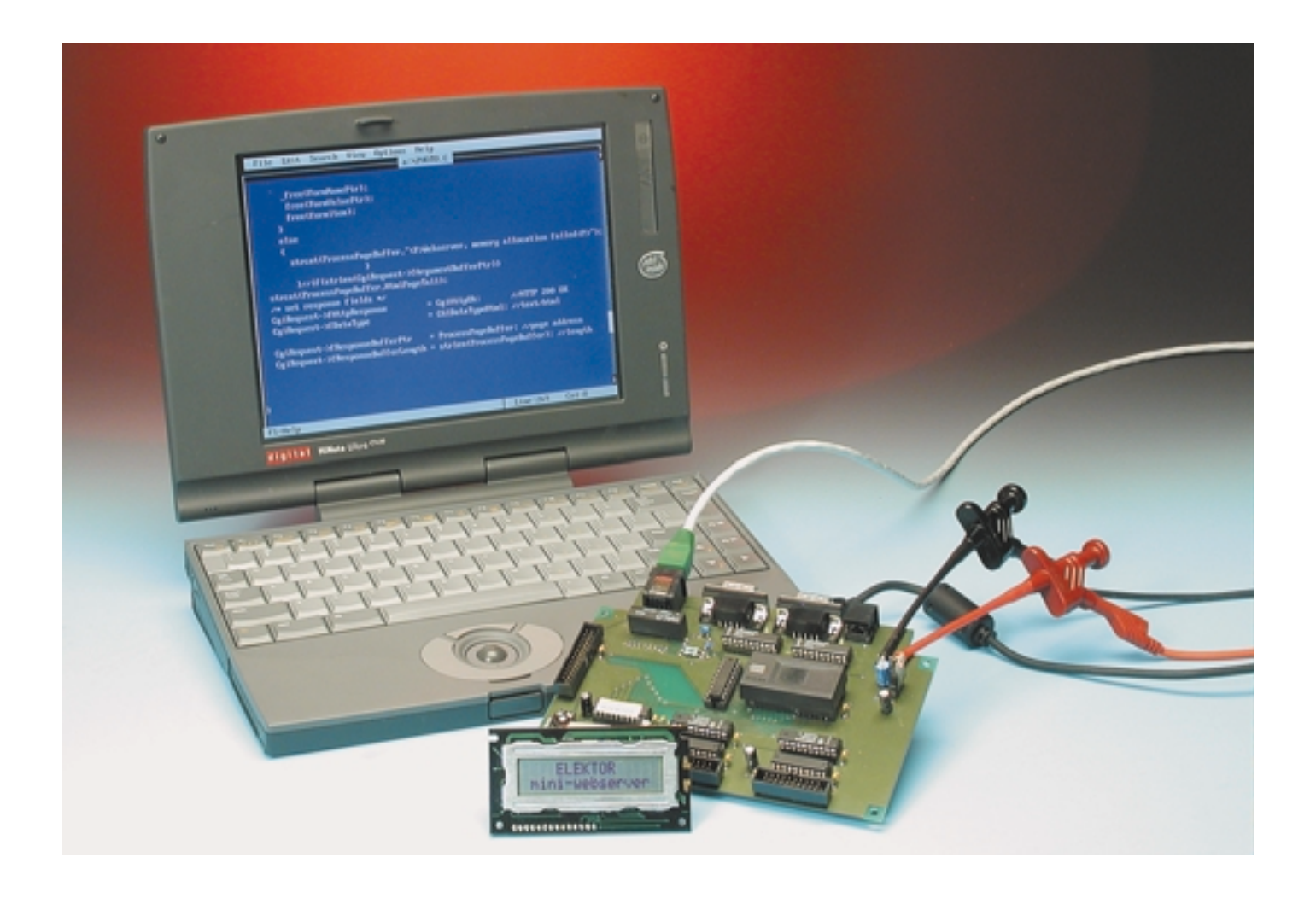

Nous vous proposons pour cette raison un « mentor » (en anglais) disponible en permanence pour la programmation et la commande à distance du mini-serveur Web sous la forme d'un site Internet (**figure 1**) sis à l'adresse :

*http://www.bcl-online.de/ documentation/api/index.htm.*

Il s'agit en fait d'un sommaire réactualisé en permanence des documentations concernant le logiciel du

processeur SC12. Tout au long de cet article nous ferons souvent référence à des documents qui iront plus loin dans l'explication de certains aspects.

Il faut, avant de pouvoir programmer

DOS: Interrupt Ox21 functions External Disk Drive B: Interface Definition FOSSIL: Interface to the serial ports. Hardware API: Including PFE and HAL I2C: Interface definition for the I2C Bus Interface Ethernet: Packet Driver Interface PPP Interface: How to configure the SC12 PPP server. RTOS API: Interface definition for RTOS interface. TCP/IP API: Interface definition for the TCP/IP sockets. TFTP server: Short description of the SC12 TFTP server. Document generation date (mm/dd/yy): 05/04/01 ſ-D-Figure 1. Index de toute la documentation concernant les interfaces programmables du IPC@Chip. **Tableau 1.** @CHIP-RTOS Copyright (c) Beck 1999 SC12 Serialnumber=012BE Bootstrap version 02.06 Bios version V1.00 LARGE\_PPP Build: May 4 2001 Starting TCPIP Init network Open ethernet packet interface PPP client Config server

Netscape: IPC@Chip Documentation index

Location: http://www.bcl-online.de/documentation/a Cal What's Related

**IPC@Chip Documentation index** 

Home

Reload

BIOS: Interrupts for several PC services

COMMAND: Description of the command processor. CONFIG: System configuration based on CHIP.INI file.

CGI: Software interface to CGI **IPC@Chip startup initialization** 

Forward

Google Advanced

D

Search

Microsoft Macto MacInTouch: Mac MAppleCar

My

Netscape

61

Images

П

Back

le mini-serveur Web en vue de sa future mise en œuvre, répondre à un certain nombre de questions fondamentales :

kboPEJVZ

- Le montage fonctionne-t-il d'ailleurs ?
- Comment effectue-t-on le paramétrage initial ?
- Comment peut-on réaliser le transfert de données vers le miniserveur Web ?
- Comment dote-t-on le mini-serveur Web d'une adresse de réseau ?

# **Test de fonctionnement**

Après avoir terminé avec succès la réalisation du mini-serveur Web sous son aspect « mécanique » il est temps de procéder à l'un ou l'autre test de bon fonctionnement. On commence par connecter l'interface sérielle K4 du mini-serveur Web au PC par le biais d'un câble sériel du type **modem zéro** (*zero modem*) et on lance le programme de terminal. On pourra utiliser Hyperterminal de Windows, mais, en principe, tout autre programme de terminal devrait fonctionner pour peu que l'on ait opté pour le paramétrage suivant :

19200 bauds 8 bits de donnée Sans parité 1 bit d'arrêt Sans acquittement (*handshake*).

Quoi qu'il en soit, après mise sous tension du IPC@CHIP, la LED devrait s'allumer un coup long et 2 coups court (–.. en morse) et on devrait voir s'afficher sur l'écran du moniteur le premier message du mini-serveur Web (**Tableau 1**).

Une action sur la touche « Enter » et l'on voit apparaître dans la fenêtre du terminal la ligne rassurante de l'invite classique :

## **A:\**

Elle a l'apparence d'une invite (promp) DOS et il s'agit en fait bien de cela puisque nous avons affaire ici à un clone de DOS baptisé RTOS. Les plus anciens d'entre nous qui avons été élevés sous DOS ne devraient pas avoir le moindre problème avec les différentes instructions du RTOS telles que copy, md, cd, rd, del et autres format. Sous RTOS, l'instruction help produit l'apparition d'une liste des instructions existantes ainsi que de tous leurs paramètres qui sont décrits dans le moindre détail dans COMMAND: Description of the command processor à l'adresse suivante :

*www.bcl-online.de/documentation/api/ command.htm.*

# **Test d'E/S simple**

Nous allons commencer par vérifier que la page d'Entrées/Sorties (E/S) du SC12 fonctionne correctement. Les signaux présents sur le connecteur K6 occupent l'adresse d'E/S 0x100, ceux de l'embase K7 l'adresse 0x101. Sur les 2 connecteurs en question, les sorties occupent les broches de numéro pair, les entrées celles d'ordre impair. Il est facile de vérifier l'état des sorties par la connexion momentanée, à chacune d'entre elles, d'une LED (dotée de sa résistance de limitation de courant de 1 kΩ) dont l'autre broche est reliée au  $+5$  V.

On commencera par entrer, pour obtenir l'activation des signaux ALE et CS du SC12, les 2 instructions suivantes à la suite de l'invite :

▲

┯

回目

- 
- 
- 
- 

FTP server Web server Telnet server Ext. disk interface. **MICROINFORMATION** 

# **Exemple d'un fichier CHIP.INI**

[STDIO] STDIN = EXT COM STDOUT = EXT COM

 $[IP]$ ADDRESS=192.168.100.101 NETMASK=255.255.255.0 GATEWAY=192.168.100.254

[DEVICE] NAME=WEBIO

[TELNET] ENABLE=0

[UDPCFG]  $LEVEL = 0x00$ 

[WEB] ENABLE=1 MAINPAGE=MAIN.HTM  $DRIVE=0$ ROOTDIR=\WEB\

[FTP] ENABLE=1 USER0=FTP PASSWORD0=FTP

[TELNET] ENABLE=1  $U$ SER $0=$ TEL PASSWORD0=TEL

Figure 2. Un fichier d'initialisation de composant tel que celui donné ici définit le paramétrage par défaut du mini-serveur Web.

# **PCS 1 ALE 1**

Il devient possible ensuite de mettre les sorties en fonction et hors-fonction par l'instruction **OB** (*OutByte*). Les adresses et les données devront être entrées sous forme hexadécimale. Un exemple : pour écrire la valeur décimale  $170<sub>D</sub>$  (qui, en hexadécimal, correspond à AA<sub>HEX</sub>) sur le connecteur K6 on entrera l'instruction suivante :

### **A:\OB 100 AA**

et on aura la confirmation :

#### **OB address=0x0100 data=0xAA**

Il en va de même dans le cas de l'instruction

**IB** (*InByte*). L'instruction

**A:\IB 100**

fournit la valeur

**IB 0x0100=0x00,**

lorsque toutes les entrées sont à 0.

## **Initialisation**

Des signaux tels que ALE et PCS, requis lors de l'utilisation de l'affichage LCD, du port numérique ou du port d'extension, peuvent être activés directement lors du lancement du système par le biais d'un fichier tel que *autoexec.bat* ou *chip.ini*. Dans le premier cas il suffit d'ajouter au fichier *autoexec.bat* les 2 lignes suivantes :

#### **PCS 1 ALE 1**

S'il devait se faire que ce fichier *autoexec.bat* n'existe pas encore suite à une réactualisation du BIOS, il suffira de le créer à l'aide d'un éditeur de texte et de l'envoyer vers le SC12 par le biais du programme de terminal paramétré en mode XModem.

*Chip.ini* est un fichier comparable au fichier *config.sys* d'un système tournant sous DOS. Ce fichier de texte mentionne toutes sortes de paramètres nécessaires au SC12 lors du démarrage du système. Ce n'est qu'après lancement du système que l'on aura exécution du fichier *autoexec.bat*. La différence majeure entre le système d'exploitation du SC12 et un DOS « normal » est que, par définition et principe, le DOS est un système à mono-tâche (*single-tasking*), alors que le SC12 travaille, de façon standard en mode multi-tâche (*multi-tasking*). Ceci explique que l'invite réapparaît très rapidement après le lancement d'un programme même si l'exécution de ce dernier n'est pas encore terminée.

Il suffira, si ce comportement n'est pas souhaité de faire débuter le fichier *autoexec.bat* par la ligne :

#### **BATCHMODE 1**

Après cette instruction, on aura exécution séquentielle de tous les programmes. L'instruction

#### **BATCHMODE 0**

aura pour effet une exécution semiparallèle des programmes. Il est également possible de paramétrer le mode batch par le biais du fichier *chip.ini*, ce qui se fait par l'adjonction des 2 lignes suivantes :

### **[BATCH] BATCHMODE = 1**

On voit en figure 2 l'exemple d'un fichier d'initialisation de processeur « réussi ».

# **Échange de données local via COM**

Le SC12 est doté d'un Flash-Disk qui reçoit, sous Dos, la dénomination de lecteur A:. Il existe 2 possibilités pour procéder à l'échange de fichiers entre le mini-serveur Web et le PC, soit par le biais d'une liaison réseau, soit par l'intermédiaire de l'interface COM.

Dans le cas de l'interface COM sérielle le transfert pourra se faire à l'aide de l'instruction XTRANS. La communication s'effectue selon le protocole classique connu sous la dénomination de XMODEM, protocole utilisé par défaut par la majorité des programmes de terminal. On entrera ainsi, pour transférer le fichier *test.txt* du PC vers le mini-serveur Web, la ligne suivante à la suite de l'invite RTOS :

## **XTRANS COM R TEST.TXT**

Le R (*receive*) pris après l'information d'interface COM (K4) indique le sens d'échange des données. Il suffit ensuite d'un « Enter » pour lancer le transfert du fichier, quasiment sans attente, à l'aide du programme de terminal paramétré en protocole XMODEM.

Le transfert de fichier dans le sens inverse, du mini-serveur Web vers le PC, se fait par le biais de l'instruction :

#### **XTRANS COM S TEST.TXT**

La seconde interface sérielle, K3, a été baptisée EXT. On connecte normalement à cet endroit (sauf lorsque

54 Elektor 10/2001

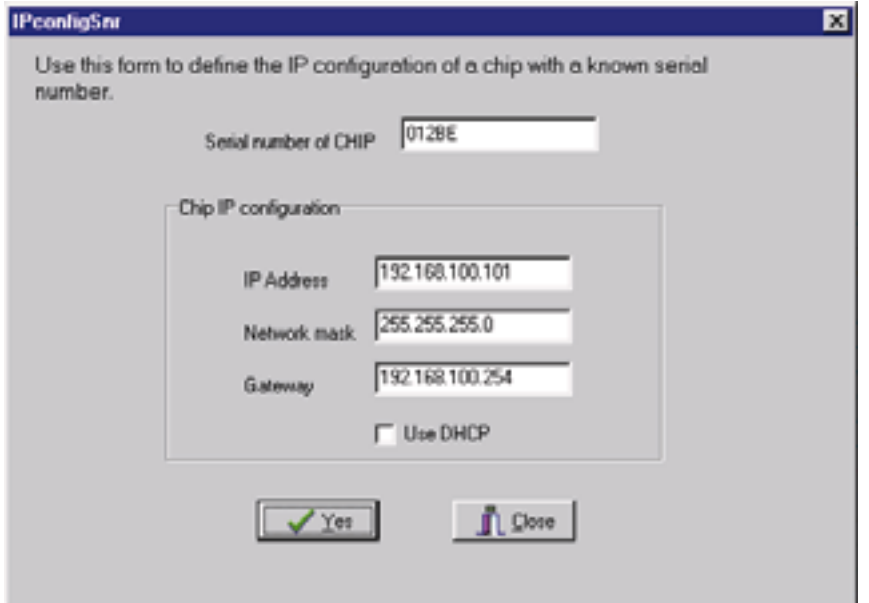

Figure 3. Configuration de l'adresse IP à l'aide de Chiptool.

# **Tableau 2.**

**A:\IP 192.168.100.101** Paramétrer IP, **A:\Netmask 255.255.255.0** Netmask **A:\Gateway 192.168.100.254** et Gateway **A:\IPETH** Activation du nouveau paramétrage

**A: \DHCP 0** Absence de configuration automatique de réseau

l'on procède à une réactualisation du BIOS) le modem (PPP-Server). Nous verrons ultérieurement la configuration et la mise en oeuvre de cette interface.

## **Paramétrage réseau**

L'aspect le plus important du SC12 est bien évidemment le réseau. On pourra utiliser, pour les premières expériences dans ce domaine, un

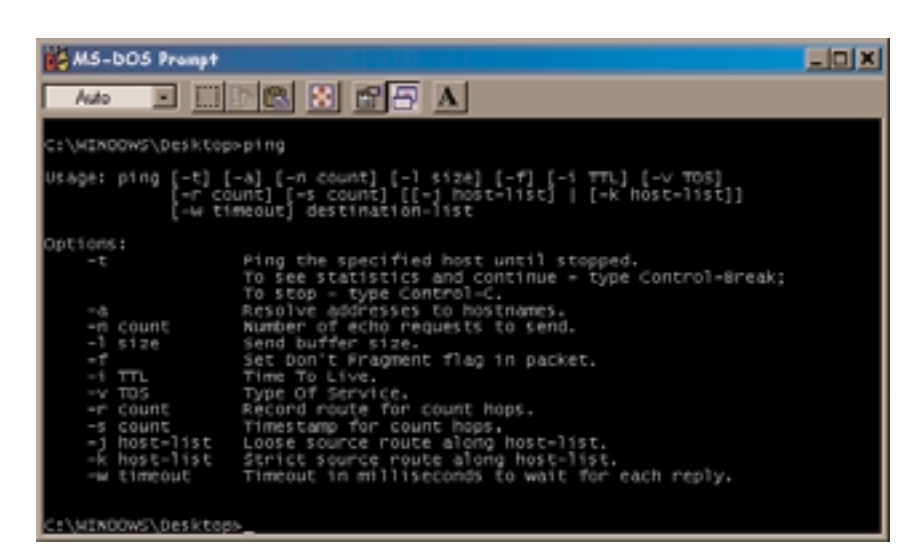

Figure 4. Ping sur le PC.

**MICROINFORMAT** 

réseau Ethernet sachant qu'il est rapide et facile à établir et à mettre en oeuvre. Tout ce dont on a besoin pour établir un réseau Ethernet est un câble en paire torsadé croisé (!) doté de connecteurs RJ-45 (ou encore de 2 câbles et d'un Hub) et une carte Ethernet pour le PC. Le pilote Ethernet du SC12 est uniquement destiné au type le plus lent d'Ethernet, à savoir le type 10Base-T, de sorte que l'on devrait, en principe, pouvoir se contenter d'une carte 10Base-T. Il est préférable, si l'on doit de toutes façons acheter une nouvelle carte Ethernet, d'acquérir une version rapide 100Base-T d'autant plus que l'on en trouve déjà à un prix de l'ordre de 50 Euros.

Nous allons utiliser ici le paramétrage d'un réseau existant avec les paramètres IP suivants :

#### **IP-Adresse: 192.168.100.100 Subnet Mask:255.255.255.0 Gateway:192.168.100.254**

On trouvera la configuration TCP/IP de la carte Ethernet sous la rubrique Réseau du paramétrage Système. L'adresse suivant l'adresse IP mentionnée ci-dessus (192.168.100.101 donc) ne doit donc pas être occupée par un autre appareil du réseau.

Il faut, avant que le mini-serveur Web ne puisse communiquer par le biais du réseau Ethernet, l'informer d'un certain nombre d'adresses, telles que sa propre adresse de réseau, l'adresse du réseau dont fait partie le mini-serveur Web ainsi que l'adresse d'un éventuel Gateway. Cette porte permet la communication entre différents réseaux.

Nous allons commencer par entrer manuellement le paramétrage à la suite de l'invite RTOS (**Tableau 2**).

Pour confirmation nous entrons, après le message:

**Reconfigure IP ethernet - ok**

l'instruction

**A:\IPCFG**

et nous obtenons les valeurs :

**IP=192.168.100.101 Netmask=255.255.255.0 Gateway=192.168.100.254 DHCP=0 MAC= 00 30 56 F0 12 BE**

La dernière ligne donne l'adresse matérielle du contrôleur Ethernet interne; elle est immuable.

```
char tmpbuffer[180];
  /**********************************/
  //building the page
   /**********************************/
  //insert the head of the page
  strcpy(HtmlPage,PageHead);
  //append the given request arguments
  sprintf(tmpbuffer,"<BR>Method : %02d<BR>",CgiRequest->fHttpRequest);
  strcat(HtmlPage,tmpbuffer);
  sprintf(tmpbuffer,"<BR>Url : %s<BR>",CgiRequest->fPathPtr);
  strcat(HtmlPage,tmpbuffer); 
  sprintf(tmpbuffer,"<BR>Host : %s<BR>",CgiRequest->fHostPtr);
  strcat(HtmlPage,tmpbuffer);
       sprintf(tmpbuffer,"<BR>Referer :
%s<BR>",CgiRequest->fRefererPtr);
       strcat(HtmlPage,tmpbuffer);
       sprintf(tmpbuffer,"<BR>User Agent :
%s<BR>",CgiRequest->fAgentPtr);
       strcat(HtmlPage,tmpbuffer);
       sprintf(tmpbuffer,"<BR>Content :
%s<BR>",CgiRequest->fLanguagePtr);
       strcat(HtmlPage,tmpbuffer);
       sprintf(tmpbuffer,"<BR>User :
%s<BR>",CgiRequest->fUserNamePtr);
       strcat(HtmlPage,tmpbuffer);
       sprintf(tmpbuffer,"<BR>Password :
%s<BR>",CgiRequest->fPasswordPtr);
       strcat(HtmlPage,tmpbuffer);
       if(strlen(CgiRequest->fArgumentBufferPtr))
       {
       sprintf(tmpbuffer,"<BR>Arguments:
%s<BR>",CgiRequest->fArgumentBufferPtr);
       }
       else
       {
       strcpy(tmpbuffer,"<BR>No arguments<BR>");
       }
       strcat(HtmlPage,tmpbuffer);
  //append the predefined tail
  strcat(HtmlPage,PageEnd);
   /**********************************/
```

```
//give it to the webserver
   /**********************************/
  CgiRequest->fHttpResponse = CgiHttpOk; //HTTP 200 OK
  CgiRequest->fDataType = CGIDataTypeHtml; //text/html
  CqiRequest->fResponseBufferPtr = HtmlPage;
  CgiRequest->fResponseBufferLength = strlen(HtmlPage);
}
/***************************************************************************
*/
```
Figure 5. Un rien de logiciel.

Il est possible de transférer ces paramètres à l'aide de CHIPTOOL (**figure 3**), de les utiliser comme instruction dans le fichier *autoexec.bat* voire de s'en servir comme entrée dans le fichier *chip.ini*.

On pourra, une fois que le mini-serveur Web est connecté au réseau, vérifier la liaison à l'aide de PING, une instruction faisant partie du set reconnu par RTOS. L'utilisation de cette instruction est simple :

#### **A:\PING 192.168.100.100**

PING envoie ainsi des données du SC12 vers l'adresse réseau indiquée

(qui est, dans le cas présent, celle du PC). On pourra faire de même depuis le PC car PING fait partie, bien qu'il s'agisse d'un programme DOS, de Windows (**figure 4**). Il faudra à cet endroit bien évidemment donner l'adresse du mini-serveur Web et non pas celle du PC. Si tout va bien, on verra apparaître le message indiquant que la communication s'est effectuée avec succès.

Comme nous le disions, le paramétrage peut également s'effectuer au niveau du fichier *chip.ini*, de la manière suivante par exemple :

**[IP]**

# **Réactualisation du BIOS**

L'indication la plus importante du message d'accueil concerne la version du BIOS. Notre logiciel requiert au minimum la version Beta V1.00. Le site Internet de la société Beck propose toujours au téléchargement la version de BIOS la plus récente qui soit. La manière la plus simple de la transférer vers le SC12 est d'utiliser le programme CHIPTOOL disponible. Ce transfert peut se faire, comme le montre la fenêtre CHIPTOOOL, soit localement par le biais de l'interface COM du PC mais également à distance au travers d'un protocole TCP. Lors d'une réactualisation (upgrade) du BIOS par le biais de l'interface sérielle, ce ne sera pas la connexion COM du SC12 qui sera utilisée, mais sa connexion EXT !

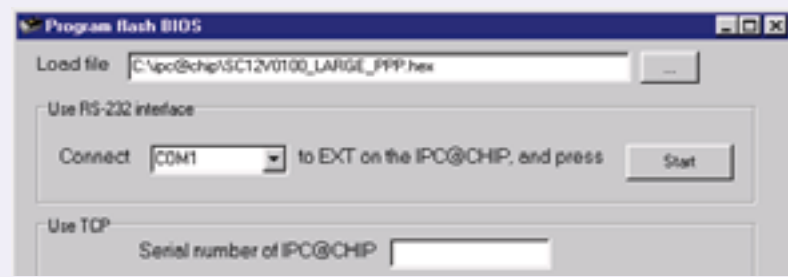

**ADDRESS=192.168.100.170 NETMASK=255.255.255.0 GATEWAY=192.168.100.254**  $DHCP=0$ 

# **Serveur FTP**

Le SC12 intègre un certain nombre de protocoles qui permettent un traitement aisé de la circulation des données par le biais du réseau.

Il existe bien entendu d'autres possibilités d'échange de données que l'instruction XTRANS, telle, comme cela est la moindre des choses dans le cas d'un réseau TCP/IP, par protocole FT (*File Transfer Protocole*). Tout ce dont on a besoin est un client FTP. Tout système Windows en dispose de sorte qu'il est possible, par l'instruction FPT saisie dans le cadre d'une fenêtre DOS, de le démarrer. On peut difficilement parler, dans le cas d'un Client orienté lignes d'instruction, de quelque confort d'utilisation que ce soit. Il vaut la peine, si l'on envisage de travailler souvent en FPT, de faire l'acquisition d'un logiciel orienté graphique tel que le programme le plus utilisé au monde, à savoir WS-FTP, programme que l'on peut trouver à l'adresse :

> *www.ipswitch.com/Products/ index.html.*

La connexion d'un serveur FTP requiert un nom d'utilisateur (*user*) et un mot de passe (*password*). Ce paramétrage ne peut avoir lieu qu'au niveau du fichier *chip.ini*. Il est possible de travailler avec 2 noms utilisateur et 2 mots de passe différents. Le paramétrage par défaut est le suivant :

**USER: ANONYMUS NO PASSWORD**

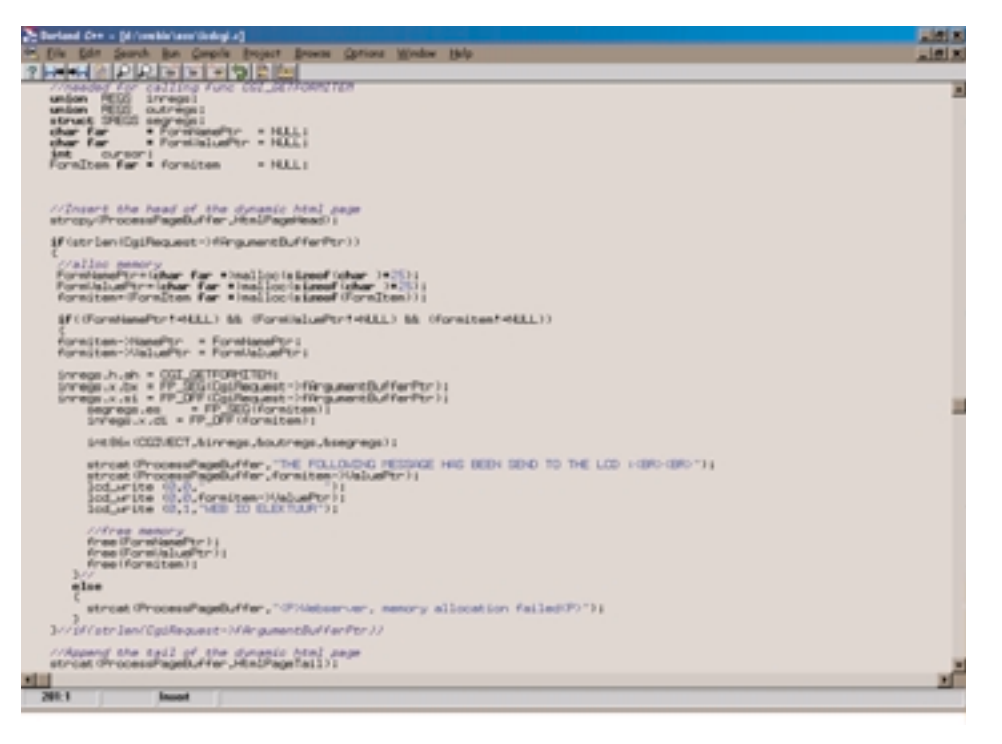

Figure 6. Commande d'un affichage à cristaux liquides (LCD).

et

#### **USER: FTP PASSWORT: FTP**

Un programme FTP offre également la possibilité, entre autres choses, de modifier à distance le fichier chip.ini ou autoexec.bat, voire de stocker de nouveaux programmes ou pages Internet.

# **Serveur Telnet**

Il n'est pas suffisant, si l'on veut commander un appareil à distance, de pouvoir uniquement modifier des fichiers. Il est également important de pouvoir lancer des programmes ou réinitialiser des périphériques ou appareils. Pour ce faire, TCP/IP met le protocole Telnet à disposition. Ce protocole permet une télécommande de l'ordinateur par le biais du réseau, tout comme si l'on avait accès direct au clavier et au moniteur de la machine.

Il est possible, par le biais du programme Telnet, de « décrocher » (établir) la liaison avec le mini-serveur Web. La visualisation du moniteur rappelle l'écran d'un programme de terminal pour l'interface sérielle. Le paramétrage par défaut de Telnet, modifiable dans le cadre du fichier *chip.ini*, est :

**USER: TEL PASSWORT: TEL**

L'instruction

#### **A:\REBOOT**

permet de télécommander une réinitialisation du mini-serveur Web.

# **Serveur HTTP avec CGI**

L'utilisation la plus connue de TCP/IP est sans doute le HTP (*Hypertext Transfer Protocole*). Ce protocole est utilisé par la majorité des butineurs (*browser*) Internet (Netscape Navigator, Internet Explorer, etc.) pour la mise en forme des pages. Le BIOS du SC12 intègre son propre serveur Web, ce qui signifie qu'il est possible de stocker des pages HTML dans le mini-serveur Web et de les appeler par le biais d'un butineur. Une page peut comporter des images, des applets Java, des sons et tout le reste.

Une fois que le mini-serveur Web est connecté au réseau il suffit d'indiquer au butineur l'adresse IP pour se voir connecté au WEB@CHIP. Si l'on ne précise pas de page spécifique au butineur, le mini-serveur Web lancera la page initiale (index.htm ou main.htm dans la plupart des cas). Il faudra, pour qu'il sache de laquelle des pages stockées il s'agit, entrer les paramètres suivants dans le fichier *chip.ini*.

**[WEB] ENABLE=1 MAINPAGE=INDEX.HTM DRIVE=0 ROOTDIR=\WEB\**

Il est bon, pour garder au système sa clarté, de placer ces pages dans un répertoire spécifique sur le Flash-Disk. Les dénominations de fichier doivent respecter la norme définie par la *8.3 Convention*.

Si la publication de ses propres pages sur Internet peut paraître intéressante et se faire à très court terme, le but de notre application est de permettre le transfert, en temps réel, par le biais d'un réseau, de résultats de mesure, ou encore de télécommander l'un ou l'autre appareil. Le HTP offre également cette possibilité-là.

Il existe 2 façons de produire une page Internet. La méthode la plus connue consiste à créer un fichier .html et à envoyer ce dernier à un butineur. Dans la majorité des cas il s'agit là de la solution idéale. Cependant, si tout ce que l'on veut obtenir est l'actualisation d'un affichage de température, cette approche est extrêmement lourde et n'a rien de bien élégant. Tout ce que ferait le processeur serait de produire de nouvelles pages html et de les envoyer, pages qui, au demeurant, n'intéressent personne.

La meilleure façon de transmettre des résultats de mesure en temps réel par le Web est d'utiliser des programmes tels que CGI (*Common Gateway Interface*); ce type de programme produit une page html à l'instant même où elle est requise et l'envoie vers le serveur http. Le programme se charge en outre qu'au même moment, dans l'exemple choisi, les entrées numériques soient échantillonnées et que le résultat instantané soit intégré dans la page html.

Les programmes CGI sont également en mesure de recevoir des informations en provenance du butineur. La saisie des informations se fait par le biais des fameux formulaires html que l'on trouve partout sur le Net. Les informations saisies sur le formulaire sont envoyées dès que l'utilisateur actionne le bouton correspondant.

Vu que cette méthode d'envoi de

pages html n'est pas courante et que nombre d'utilisateurs du Net ne la connaissent pas, nous proposons sur le site Elektor sur le Net (ainsi que sous la forme d'une disquette disponible auprès des adresses habituelles sous la dénomination EPS010036-11, pour ceux d'entre nos lecteurs qui n'ont pas accès à Internet) quelques exemples en anglais écrits en Borland-C et parfaitement documentés qui montrent comment piloter des entrées et sorties numériques ainsi qu'un affichage LCD. Pour peu que l'on connaisse un tant soit peu le langage C, il ne devrait pas être difficile d'adapter les exemples à ses besoins spécifiques.

## **La programmation**

Il n'est pas nécessaire, si l'on veut se lancer dans la programmation du mini-serveur Web, d'apprendre un nouveau langage ou de maîtriser un nouvel environnement. On peut, en principe, utiliser n'importe quel (vieux) compilateur DOS pour générer le code pour le 80196. Nous avons essayé au laboratoire d'Elektor les environnements de programmation pour programmes DOS, Borland-C et Turbo-Pascal les plus usités. Notons que l'on trouve nombre de compilateurs DOS sur Internet où ils sont proposés gratuitement.

Nous ne pouvons pas, dans le cadre restreint de cet article, entrer dans les arcanes de la programmation en C. La **figure 5** vous permet de vous faire une idée de ce qu'est un codesource. Ce morceau de code est appelé à chaque fois qu'un butineur, qu'il s'agisse d'Internet-Explorer, de Netscape Communicator ou de Lynx, appelle la page. La routine produit une page html que le serveur http se charge d'ouvrir.

Nous proposons également sur la disquette et sur le site Elektor, quelques programmes de test qui testent les différentes fonctions du mini-serveur Web. Tous les codes-source sont commentés de sorte que l'on aura vite fait de maîtriser la matière du mini-serveur Web. Le site Internet de la société Beck sis à l'adresse :

#### *www.bcl-online.de*

propose une documentation imposante (en anglais) décrivant toutes les fonctions du SC12 et des API. On y trouve également une liste de FAQ et un « Newsgroup » très actif. Il y est également proposé des liens vers des écoles techniques allemandes telles que Winsen et Mosbach qui ont développé des systèmes d'expérimentation à base de SC12 et qui constituent partant, si tant est que l'on maîtrise la langue de Goethe, un excellent cours d'entrée en la matière.

(010036-II)

# **Modifications concernant la platine du mini-serveur Web**

Suite à un changement des caractéristiques physiques du transformateur TR1, il nous a fallu procéder à quelques modifications sur la platine du mini-serveur Web (010036). Les broches 1 et 3 du transformateur TR1 ont été interverties avec ses broches 2 et 4. Cette inversion a été effectuée tant sur le schéma que sur le circuit imprimé. Ceci explique la présence d'un certain nombre de connexions réalisées à l'aide de fil à strapper.

Il faut en outre relier la broche 5 des embases K3 et K4 à la masse. Cette mise à la masse élimine les problèmes au niveau de l'interface sérielle (en l'absence de ce forçage à la masse le montage fonctionne dans la plupart des cas, mais peut également poser des problèmes). Ces modifications physiques ne seront à effectuer que sur le premier batch de platines, la prochaine commande incluant ces modifications.

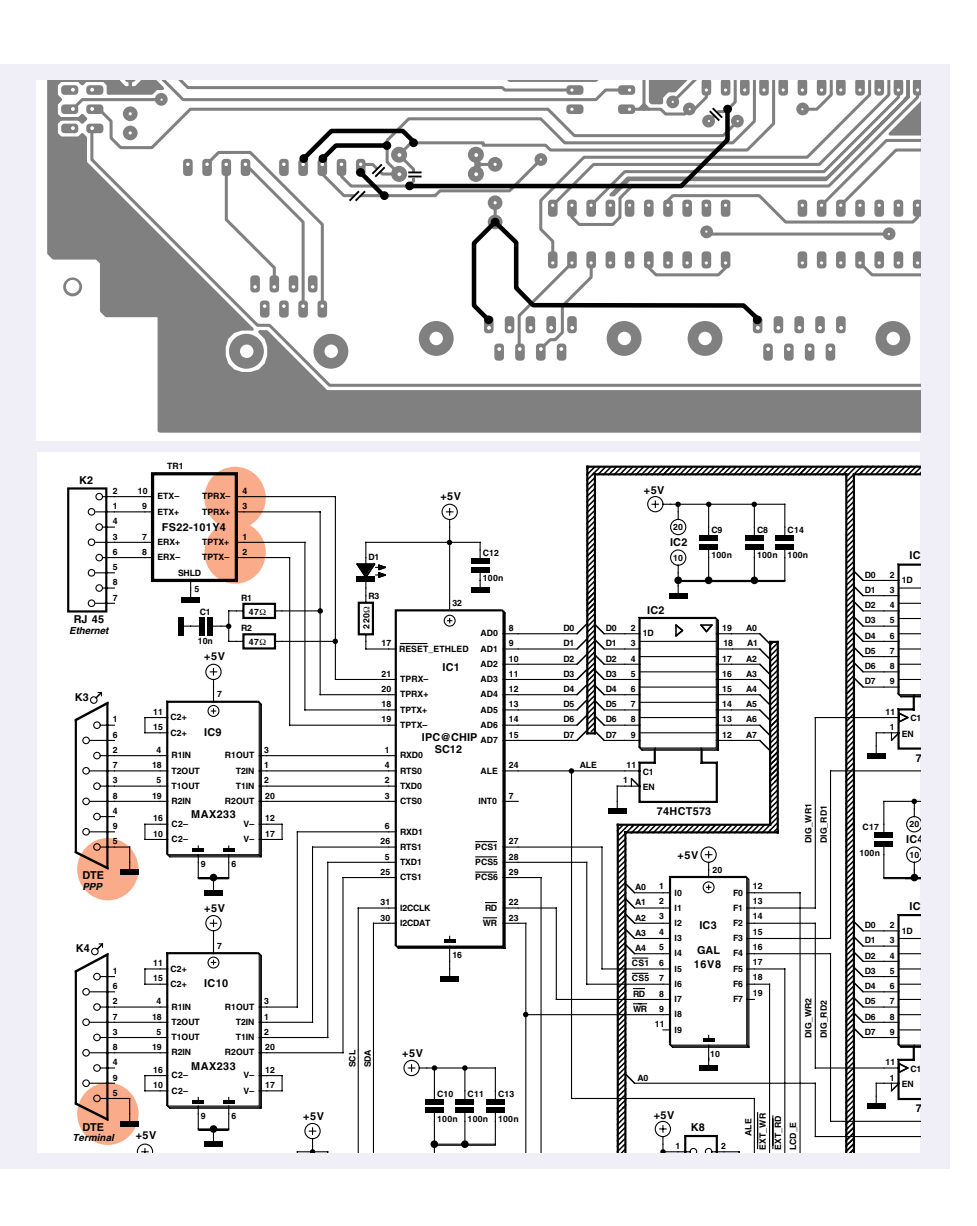

# **Télémétrie sans contacts**

Capteurs et méthodes

par Josef Häuser

Des télé-capteurs hors-contact contribuent de plus en plus à trouver une solution efficace aux problèmes posés par la mesure (ou le test) de certains phénomènes physiques tels que vibrations, déformation, position ou torsion. Le présent article s' intéresse aux principes de mesure et à leur mise en oeuvre.

On fait appel, dans la pratique, à la télémétrie hors-contact lorsqu'il est nécessaire d'éviter les couplages de masse, l'effet de forces sur l'objet de mesure dans le cas de test de rigidité ou d'amortissement, l'endommagement de surfaces sensibles ou si l'on a à détecter des changements d'écart rapides. Les domaines privilégiés de ces tâches de mesure et de test sont ceux de la recherche, du développement, de l'automatisation, du suivi de la qualité et de la surveillance de machines et d'outils. Nombres de sociétés proposent, aujourd'hui, une palette étonnamment variée de modèles de capteurs destinés à l'exécution des dites tâches, capteurs qui reposent sur différents principes de mesure. Les 3 principes de télémesure hors-contact les plus en vue ces dernières années sont : le principe des courants de Foucault, le principe capacitif et le principe de triangulation optique.

# **Le principe des courants de Foucault**

Le principe des courants de Foucault prend, dans le groupe des techniques de télémétrie inductives, une place de discipline spécialisée. L'effet repose sur la dérivation d'énergie d'un circuit oscillant requis pour la génération, on parle alors d'induction, dans un objet de mesure métallique galvanisable (pouvant être amené à conduire électriquement), de courants de Foucault.

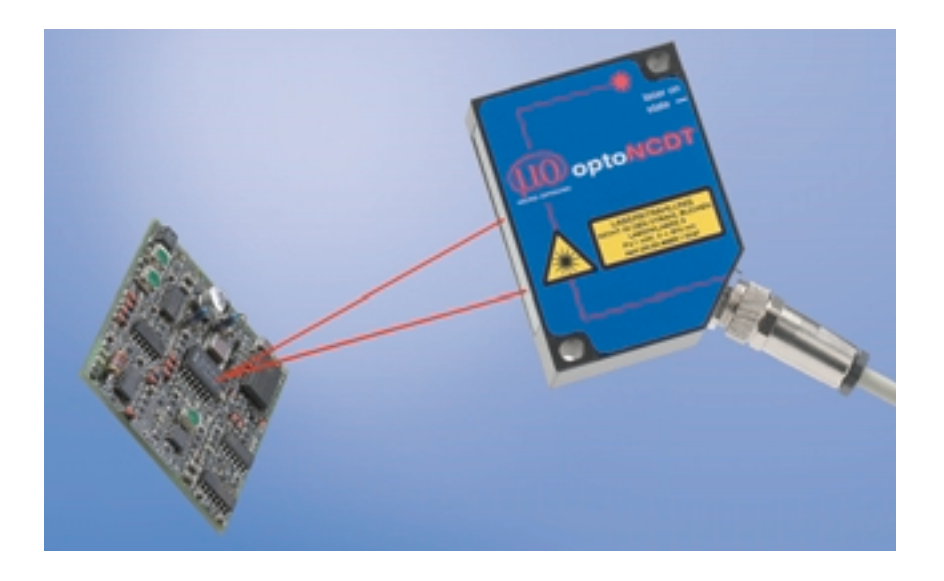

Si, comme l'illustre la **figure 1**, on approche une plaquette métallique d'une bobine alimentée en courant alternatif de fréquence élevée, on aura naissance, on parle alors d'induction, dans la dite plaquette, de courants de Foucault produits par le champ électromagnétique de la bobine. Le champ auxiliaire de ces courants de Foucault est, comme l'énonce la loi de Lenz, opposé au champ d'excitation. La dérivation d'énergie induite par ce phénomène entraîne une modification de la résistance au courant alternatif de la bobine du capteur. Ce changement entraîne une variation de l'amplitude au niveau de la bobine du capteur en fonction de la distance entre celui-ci et l'objet de mesure, la plaquette métallique dans le cas présent. Ce principe, également connu sous la dénomination de principe de pertes de courants de Foucault, requiert l'utilisation d'un oscillateur très stable en fréquence et en amplitude, oscillateur travaillant le plus souvent entre 1 et 2 MHz. La bobine du cap-

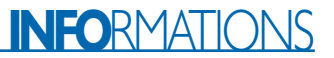

teur prend la forme d'une bobine à air sans noyau de ferrite.

## **Le principe capacitif**

Le principe de télémétrie capacitive repose sur le mode de fonctionnement des plaques d'un condensateur idéal (**figure 2**). Tout changement de l'écart entre les plaques se traduit par une variation de la capacité. Dans le cas d'un système de mesure ce sont le capteur et l'objet de mesure qui constituent les 2 électrodes des plaques. S'il circule, à travers le condensateur du capteur, un courant alternatif de fréquence et d'amplitude constantes, l'amplitude de la tension alternative relevée au niveau du capteur est proportionnelle à la distance entre le capteur et l'objet de mesure (l'électrode de masse). Simultanément, l'électronique de l'amplificateur génère une tension de compensation ajustable. Après démodulation des 2 tensions alternatives, on procède à une amplification du signal de différence, le résultat de cette opération étant mis à disposition sous la forme d'un

# **Tableau 1. Panorama des principes de mesure.**

# **Principes des courants de Foucault<br>Avantages<br>Limit**

- *Utilisable avec tous les métaux conducteurs électriquement à caractéristiques ferro-magnétiques ou non.*
- *Boîtiers de capteurs compacts*
- *Insensible aux salissures, à la poussière, à l'humidité, à l'huile, aux matériaux diélectriques actifs dans l'intervalle de mesure*
- *Insensible aux perturbations dans l'environnement électromagnétique*
- *Plage de températures de service étendue*
- *Précision de mesure élevée*

## **Principe capacitif Avantages Limitations**

- *Indépendant du matériau si l'objet de mesure est en métal, ce qui signifie sensibilité et linéarité immuables pour les différents métaux*
- *Stabilité en température élevée, sachant que les modification de conductivité dues à la chaleur n'exercent pas d'influence*
- *Utilisable également lorsque l'objet de mesure est un matériau isolant*

### **Principe de triangulation optique**<br>**Avantages Avantages**

- *Diamètre de la surface de mesure faible*
- *Distance au sol pouvant être importante*
- *Plage de mesure importante possible*
- *Indépendant du matériau utilisé*

#### **Limitations**

- *Signal de sortie et linéarité fonction des caractéristiques électriques et magnétiques du matériau constitutif de l'objet de mesure*
- *Obligation de procéder à une linéarisation et une calibration individuelle*
- *Limitation de la longueur du câblage du capteur à quelque 12 à 18 mètres en raison de la fréquence élevée de l'oscillateur*
- *Le diamètre du capteur et, partant, le diamètre de la surface de mesure croît lors d'une augmentation de la distance de mesure*

- *Réagit de façon sensible aux changements du diélectrique dans l'intervalle de mesure, n'est partant utilisable qu'en environnement propre et sec*
- *Longueur de câbles de capteur faible en raison de l'influence de la capacité du câble sur la syntonisation du réseau accordé*
- *Le diamètre du capteur et, de ce fait, le diamètre de la surface de mesure croît lors d'une augmentation de la distance de mesure*

- *Utilisable avec limitations avec des surfaces à rugosité faible (miroir, verre, CD, métaux polis) ou à capacité de réflexion très faible (surfaces en noir mat)*
- *Utilisable avec limitations avec des surfaces semi-perméables à la lumière (verre, céramique, plastiques tels que Téflon)*
- *Requiert un environnement propre sur le trajet du rayon*

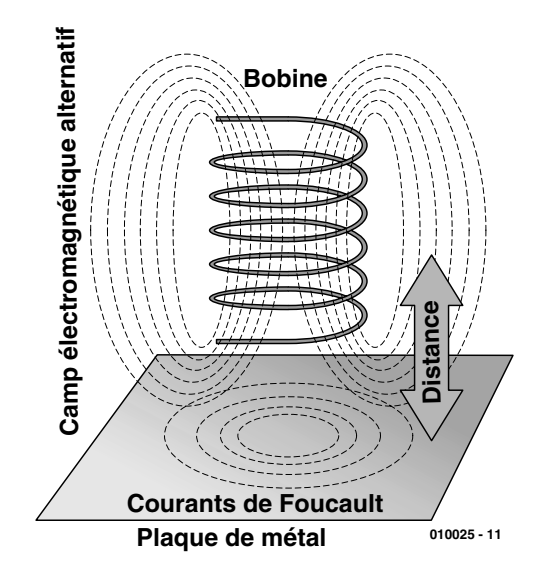

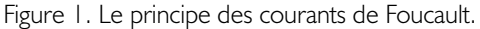

**Condensateur à plaques**

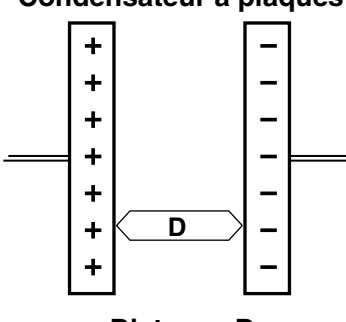

**Distance D**

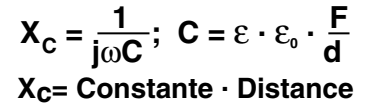

Figure 2. Le principe capacitif.

signal analogique. Par un traitement spécifique de la réactance (résistance réactive)  $X_c$ du condensateur à plaques on obtient, sans la moindre linéarisation additionnelle, une correspondance parfaitement proportionnelle. Dans la pratique, on arrive à une linéarité pratiquement idéale par fabrication des capteurs sous la forme de condensateur à anneau de garde. Cette approche vaut pour tous les métaux servant d'objet de mesure, quelle qu'en soit la conductivité.

Les capteurs capacitifs servent aussi dans le cas de matériaux isolants. Il faudra procéder à une commutation électrique de ce groupe d'objets de mesure avant d'obtenir un signal de sortie linéaire. L'obtention d'une courbe de caractéristique linéaire implique impérativement une constante diélectrique parfaitement immuable.

# INFORMATION

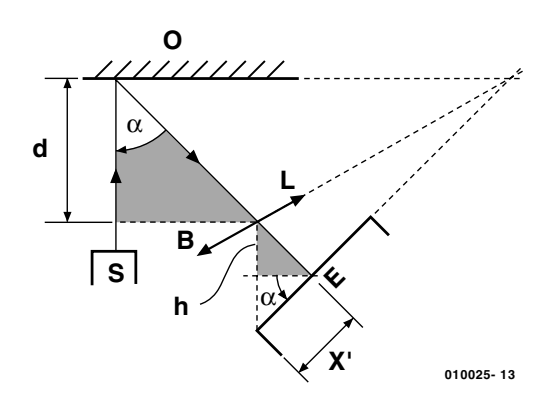

Figure 3. Le principe de triangulation optique.

# **Le principe de triangulation optique**

La mesure de distance faisant appel à la réflexion d'un rayon laser pulsé sur la surface de l'objet de mesure repose elle sur le principe des triangles semblables. L'un des triangles est le triangle de l'objet pris entre l'objet et la lentille, le second triangle étant celui de l'image pris entre la lentille et le récepteur (diode à effet latéral ou ligne CCD numérique). On a besoin d'une lentille pour la reproduction du signal diffus se réfléchissant sur l'objet en vue de pouvoir faire une différence entre l'angle incident et l'angle de réflexion. Ce n'est que dans ces conditions que l'on pourra dériver une résolution en profondeur. On fait ensuite effectuer au récepteur un angle donné. Il faudra tenir compte alors de la condition de Scheimplug, qui dit que l'on obtient la meilleure focalisation lorsque les plans de l'objet, de la lentille et du récepteur se coupent en un point. Cette loi se traduit par la formule suivante :

$$
\Delta d = \frac{B \cdot h}{\cos(\alpha)} \cdot \frac{1}{\Delta x}
$$

La grandeur physique de distance détectée par le capteur est convertie

par le fabricant en signaux électriques analogiques normés (0 à 10 V ou 0 (4) à 20 mA) voire numérisée directement avant d'être envoyée vers le PC par le biais d'une interface RS-232 ou RS-485. Il est possible aujourd'hui, pour peu que l'on dispose d'une carte de mesure pour PC adaptée (cf. l'article « **le PC comme laboratoire de mesure** » dans le numéro 268, octobre 2000 d'Elektor) et un logiciel de mesure adéquat, de réaliser une variété extraordinaire de mesures et d'expériences et d'arriver à des solutions efficaces. On pourra trouver, sur le site de l'auteur sis à l'adresse :

#### *home.t-online.de/home/ Josef.Haeuser*

toute une série de capteurs laser optiques de triangulation.

(010025)

**Adresse E-mail de l'auteur :** *jhaeuser@tridelta-hermsdorf.de*

# **Télécommande PCM miniature**

# 1re partie : émission à 433 MHz et 950 nm

Cette télécommande répond aux souhaits de nombreux amateurs de modélisme : disposer d'une commande à distance en mode proportionnel, de taille réduite, capable de s'adapter à des applications variées, mais sans composant trop cher. Avec celle-ci, ils auront en outre le choix de la porteuse : une paire de conducteurs, les ondes radio ou l'infrarouge.

Grâce à l'appoint d'un module HF complet et réglé d'usine, l'électronique reste d'une simplicité telle que tout électronicien amateur, même débutant, peut réaliser ce projet et le mettre en service sans ennui. Aussi bien côté

émetteur que récepteur, c'est un microcontrôleur qui assure la chronométrie, fait office de registre à décalage et génère les impulsions, avec pour résultat une belle écono-

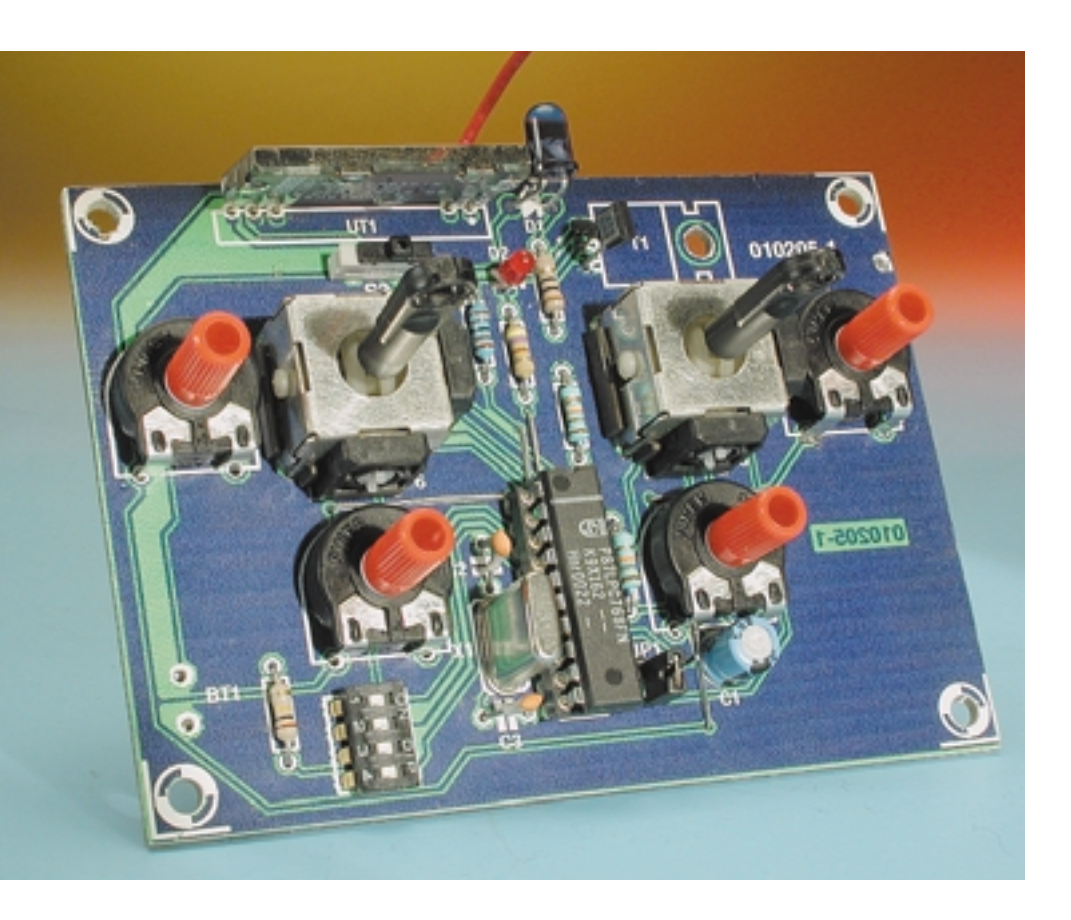

mie, en coût, mais aussi en volume. Sa portée relativement réduite la destine tout particulièrement aux modèles à vol lent (*slowflyer*) en salle, une discipline de plus en plus répandue. Mais elle fait merveille aussi avec les modèles réduits d'automobiles, puisqu'elle est déjà équipée de la manette des gaz.

Dotée de cet atout et si c'est le rayonnement infrarouge qui est choisi comme porteuse, notre télécommande présente un rapport qualité prix inégalable et sans concurrence dans le commerce pour un dispositif à commande proportionnelle. S'il s'agit uniquement de manœuvrer une caméra de surveillance, on peut plus commodément utiliser une liaison filaire, auquel cas une simple paire suffira.

Il apparaît clairement qu'il est aujourd'hui possible de réaliser, à peu de frais et avec un minimum de composants, une télécommande qui naguère réclamait une électronique compliquée. En outre, développer davantage le système ne présente aucune difficulté, pour qui souhaite ajouter des fonctions telles que la programmation de touches et la sélection par menu, grâce à l'écran LCD dont dispose l'émetteur. À cet effet, il reste de la place en ROM et

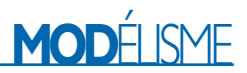

# **La télécommande en télégramme**

- miniaturisation poussée
- construction aisée et sans réglage
- 6 canaux, 4 analogiques, 2 numériques
- sorties commutées prévues pour 5 A
- commande jusqu'à 4 servo-commandes de modélisme courantes
- rattrapage sur 4 canaux
- encombrement réduit, légèreté et maniabilité
- transmission en PCM
- choix entre HF et IR
- économiseur d'énergie adaptable
- composants à 433 MHz aisément disponibles
- surveillance de tension sur émetteur et récepteur
- commande du régime incorporée dans le récepteur
- démarrage en douceur intégré dans le récepteur
- commande de régime et de démarrage prévues pour 15 A
- fonction BEC par régulateur de tension interne
- inversion de sens de servo sur les 4 canaux
- alimentation : émetteur entre 3,3 V et 4,8 V (3 piles bâton ou 4 accus CdNi) récepteur sous 5 V par régulateur de tension

des broches libres sur le microcontrôleur, elles sont à la disposition du programmeur intéressé.

## **Construction de l'émetteur**

Le diagramme fonctionnel de la **figure 1** montre comment un microcontrôleur dans l'émetteur assume les pleins pouvoirs. Il numérise les données issues de quatre potentiomètres, scrute le clavier et fournit un protocole de transmission bien précis, lequel sera alors propagé, au choix, par haute fréquence ou par infrarouge.

Rien n'empêche de monter les deux options simultanément, d'autant que le transistor de puissance et la diode émettrice IR sont très peu dispendieux. Dans ce cas, le contrôleur reconnaîtra dès l'initialisation, par la présence d'un cavalier, que c'est une transmission IR que l'on souhaite. Le logiciel adapte alors en conséquence la routine de sortie. Il réduira entre autres le débit, question d'économi-

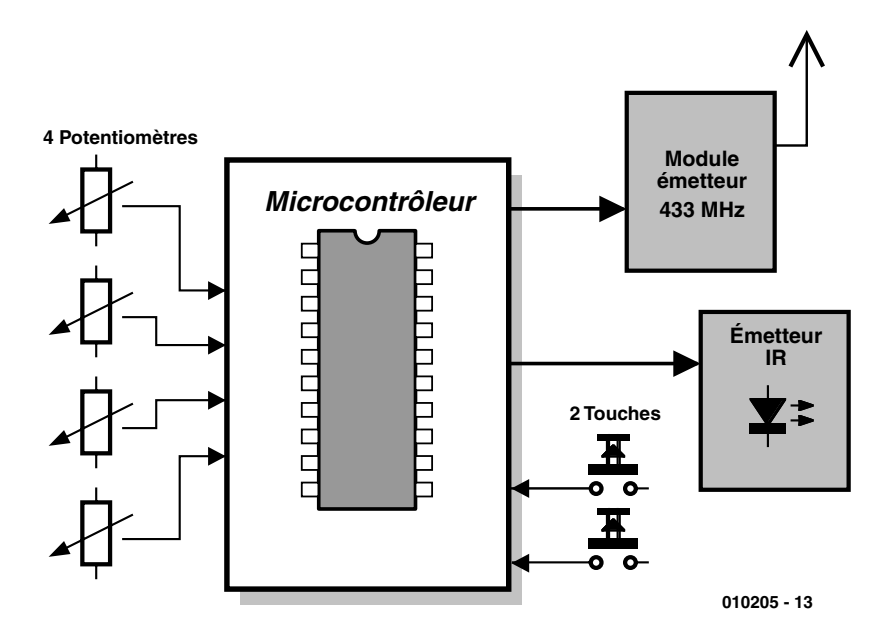

Figure 1. Le diagramme fonctionnel de l'émetteur.

ser la batterie, et les bits du signal PCM seront modulés par une porteuse à 36 kHz. On utilise fréquemment, sur les télécommandes du matériel électronique de loisir, ce genre de modulation qui garantit une haute sécurité de transmission.

Les composants de l'émetteur, dont le schéma est visible à la **figure 2**, ne coûtent relativement pas cher et sont actuellement disponibles, mais probablement pas au magasin du coin, on s'en rendra compte en compulsant la liste des composants utilisés.

#### **Manche de commande**

La télécommande, on la veut petite, bon marché, mais aussi solide et capable de travailler avec le matériel de télé-guidage des marques Graupner, Multiplex, Futaba et même des autres. Le premier obstacle à vaincre, c'est de trouver un manche à balai pas trop cher qui autorise la commande proportionnelle. La firme CTS des États-Unis en propose une exécution miniature qui se distingue par un rappel à la position neutre et un débattement très réduit (cf. **figure 3**). Ses caractéristiques techniques essentielles sont les suivantes :

- 1 million de cycles mécaniques
- boîtier métallique stable
- 2 potentiomètres
- valeurs ohmiques disponibles entre 10 et 200 kΩ
- tolérance sur les résistances de 10, 20 (standard) ou 30 %
- disponible avec ou sans interrupteur interne à action momentanée
- résistance interne de contact maximum : 0,1 Ω
- courant commuté 50 mA à 12 V
- espérance de vie : 100 000 commutations

Malheureusement, le levier de commande est logé dans un orifice rond, ce qui empêche d'atteindre la pleine déflexion simultanée dans les deux axes, mais un maquettiste averti n'éprouvera aucune peine à fraiser dans cet ouverture ronde les échancrures nécessaires. À propos de modifications, signalons qu'un manche plus long tomberait mieux dans la main. Aussi, sur notre prototype, avonsnous eu recours à une allonge creuse en plastique pour les leviers de commande.

Évidemment, on pourrait aussi utiliser les potentiomètres traditionnels, rotatifs ou à glissière, habituellement rencontrés sur les tableaux de bord des machines ou des robots. Et puis, comme il convient à toute bonne radiocommande moderne, des potentiomètres ajustables sont placés en série avec ceux du manche à balais de manière à permettre le rattrapage du neutre (*trim*) des servocommandes côté réception.

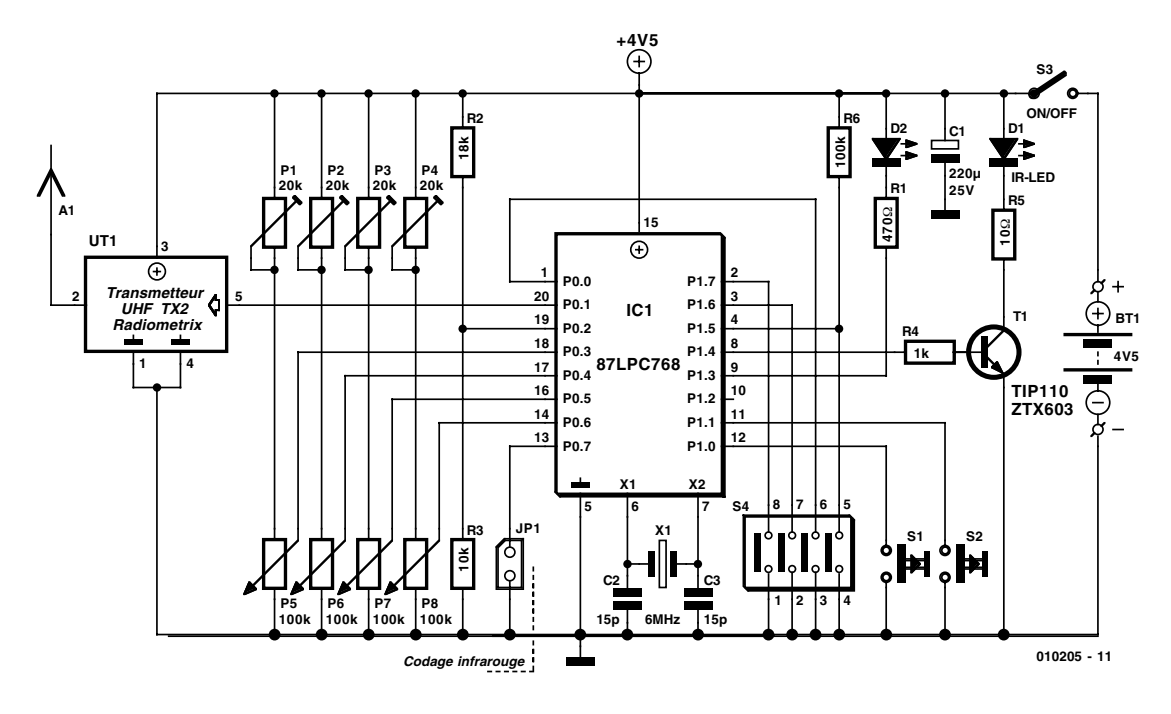

Figure 2. Le schéma complet de l'émetteur.

### **Microcontrôleur**

L'élément fondamental de l'émetteur est le microcontrôleur 87LPC768 qui, avec ses 4 convertisseurs analogiques/numériques, scrute la position des potentiomètres et des interrupteurs et génère le signal PCM (modulation par codage d'impulsions ou MIC) correspondant. Ce signal est alors envoyé au module HF ou à l'étage d'émission infrarouge, selon le cas.

Le microcontrôleur se base sur l'architecture du célèbre 8051, tout avantage pour l'amateur puisque la phase de développement du logiciel en sera simplifiée, les outils sont très abordables, voire disponibles en shareware.

Le 87LPC768 est un microcontrôleur Philips à faible puissance, bas prix et totalise peu de broches. Comme il lui faudra continuellement s'adonner à de fastidieux calculs pour composer le signal codé en PCM, il est scandé à la fréquence d'horloge de 6 MHz, ce qui aboutit à un cycle temporel de  $1 \mu s$ .

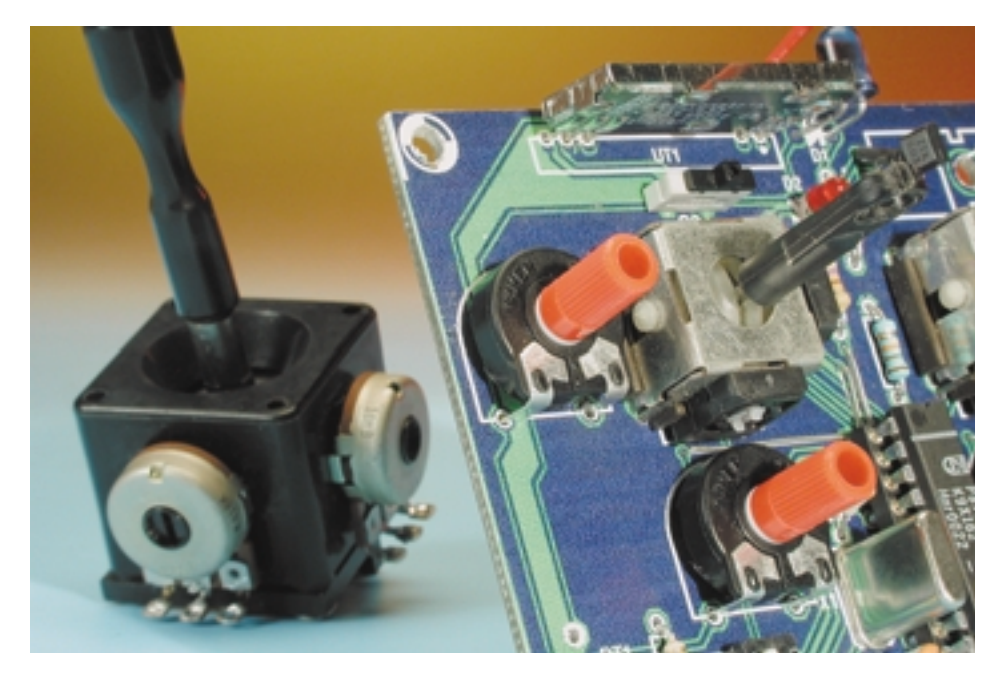

Figure 3. Le « manche à balai » miniature de CTS.

Voici les principales caractéristiques techniques du contrôleur.

- 4 Koctets de ROM
- 128 octets de RAM
- 32 octets d'EEPROM utilisateur (*custommer code*)
- alimentation entre 2,7 et 6 V
- 2 temporisateurs ou compteurs à 16 bits
- 4 canaux PWM (*Pulse Width Modulation* = modulation de largeur d'impulsion) à 10 bits
- convertisseur A/N à 4 canaux, résolution de 8 bits, 9,3 µs de temps de conversion pour une horloge à 20 MHz
- mise à zéro intégrée
- oscillateur RC interne disponible
- 20 mA de débit pour chaque sortie de port
- maximum 18 broches d'E/S si l'on choisit l'oscillateur RC interne et le reset intégré
- 2 comparateurs analogiques
- $-$  interface pour bus I<sup>2</sup>C
- UART en duplex
- possibilité de programmation sérielle en circuit

#### **Module HF**

Il s'est développé, de nos jours, un marché considérable pour l'échange d'informations dans la bande des 433 MHz. Quelques fabricants proposent, à côté d'appareils complets,

# **MOD**ÉLISME

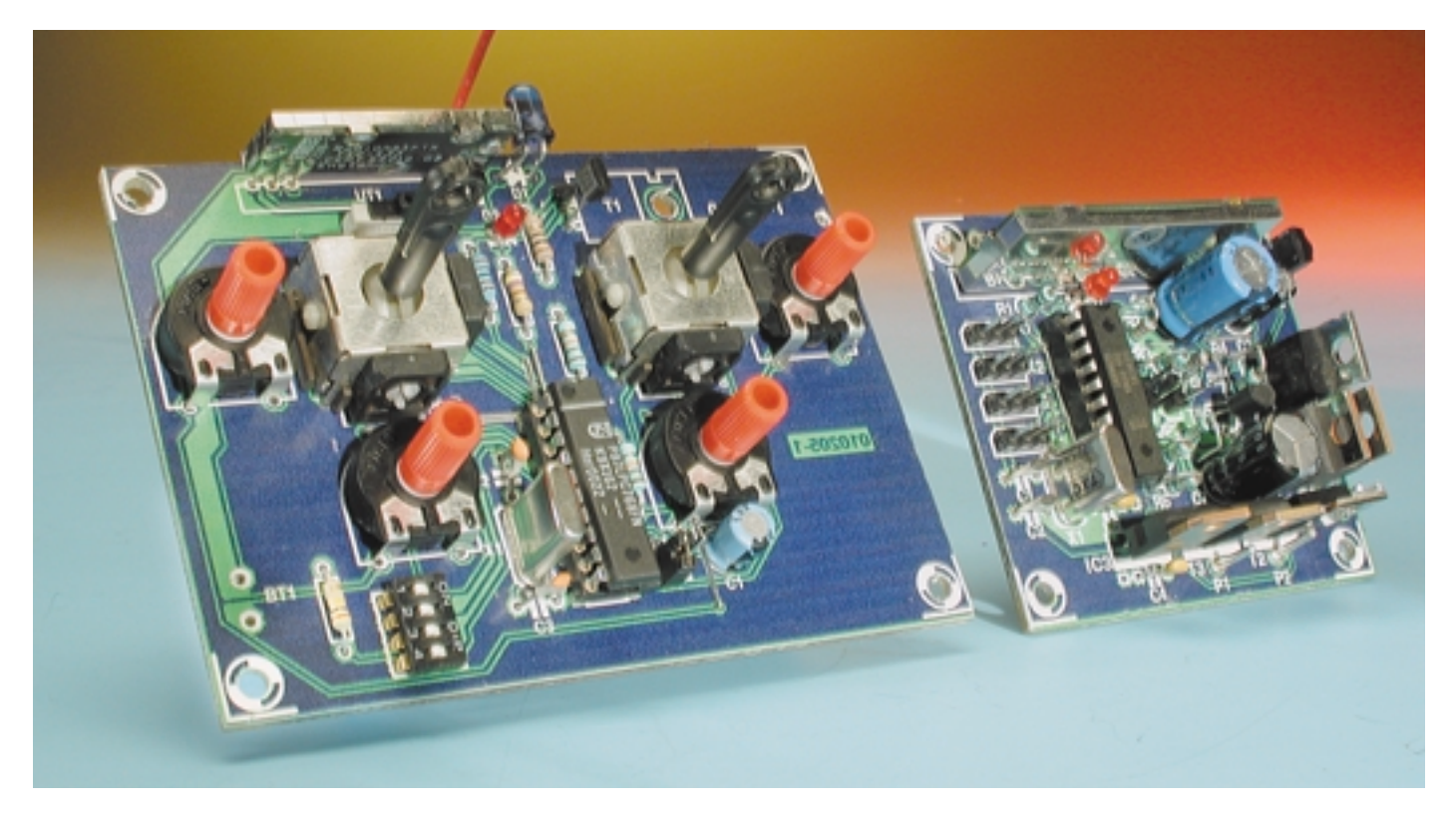

Figure 4. Les modules 433 MHz utilisés pour l'émetteur et le récepteur.

de petits modules d'émission et de réception que chacun peut ainsi incorporer à ses propres projets. Le grand avantage de ces modules, c'est qu'ils sont réglés d'usine, satisfont aux normes et sont revêtus de la licence d'exploitation, un atout important en comparaison avec les traditionnels émetteurs et récepteurs (construits soi-même) pour la bande des 27 MHz, par exemple.

Pour la transmission HF, notre choix s'est porté sur le système de la firme

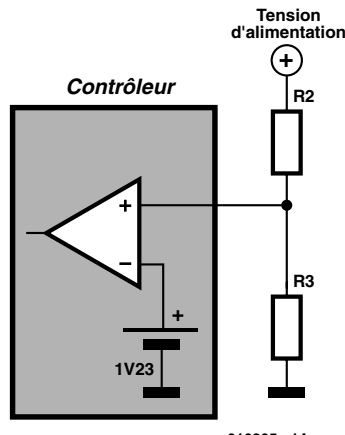

*010205 - 14*

Figure 5. Le comparateur interne et son circuit.

Radiometrix (**figure 4**, en compagnie du module de réception). L'émetteur présente les caractéristiques techniques suivantes :

#### **émetteur TX2**

- signal d'émission 433 MHz,
- $+9$  dBm – modulation FM
- 40 kbps de débit maximal
- tension d'alimentation entre 4,0 et 6,0 V
- consommation : 6 mA

Le module d'émission est pourvu de cinq cosses étamées que l'on peut souder directement sur la platine ou enficher dans un connecteur. Dès qu'il est raccordé, le module est prêt à l'emploi et émet à 433 MHz, pour autant que la broche de modulation soit au niveau haut.

On peut aussi faire appel au module émetteur HFS300 de la firme de vente par correspondance ELV. Il possède une antenne à piste conductrice, mais il ne s'intègre hélas pas directement à la platine d'émission, il faut donc lui adapter un câblage volant.

#### **Étage d'émission infrarouge**

L'amplificateur final pour émission

en IR se compose d'un transistor Darlington T1 et d'une diode émettrice D1. Avec son gain en courant de 2 000, le transistor peut délivrer un courant de 1 A et convient donc idéalement comme étage de sortie. D'autres choix pourraient être les types BCX38 et TIP110 (brochage différent). La résistance R1 limite le courant dans la diode d'émission, de quoi lui conférer le rayon d'action souhaité.

Cette consommation est tout à fait acceptable dans le bilan énergétique prévu. On pourrait même réduire encore la valeur de R5, mais alors il convient de toucher du doigt régulièrement le transistor pour vérifier si l'on n'excède pas ses capacités de dissipation. La diode d'émission TSUS5201 rayonne à la

longueur d'onde de 950 nm un faisceau d'une densité de 230 mW/sr pour un courant de 1,5 A dans un angle de  $\pm 15$  degrés. Elle excelle dans ce genre d'application.

Mais en principe, toute LED infrarouge dont le rayonnement à 950 nm dépasse 200 mW/sr pour 1,5 A peut convenir. Le courant d'alimentation de la diode d'émission se calcule suivant la formule :

$$
I_{LED} = (U_{BAT} - U_{CESAT} - U_F) / R5
$$

avec :

 $U_{\text{BAT}}$  = tension d'alimentation 4,5 V  $U_{CESAT} \approx 0.7 V$  $U_F$  = tension directe de la LED IR  $\approx 1.6$  V

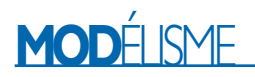

Un constituant déterminant pour la fiabilité d'un émetteur à infrarouge, c'est la source d'énergie indépendante. Les piles bon marché au zinc-charbon, nous vous les déconseillons formellement, elles sont très vite incapables de fournir les impulsions de courant indispensables. Il ne vous reste raisonnablement le choix qu'entre des piles alcalines au manganèse et les accumulateurs au NiCd.

#### **Servoreverse**

Afin de conserver au montage une grande souplesse, rien de plus simple que de prévoir quatre interrupteurs DIP pour orienter dans l'unique bon sens le débattement des gouvernails.

#### **Surveillance de la tension d'alimentation**

Les convertisseurs A/N inclus dans le microcontrôleur conservent un fonctionnement garanti jusqu'à une tension d'alimentation qui chute à 3 V. Il est donc important que le pilote soit averti à temps que les batteries tirent à leur fin. C'est pourquoi la LED, que le logiciel maintient allumée en permanence, se met à clignoter dès que la tension d'alimentation descend sous le seuil de 3,3 V environ.

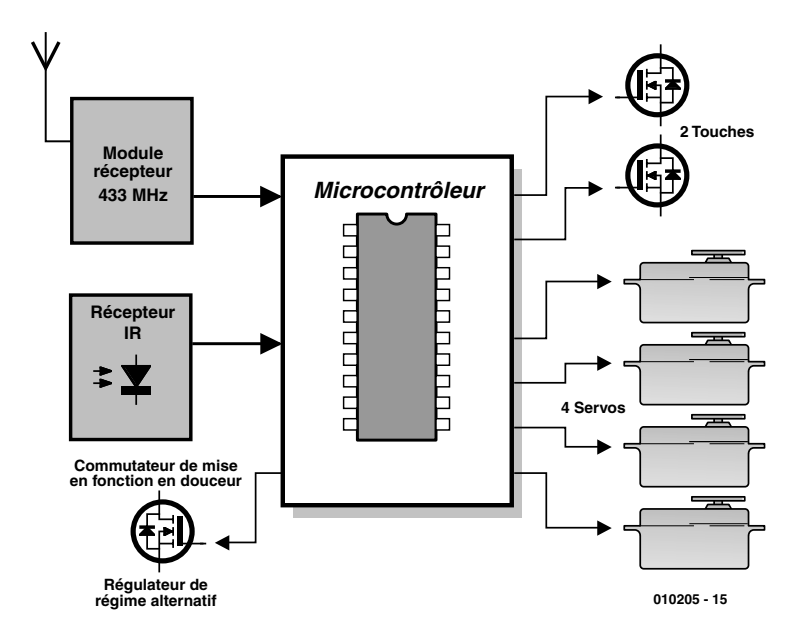

Figure 6.Le diagramme fonctionnel du récepteur.

La détection est opérée par le comparateur interne (**figure 5**), muni de sa référence de 1,23 V intégrée et avec l'aide des résistances externes

R2 et R3. Comment déterminer la valeur de ces résistances ? Voici le calcul :

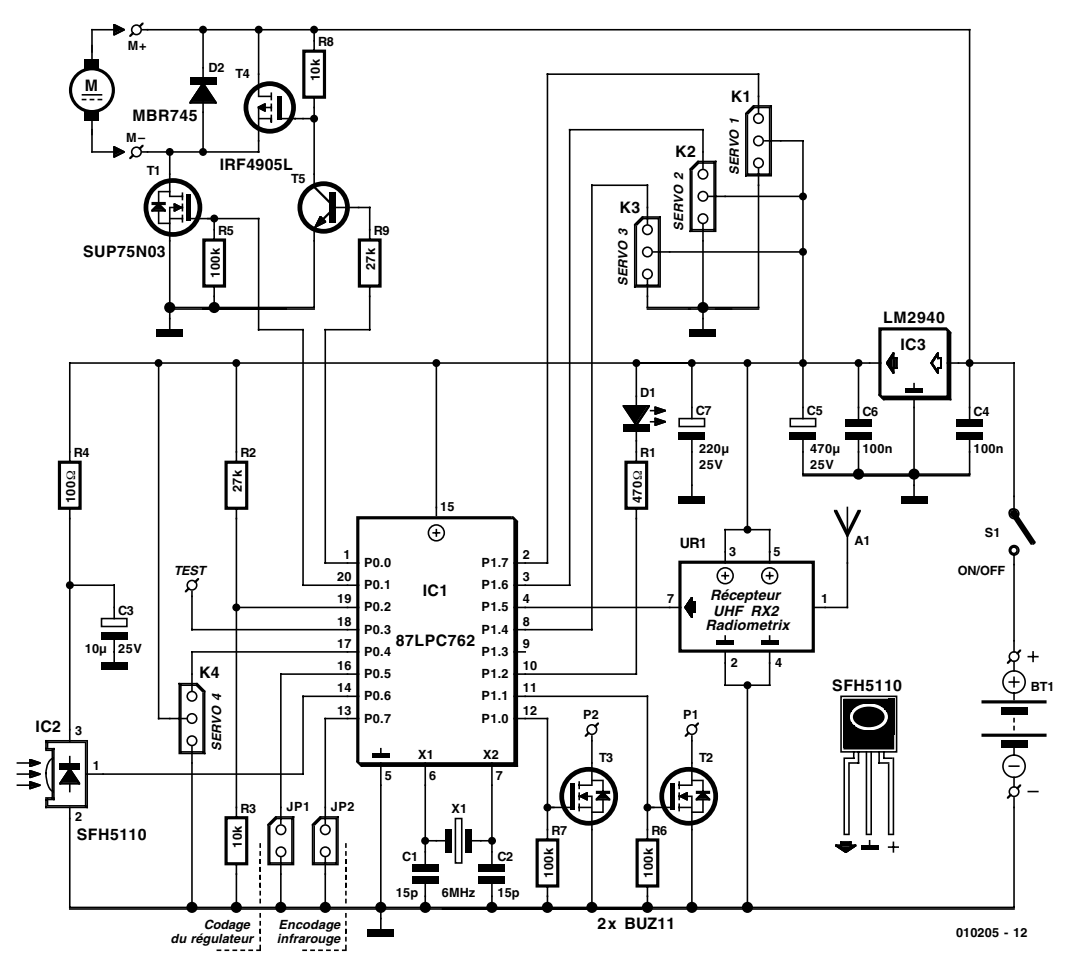

Figure 7. Le schéma complet du récepteur.

# **MOD**ÉLISME

référence $\rm V_{ref}$  = 1,23 V si l'on prend R2 = 10 k $\Omega$ , alors  $R2 = R3 \cdot [(V_{seuil} / V_{ref}) - 1]$  $R2 = 10 k\Omega \cdot [(3.3 V/1.23 V) - 1]$ R2 = 16,829 kΩ (arrondi à 18 kΩ).

# **Le récepteur**

À l'instar de l'émetteur, le récepteur se compose, de plusieurs blocs fonctionnels (**figure 6**), dont certains sont construits en usine.

#### **Le récepteur infrarouge**

Conséquence du développement extraordinaire du marché des télécommandes à infrarouge, il existe une ribambelle de circuits intégrés qui englobent tous les organes, depuis le déparasitage du signal de ses perturbations, tant électriques qu'optiques, ceux de la démodulation IR et jusqu'aux amplificateurs. Ce genre de composant compte habituellement trois pattes, la masse, l'alimentation et la sortie de données. De surcroît, la dite sortie peut se brancher, sans autre forme de procès, à l'entrée d'un microcontrôleur. Le récepteur miniaturisé employé ici peut, selon le type, traiter un domaine de fréquence compris entre 30 kHz et 56 kHz. Il offre

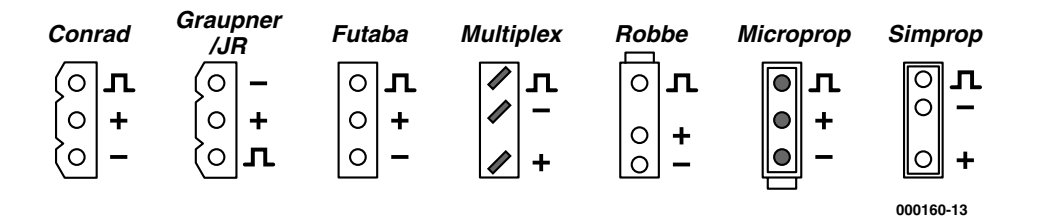

Figure 8. Brochage des connecteurs pour les servomécanismes chez différents constructeurs.

les caractéristiques suivantes :

- diode de réception et amplificateur intégré
- blindage contre les champs électriques
- filtre incorporé pour les fréquences PCM
- compatibilité TTL et CMOS
- Sortie active au niveau bas
- consommation minime
- affaiblissement des parasites, lumière ambiante (ampoules à incandescence ou rayonnement solaire), signaux de porteuse à 36 kHz ou autres fréquences, ainsi que scintillement des tubes luminescents.

#### **Récepteur HF pour 433 MHz**

Le pendant de l'émetteur HF, c'est le

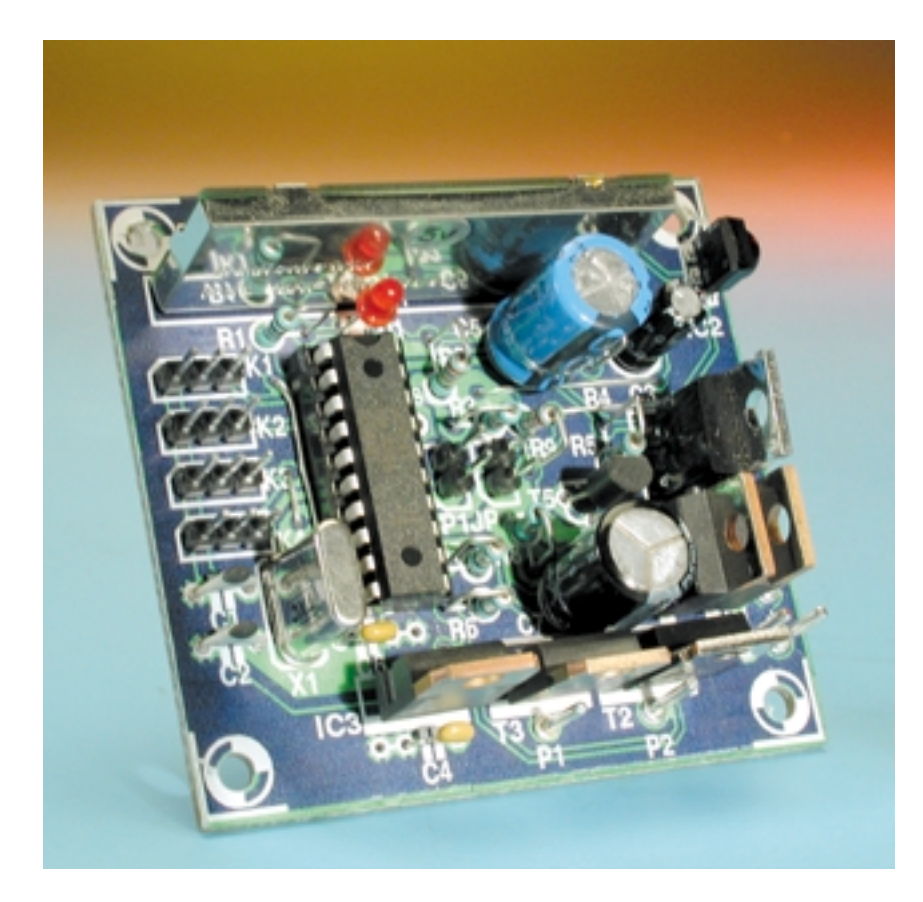

module récepteur RX2, lui aussi de Radiometrix, naturellement. Il se distingue par une basse consommation, environ 13 mA, et un poids faible. Autre avantage considérable pour un modèle réduit, son antenne réceptrice agréablement courte, avec ses 15,5 cm. Ses données techniques en bref :

- fréquence de réception : 433,92 MHz
- architecture : double superhétérodyne
- sensibilité : –107 dBm
- tension d'alimentation : 3 à 6 V
- signal de sortie numérique

À l'instant même de sa mise sous tension, le récepteur HF est à l'écoute. Notons toutefois que si aucun émetteur n'est allumé, le signal de sortie sera noyé dans les parasites.

Comme pour l'émetteur, il existe une alternative dans le choix du module de réception. En effet, sur 433 MHz, le module récepteur HFS301-45 de ELV présente aussi des performances intéressantes. Il se met en évidence par une minuscule consommation, 1 mA seulement, et un faible poids. Autre avantage appréciable pour l'aéro-modéliste, l'antenne est déjà intégrée à la platine, sous forme de boucle conductrice. Le circuit imprimé est pourvu de surfaces étamées pour le raccordement à un câble ou pour le souder directement à son montage personnel. Remarquons bien que, à cause de différences dans la technique de modulation, les blocs de chez ELV n'offrent pas de compatibilité croisée avec ceux de Radiometrix !

#### **Microcontrôleur**

Exactement de la même manière que sur l'émetteur, l'acteur principal du récepteur (**figure 7**) est un microcontrôleur qui se charge de convertir les données du protocole de communication en signaux analogiques à l'usage des servocommandes et commutateurs.

Le processeur inclus dans le récepteur est une version allégée du 87LPC768 et contient même le convertisseur N/A, le bloc PWM, mais une ROM réduite à 2 Koctets. Il présente la même architecture intérieure que le contrôleur de l'émetteur et il est également scandé à 6 MHz, de façon à opérer les multiples calculs en bonne concordance temporelle.

#### **Servocommandes**

Les servomécanismes habituels, que l'on appelle aussi commandes de gouvernes, sont attaqués par des impulsions dont la largeur, suivant les constructeurs, varie entre 0,8 et 2,3 ms. C'est précisément leur largeur qui détermine la déflexion angulaire de la gouverne. On peut ainsi trouver une servo-commande dont la position neutre est obtenue pour une largeur d'impulsion de 1,5 ms. Les impulsions se répètent toutes les 20 ms à peu près.

Comme nous le verrons dans la deuxième partie, des huit bits de donnée reçus, la valeur binaire BIN, on calcule le signal à appliquer à la servocommande selon la formule :

 $larcour [us] = BIN \cdot 5 + 900$ 

Le signal de sortie est fabriqué par le temporisateur intégré au microcontrôleur et les quatre sorties sont attaquées à la suite l'une de l'autre pour éviter de créer inutilement des pics de consommation dans les circuits d'alimentation.

En raison des besoins en courant des servocommandes, les étages de sortie présentent la configuration en push-pull. Vous trouverez à la **figure 8** le brochage exact des différents modèles de servo-commandes, notre platine a été dessinée en fonction des brochages des modèles de Graupner, Conrad et Futaba.

#### **Démarrage en douceur et commande de régime**

Les moteurs électriques et organes de transmission associés gagnent en espérance de vie si l'on évite de leur demander brutalement de fournir la pleine puissance. En parallèle avec la sortie du port P1.0, celle-là même qui s'active en réponse à toute action sur le levier de vitesse de gauche, sur l'émetteur, la sortie P0.1 alimente, par l'intermédiaire d'un transistor MOSFET, un moteur électrique. Lorsque la broche P0.5 est ouverte, le logiciel de démarrage en douceur (cavalier JP1 « codage régulateur » non mis en place) actionne la sortie de PWM (modulation de largeur d'impulsion) de manière telle que le moteur mette une seconde à atteindre son plein régime.

Si, au contraire, la broche P0.5 est reliée à la masse par le cavalier JP1, le logiciel de commande de régime provoque, lors de l'action sur le levier de commande vers le bas, le réglage du moteur. Comme le manche de commande ne possède malheureusement pas de verrouillage pour cette tâche, il faut le maintenir soi-même dans la position souhaitée. La fonction de réglage s'amorce dès que le levier est déplacé quelque peu de son point neutre.

C'est une tension de 5 V qui commande la grille du transistor, il faut donc utiliser un modèle adapté aux niveaux logiques. Si l'on veut profiter au maximum de la tension d'alimentation, il conviendra d'en choisir un dont le R<sub>DSON</sub> est inférieur à 0,01 Ω, critères auxquels le SUP75N03 satisfait ; il supporte aussi un débit permanent de 15 A. Les grilles sont toutes reliées à un potentiel fixe par résistance de 100 kΩ dans le but d'éviter qu'elles ne deviennent flottantes au cours de la phase d'initialisation, lorsque tous les ports (à trois états) sont isolés, et que les MOSFET n'entrent en régime de conduction inopinée. La diode Schottky D2 protège ces mêmes transistors des pointes de tension engendrées par le moteur.

Le transistor FET T4 sert de frein au moteur auquel il est relié, lorsque le moteur n'est pas alimenté. C'est important pour positionner l'hélice repliable des modèles réduits d'avions, lorsqu'il s'agit de diminuer la traînée de l'avion (sa résistance à l'air).

#### **Sorties de commutation**

Les sorties commutées par les broches des ports P1.0 et P1.1 possèdent une fonction d'inverseur, si bien que sur l'émetteur, on ne trouve pas en correspondance d'interrupteur, mais bien un poussoir pour les commander. Chaque pression sur le poussoir détermine donc une inversion des niveaux.

Les transistors MOSFET choisis, du type BUZ11, soutiennent sans difficulté un débit constant de 5 A, ils ne présentent effectivement que  $0.04 \Omega$ de  $R_{DSON}$ . S'ils n'ont pas de fonction prévue, on peut s'en passer, on y gagne en légèreté. En revanche, s'ils doivent commuter une charge inductive comme un relais, il faut absolument leur adjoindre une diode de roue libre en parallèle sur la bobine.

### **BEC (***Battery Eliminator Circuit***)**

Le système BEC (substitut de batterie) consiste en un régulateur de tension à faible chute, un LM2940, destiné à fournir à l'électronique du récepteur une tension stable de 5 V. Qui n'en a cure laisse tout bonnement tomber IC3 ! Il suffira dans ce

cas-là d'interconnecter les pattes 1 et 3 de l'endroit prévu pour le régulateur IC3.

La puissance perdue dans le régulateur se chiffre à :

$$
\textbf{P}=(\textbf{U}_{\text{accu}}-\textbf{U}_{\text{BEC}})\cdot\textbf{I}_{\text{BEC}}
$$

et elle est complètement transformée en chaleur. Si cette énergie ne peut pas être absorbée par une masse suffisante ou évacuée par un radiateur, elle causera une forte élévation de température du circuit intégré. Aussi est-il recommandé d'ajouter une tôle d'aluminium pour dissiper l'excédent de chaleur, surtout si les servomécanismes sont gourmands.

Remarque : pour assurer au montage un fonctionnement impeccable, le système BEC doit disposer d'une alimentation d'au moins 6 V capable de délivrer le courant nécessaire à toutes les servocommandes ! Quelques caractéristiques du LM2940 :

- régulateur à chute de 1 V maximum
- courant de sortie de 1 A max à  $25°C$
- protégé contre l'inversion de polarité
- tension d'entrée maximale de 26 V

#### **Surveillance de la tension d'alimentation**

Tout comme sur l'émetteur, une surveillance de la tension d'alimentation est exercée sur le récepteur, une diode électroluminescente se met à clignoter dès que le seuil de 4,5 V est franchi, pour attirer l'attention sur l'urgence de la situation. En service normal, cette LED sous contrôle du logiciel indique le bon fonctionnement. Un comparateur interne, similaire à celui de l'émetteur, est posté en faction pour détecter, avec l'aide de R2 et R3, la descente sous le seuil prévu. L'état de sous-tension est verrouillé, de manière à proscrire, si la batterie récupérait, une mauvaise interprétation de la situation.

(010205-1)

*Dans la seconde partie de cet article, nous verrons la construction et l'assemblage de l'émetteur et du récepteur ainsi que l'organisation du logiciel pour les deux unités.*

# **Rabbit 2000 Basic Development Kit**

Il est fort probable que vous n'ayez encore jamais entendu parler du Rabbit 2000™. Il s'agit d'un microprocesseur à la fois innovant et puissant se présentant en boîtier PQFP à 100 broches et pouvant travailler jusqu'à 30 MHz.

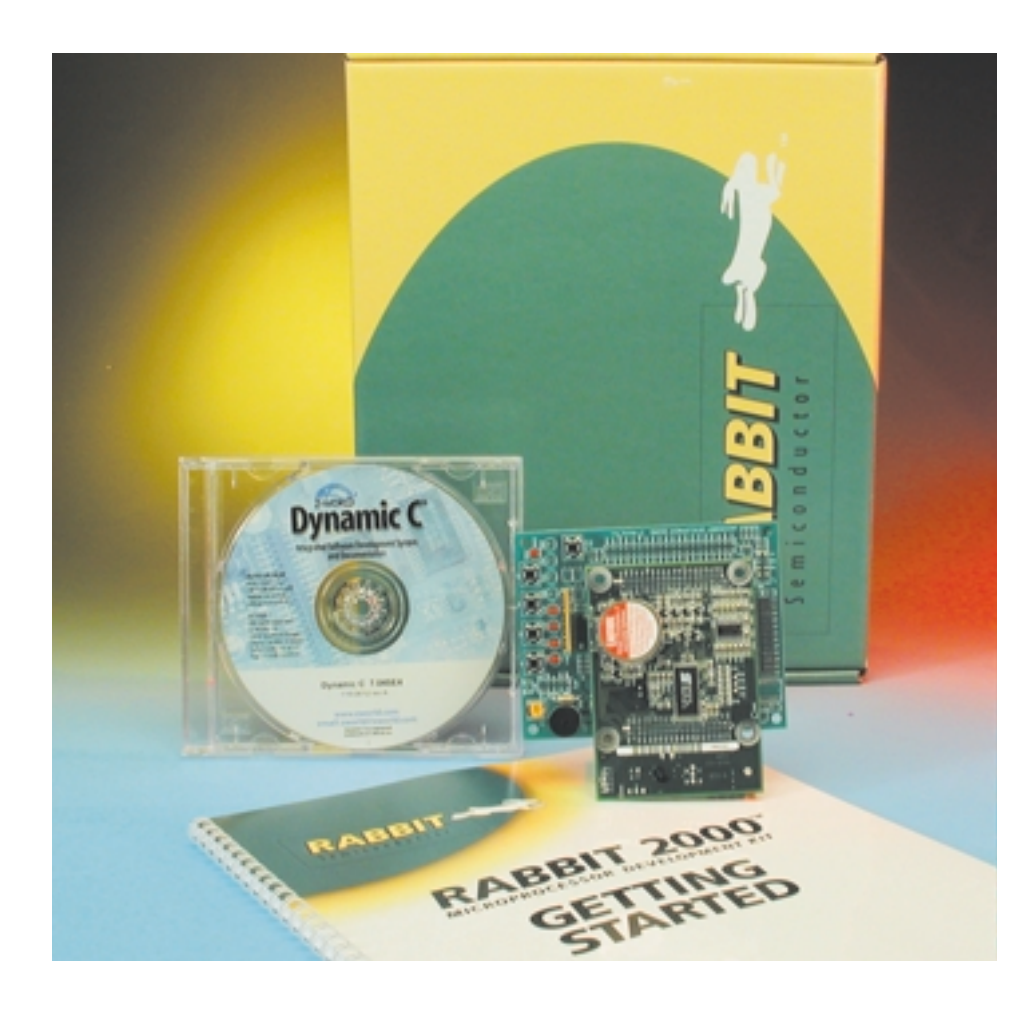

Il constitue bien évidemment le coeur de ce kit de développement. Ce processeur possède une architecture du style Z180 améliorée pour de meilleures performances. Un certain nombre d'instructions Z180 dépassée ou redondantes ont été supprimées pour permettre de nouvelles instructions à code opératoire sur 1 octet. Le transfert de programmes écrits en assembleur Z180 vers le Rabbit 2000 pourra se faire avec très peu de modifications. Ce microcontrôleur est 3 fois plus rapide que le Z180 à conditions similaires.

# **L'envoi**

Le *Rabbit 2000 Basic Development Kit* arrive dans un joli carton (que

l'on voit sur l'arrière de la photo en début d'article) accompagné d'un CD-ROM (un peu moins de 80 Moctets d'occupés) sur lequel on trouve tout ce qui est nécessaire, au niveau logiciels et programmes, pour évaluer le Rabbit 2000 et procéder à des développements de programmes l'utilisant.

Ce qui nous a manqué dans ce kit est une alimentation, mais comme il nous arrivait directement des USA, nous n'aurions pas eu grand chose à un adaptateur secteur aux normes américaines; il nous a partant fallu réaliser notre propre alimentation avec son connecteur à 3 broches connecté à une alimentation 9 V. Pas de risque de se tromper dans l'orientation du connecteur, le plus se trouvant au centre étant encadré par les 2 lignes de masse.

# **Le matériel**

Que trouve-t-on sur cette carte de développement ?

Outre le microprocesseur Rabbit 2000™ tournant à 25 MHz proprement dit, la carte regroupe 4 sorties de puissance, 1 entrée et 2 sorties analogiques, 4 ports sériels, 128 K de Flash et 32 K de SRAM, 6 temporisateurs embarqués, chien de garde/superviseur. Un port esclave qui permet l'utilisation du Rabbit 2000 en tant que périphérique intelligent. La présence de 3 lignes *Chip Select*, de 2 lignes *Output Enable* et de 2 lignes *Write Enable* se traduit par une possibilité de

# **OUTILS** DE DÉVELOPPEMENT

connecter un maximum de 6 circuits de mémoire statique (RAM, Flash). Le domaine adressable directement est de 1 Moctet.

L'une des caractéristiques marquantes du Rabbit 2000 est la présence d'une pile de sauvegarde de la RAM de forte capacité.

Une fois les 2 cartes montées en gigogne le tout constitue un ensemble à l'apparence solide. Il reste à connecter le kit à un port COM du PC à l'aide du câble à convertisseur intégré fourni et à brancher le connecteur d'alimentation. La LED rouge PWR s'allume.

## **L'environnement logiciel**

L'installation de l'environnement Dynamic C est un modèle du genre et s'effectue en moins d'une minute... On voit apparaître 3 nouvelles icônes sur son bureau, Dynamic C, la documentation et un outil, le Field Utility.

Comme le montre la recopie d'écran l'environnement de développement dispose de nombreux outils.

Le kit de développement est accompagné de quelques programmes de démonstration que l'on chargera et compilera (F5) avant d'exécuter (Run, F9). Notons qu'il est possible de connecter directement un affichage LCD (à contrôleur de type HD44780) au port d'E/S externe du Rabbit 2000.

Le Rabbit 2000 peut exécuter des applications écrites en langage C d'un Moctet maximum, ce qui correspond à quelque 50 000 instructions. On trouve sur le CD de nombreuses bibliothèques d'application qui simplifient très sensiblement la mise au point des programmes.

# **Pour qui ?**

L'utilisation du *Rabbit 2000 Basic Development Kit* suppose un minimum de connaissances en divers domaines, environnement Windows, programmation en C, pour que l'on puisse l'utiliser efficacement. Il n'en reste pas moins que sa prise en main est très confortable.

Le Rabbit 2000 constitue une alternative viable à de nombreux processeurs 16 ou 32 bits et ce à un prix de revient notablement moindre.

On pourra faire un saut sur le site

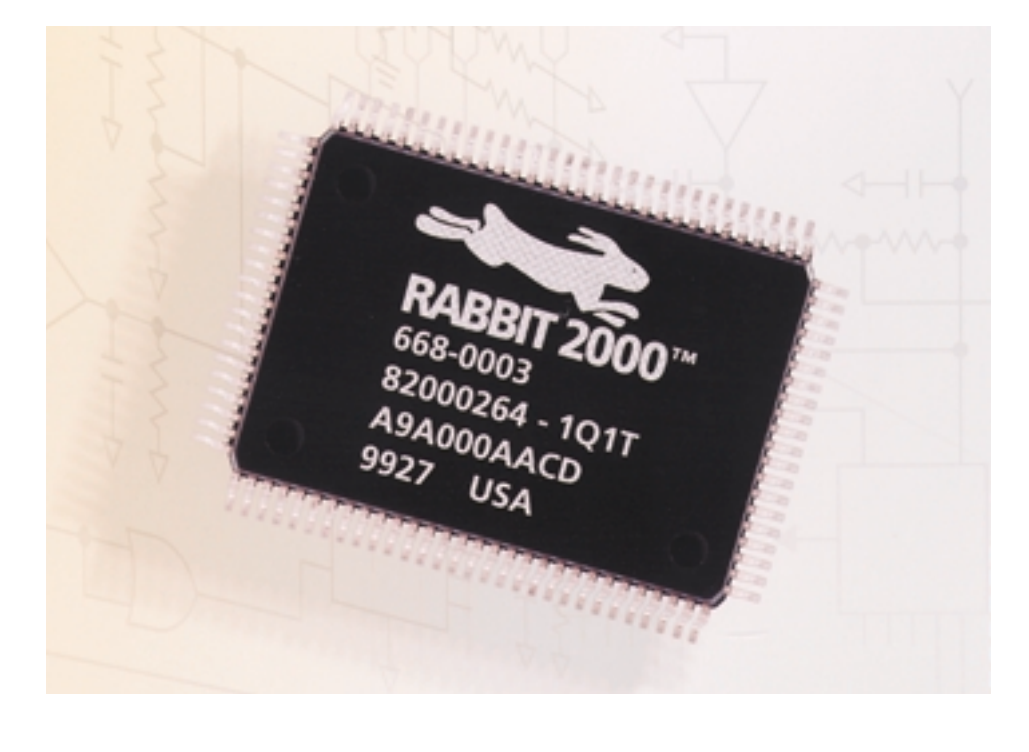

Internet de Rabbit 2000 sis à l'adresse :

#### *www.rabbitsemiconductor.com*

Notons que l'on pourra télécharger sur ce site un certain nombre de documents très complets, dont le manuel utilisateur et le manuel de mise en oeuvre du kit, et cela sous divers formats dont du .pdf.

On notera l'existence d'un Rabbit *Cloning Board* qui permet une recopie facile de programmes compilés d'une platine à base de Rabbit 2000 à une autre; cela permet la charge rapide de programmes maîtres vers d'autres cartes sans nécessiter de PC.

Terminons cet article de présentation en signalant l'existence d'un certain nombre de modules (piles TCP/IP et interface Ethernet) au prix extrêmement intéressant et sensiblement plus puissants qu'un microcontrôleur standard.

(017117)

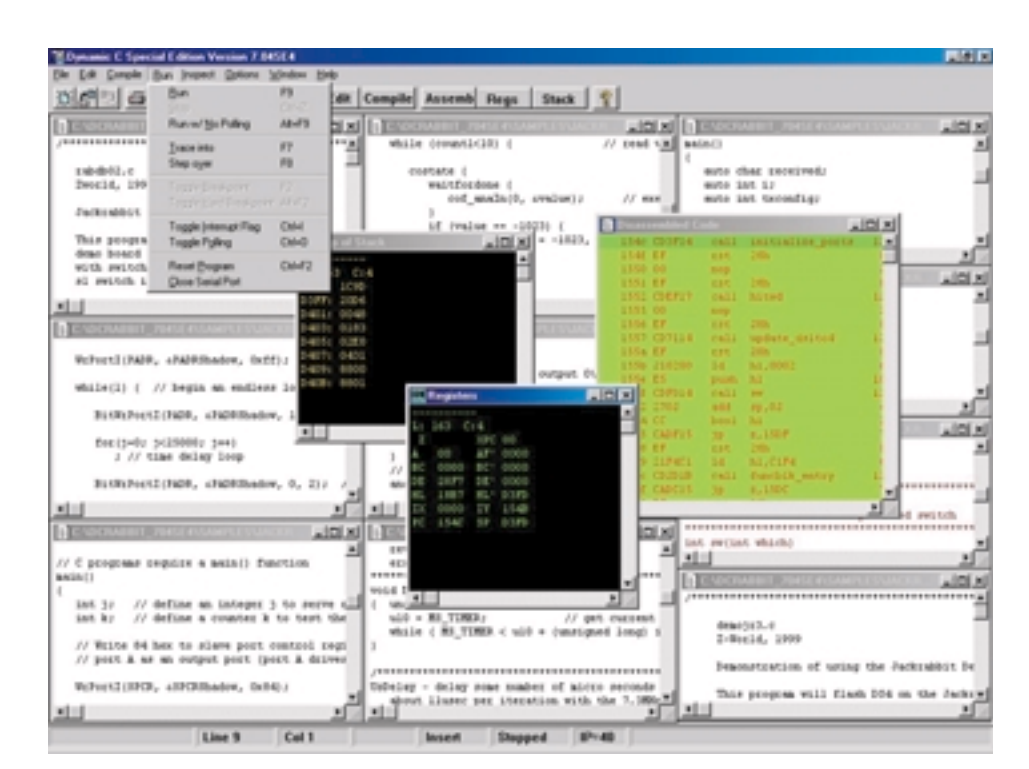

# **«Gonfler» son graveur CD** Plus de vitesse par mise à jour du progiciel

## Harry Baggen

Il est possible de gonfler non seulement des moteurs de voiture, de scooter ou de motocyclette, mais également certains composants d'ordinateur. Cela fait bien longtemps que certains possesseurs de micro-ordinateurs ont comme violon d'Ingres de tout mettre en oeuvre pour faire tourner le processeur de leur machine à une vitesse supérieure à celle pour laquelle il est certifié. Ce que l'on sait moins c'est qu'il est également possible de « gonfler » certains types de graveurs de CD pour en faire un modèle plus rapide ou de meilleure qualité.

La majorité des micro-ordinateurs vendus actuellement le sont avec un graveur de CD. Le prix des CD-R a très sensiblement diminué ces derniers temps et le graveur de CD constitue le moyen idéal pour le transfert de quantité importantes de données entre ordinateurs, la sauvegarde de programmes et de fichiers, la création de compilations de morceaux de musique, voire se fabriquer des CD comportant plus d'une centaine de fichiers MP3.

Le développement des graveurs de CD a fait d'énormes progrès au cours des dernières années, à tel point que l'on voit apparaître, presque tous les trimestres, un nouveau modèle caractérisé par une vitesse de gravure plus élevée. Nombre de possesseurs de modèles « dépassés » peuvent difficilement résister à l'envie d'acquérir un exemplaire de graveur plus rapide.

Certains « spécialistes » en hardware ont découvert qu'il était possible, à l'image des processeurs, de modifier les graveurs de CD pour les rendre plus rapides. Sur certains modèles plus anciens, ces modifications pren-

# **Adresses sur Internet :**

- [I] CD Media World : *www.cdmediaworld.com/hardware/ cdrom/cd modifications.shtml*
- [2] CDR-Info : *www.cdr-info.com/tips/ hardware oc.shtml*

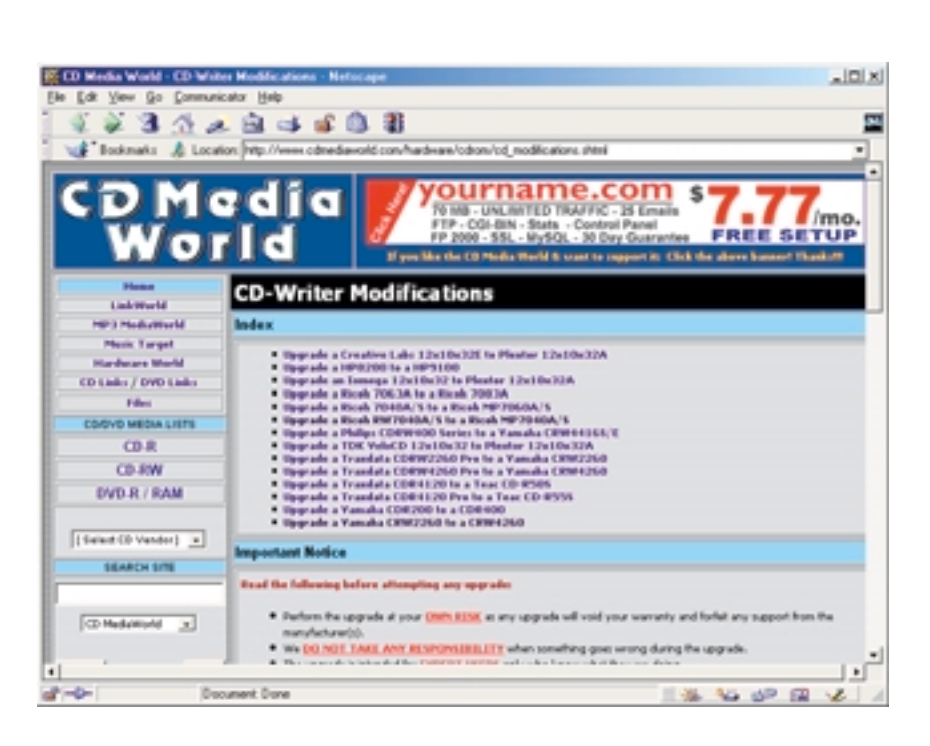

nent la forme de « corrections » au niveau du circuit imprimé, comme cela est le cas avec certains types de chez Yamaha. Actuellement, les modifications les plus souvent entreprises prennent la forme d'une réactualisation du progiciel (*firmware*), le BIOS du graveur de CD. Le remplacement du progiciel par une autre version force le graveur à se comporter comme s'il était devenu d'un autre type. Cela tient au fait que le nombre de fabricants d'électronique et de châssis avec moteurs de graveurs de CD est relativement restreint. Les entrailles (mécanique + électronique) de types de graveurs différents sont souvent tellement similaires que le simple fait de changer de progiciel se traduit par une augmentation sensible de la vitesse de gravure. Il est possible ainsi, par exemple, de faire passer un graveur 8x de Sony du type CRX-140E, à une vitesse de 10x (gain de 25%) par une simple reprogrammation du BIOS en Flash à l'aide du

progiciel destiné à un graveur de Hewlett-Packard (dont la partie mécanique est d'origine Sony).

Il existe 2 sites qui ont rassemblé un certain nombre de modifications de graveurs de CD :

**CD Media World** [1] et **CDR-Info** [2]. Il est certainement intéressant de procéder à quelques modifications expérimentales pour voir quels sont les résultats obtenus. Nous tenons cependant à vous avertir des risques encourus lors d'une telle modification. Il n'est pas exclus, qu'après flashage d'un progiciel « étranger » votre graveur ne fonctionne plus et, pire encore, qu'il devienne impossible de le remettre dans sa configuration d'origine. Il est partant préférable de faire ses premières armes sur un graveur dépassé dont vous avez déjà fait le deuil. Si les choses tournent mal il ne vous restera pas d'autre choix que d'acheter un nouveau graveur !

(015081)